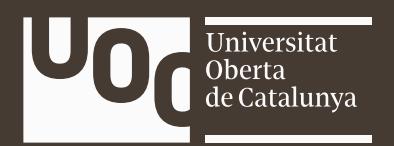

# **Trabajo de fin de grado Stachio** Guía de referencia para la comunidad vegana

**Autor:** Ana Badolato Munuera **Consultor:** Josep Ferrusola Fargas **Profesor:** Ferran Adell Español

*Diseño de Interacción Digital y Multimedia, 2021/2022*

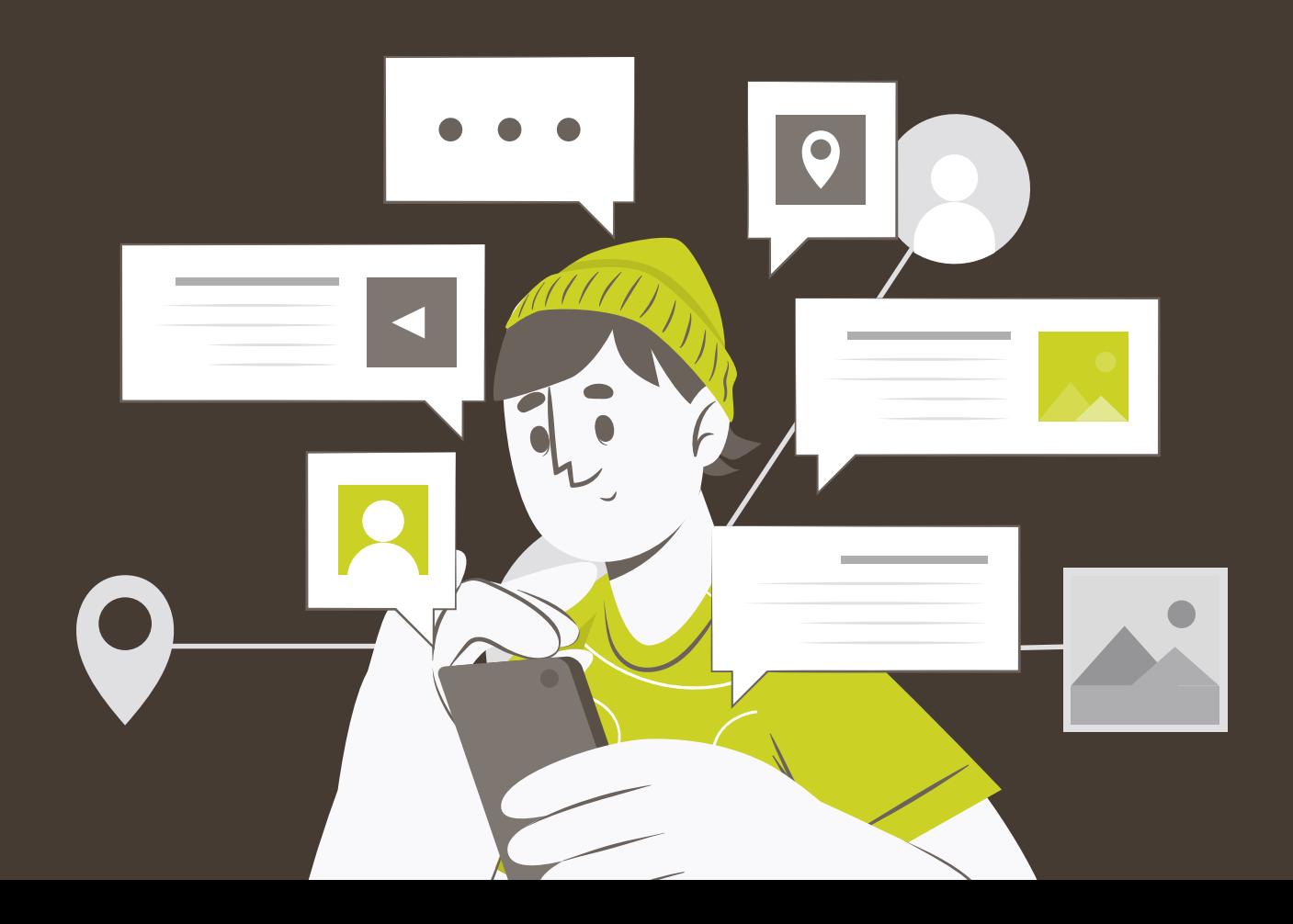

#### **Ana Badolato Munuera**

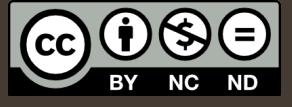

#### **Esta obra está sujeta a una licencia de** *Reconocimiento-NoComercial-SinObraDerivada [4.0 España de Creative Commons](https://creativecommons.org/licenses/by-nc-nd/4.0/deed.es)*

### **Dedicatoria**

*"A Alejandro, por su apoyo incondicional y por confiar siempre en mí más que yo misma. A mi hermano Luis, por ser la única constante a lo largo de mi vida. A Jaime, Cari y familia, por aceptarme como una más y acompañarme todo este tiempo. A mi tutor Josep, por su guía e implicación en este proyecto. A mis compañeros de carrera, por convertir toda la presión en risas y buenos momentos. A mis profesoras de instituto Teresa y Encarni, por enseñarme que el trabajo siempre vence. Gracias a todos por apoyarme en este viaje tan largo"*

Labor omnia vincit

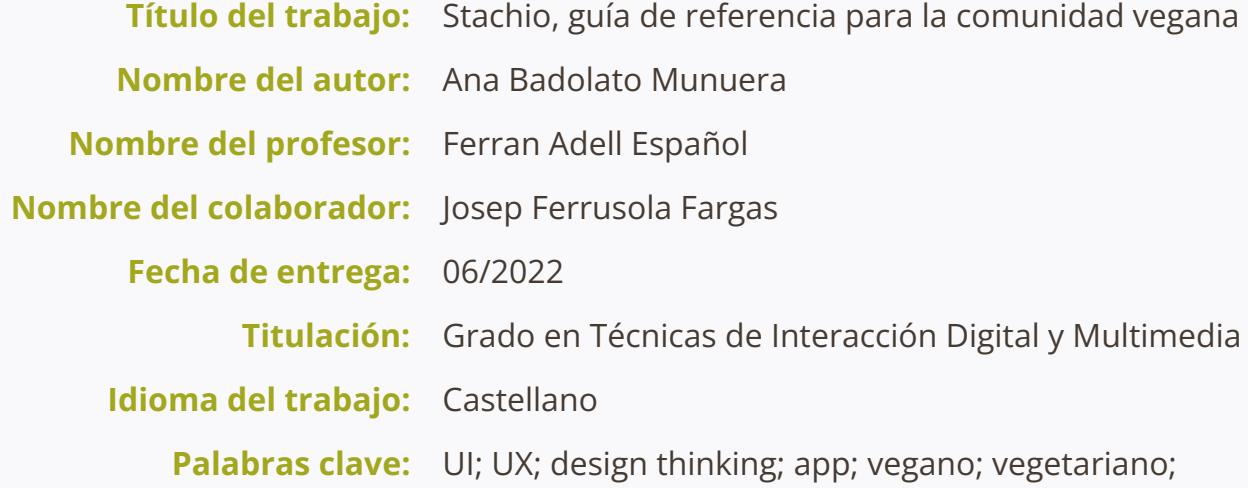

### Resumen

Es un hecho que, en estos últimos años, **la sociedad ha dado un giro en sus hábitos de consumo y alimentación**, haciendo que éstos sean cada vez más responsables y orientados hacia el cuidado del planeta. Entre estos nuevos hábitos sociales, encontramos que cada vez más individuos realizan una transición hacia la alimentación vegana o vegetariana.

Desde la experiencia personal, **es un conocido problema el enfrentarse a dicha transición** sin equivocarse eligiendo productos o sin perjudicar el equilibrio en la dieta con ello. Además, vivimos en una sociedad cada vez más ocupada, donde **lo digital y la inmediatez se imponen como medio de acceso a la información** para las personas.

Por este mismo motivo, en este proyecto se abordarán las necesidades de estos colectivos sociales para tratar de llegar a una posible solución digital y de fácil acceso. En la **actualidad no existen suficientes fuentes de información fiables y unificadas** en donde consultar el origen y la composición de los alimentos, así como otro tipo de información que bien podría ser relevante (alternativas para conseguir los nutrientes semanales, restaurantes con opciones veganas, recetas, etc).

Por todo esto, este Trabajo Final de Grado tiene como **objetivo principal servir de guía en el proceso de ideación, creación y desarrollo de una aplicación móvil relacionada con la alimentación vegana y vegetariana** que englobe todo lo anteriormente descrito, así como la creación de la marca que la representará en el mercado.

### Abstract

It is a fact that, in recent years, **society has changed its consumption and eating habits**, making them increasingly responsible and oriented towards caring for the planet. Among these new social habits, we find that more and more individuals are making the transition to vegan or vegetarian food.

From personal experience, **it is a known problem to face such a transition** without making the wrong choice of products or without damaging the balance in the diet with it. In addition, we live in an increasingly busy society, where **digital and immediacy are imposed as a means of access to information** for people.

For this very reason, this project will address the needs of these social groups to try to come up with a possible digital and easily accessible solution. Currently **there are not enough reliable and unified sources of information** where to consult the origin and composition of food, as well as other information that could be relevant (alternatives to get the weekly nutrients, restaurants with vegan options, recipes, etc.).

For all these reasons, the main objective of this Final Degree Project is to serve as a **guide in the process of ideation, creation and development of a mobile application related to vegan and vegetarian diet** that encompasses all the above described, as well as the creation of the brand that will represent it in the market.

# <span id="page-7-0"></span>Índice (I)

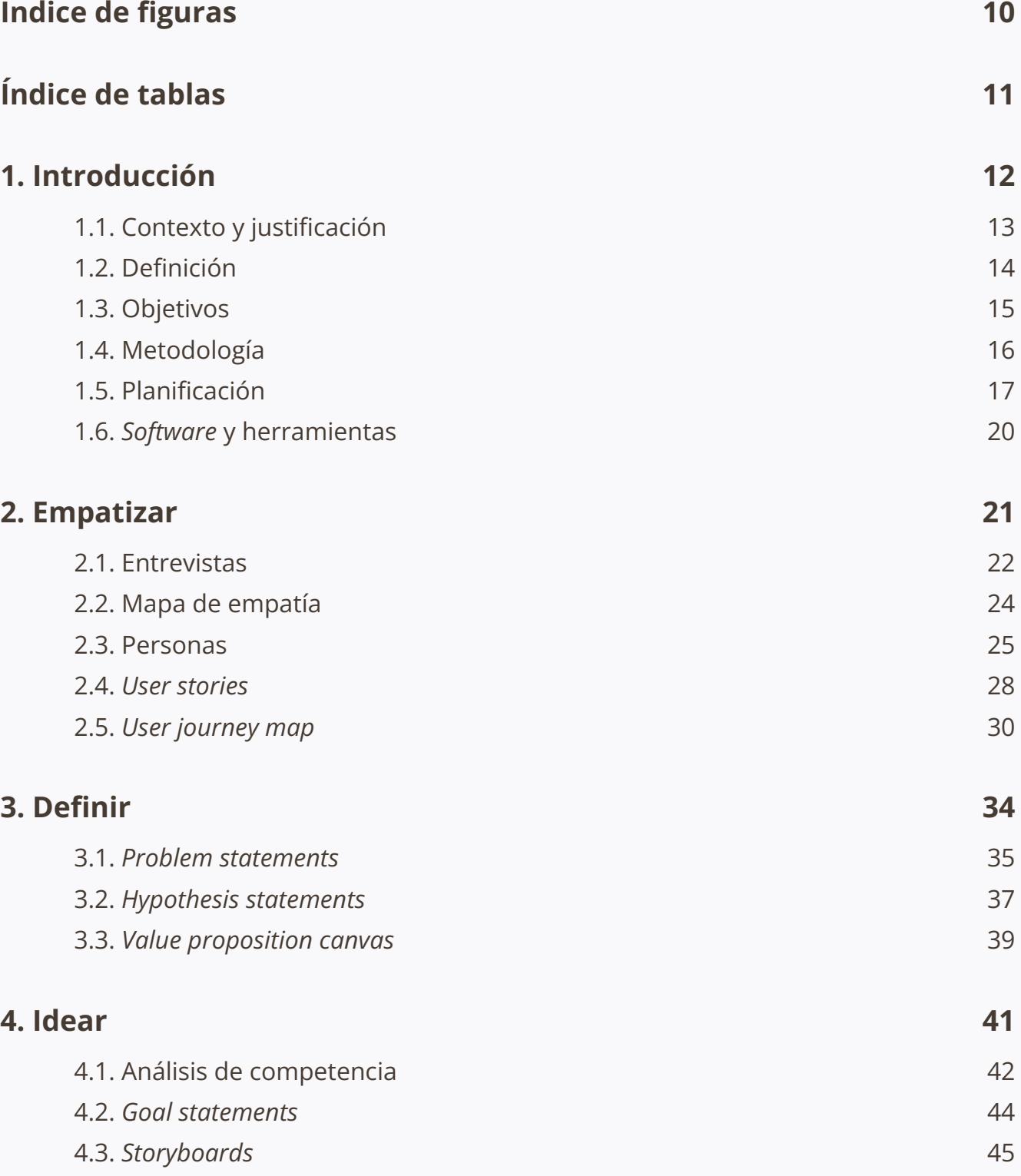

# Índice (II)

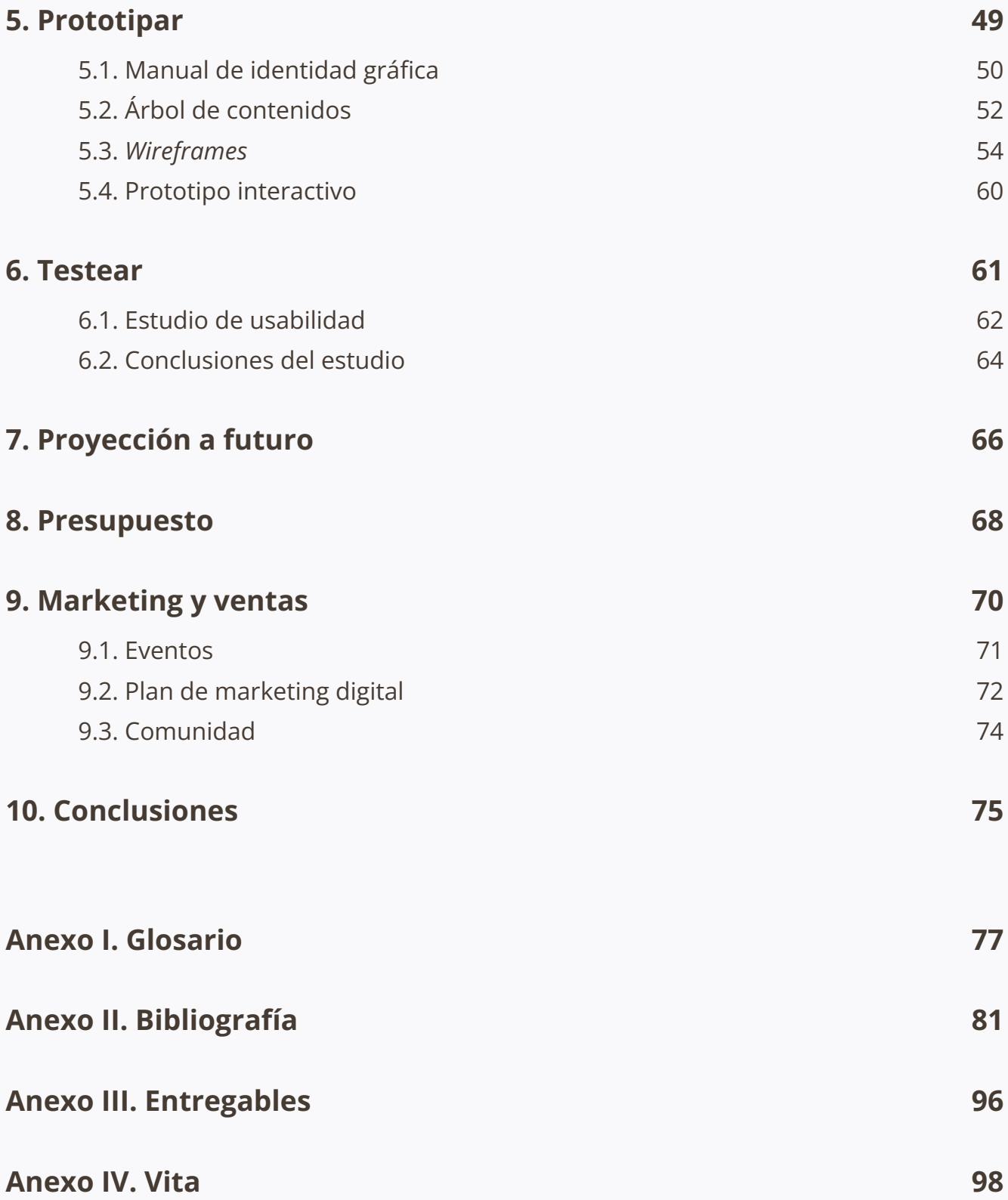

## <span id="page-9-0"></span>Índice de figuras

**Figura 01.** *[Extracto de la encuesta de hábitos de consumo \(I\).](#page-21-0)* Por Ana Badolato **(pág. 22) Figura 02.** *Mapa de empatía.* [Por Ana Badolato](#page-23-0) **(pág. 24) Figura 03.** *[Personas \(Ana Díaz\).](#page-24-0)* Por Ana Badolato **(pág. 25) Figura 04.** *[Personas \(Mariola Valero\).](#page-25-0)* Por Ana Badolato **(pág. 26) Figura 05.** *[Personas \(Alejandro Ruiz\).](#page-25-0)* Por Ana Badolato **(pág. 26) Figura 06.** *[User story \(Ana Díaz\).](#page-27-0)* Por Ana Badolato **(pág. 28) Figura 07.** *[User Story \(Mariola Valero\).](#page-28-0)* Por Ana Badolato **(pág. 29) Figura 08.** *[User Story \(Alejandro Ruiz\).](#page-28-0)* Por Ana Badolato **(pág. 29) Figura 09.** *[User journey map \(Ana Díaz\).](#page-30-0)* Por Ana Badolato **(pág. 31) Figura 10.** *[User journey map \(Mariola Valero\).](#page-31-0)* Por Ana Badolato **(pág. 32) Figura 11.** *[User journey map \(Alejandro Ruiz\).](#page-32-0)* Por Ana Badolato **(pág. 33) Figura 12.** *[Problem statement \(Ana Díaz\).](#page-34-0)* Por Ana Badolato **(pág. 35) Figura 13.** *[Problem statement \(Mariola Valero\).](#page-35-0)* Por Ana Badolato **(pág. 36) Figura 14.** *[Problem statement \(Alejandro Ruiz\).](#page-35-0)* Por Ana Badolato **(pág. 36) Figura 15.** *[Hypothesis statement \(Ana Díaz\).](#page-36-0)* Por Ana Badolato **(pág. 37) Figura 16.** *[Hypothesis statement \(Mariola Valero\).](#page-37-0)* Por Ana Badolato **(pág. 38) Figura 17.** *[Hypothesis statement \(Alejandro Ruiz\).](#page-37-0)* Por Ana Badolato **(pág. 38) Figura 18.** *[Value proposition canvas.](#page-39-0)* Por Ana Badolato **(pág. 40) Figura 19.** *Goal statements.* [Por Ana Badolato](#page-43-0) **(pág. 44) Figura 20.** *[Storyboard \(Ana Díaz\).](#page-45-0)* Por Ana Badolato **(pág. 46) Figura 21.** *[Storyboard \(Mariola Valero\).](#page-46-0)* Por Ana Badolato **(pág. 47) Figura 22.** *[Storyboard \(Alejandro Ruiz\).](#page-47-0)* Por Ana Badolato **(pág. 48) Figura 23.** *[Árbol de contenidos.](#page-52-0)* Por Ana Badolato **(pág. 53)**

# <span id="page-10-0"></span>Índice de tablas

**Tabla 01a.** *[Tabla resumen de las fechas principales del proyecto \(parte I\)](#page-17-0)*. Por Ana Badolato **(pág. 18) Tabla 01b.** *[Tabla resumen de las fechas principales del proyecto \(parte II\)](#page-18-0)*. Por Ana Badolato **(pág. 19) Tabla 02.** *[Presupuesto de la aplicación](#page-68-0)*. Por Ana Badolato **(pág. 69)**

#### <span id="page-11-0"></span>**<** [Volver al índice](#page-7-0)

# 1. Introducción

- **1.1.** [Contexto y justificación](#page-12-0)
- **1.2.** [Definición](#page-13-0)
- **1.3.** [Objetivos](#page-14-0)
- **1.4.** [Metodología](#page-15-0)
- **1.5.** [Planificación](#page-16-0)
- **1.6.** *Software* [y herramientas](#page-19-0)

# <span id="page-12-0"></span>1.1. Contexto y justificación

**Son muchas las inquietudes a las que se enfrenta una persona cuando decide comenzar un estilo de alimentación vegano o vegetariano** ya que, habitualmente cuando un individuo sigue una alimentación omnívora, da por hecho que tiene cubiertas todas sus necesidades nutricionales (cosa que no siempre tiene por qué ser así).

Así pues, desde la perspectiva dietética, **debemos ser conscientes de la forma en que debemos equilibrar y obtener los diferentes tipos de nutrientes** además de cómo ayudar a nuestro organismo a asimilarlos. Por otro lado, desde la perspectiva más ética, nos preocupa escoger erróneamente productos o alimentos ya no sólo que provengan de algún animal, sino que hayan sido probados en éstos.

Otro problema que, aunque no es esencial resulta bastante importante, es **encontrar restaurantes con opciones tanto veganas como vegetarianas** en sus cartas. En este sentido no hablamos únicamente de restaurantes estrictamente veganos o vegetarianos, sino de restaurantes con alguna opción de plato real para este tipo de alimentación. Es un factor decisivo a la hora de poder salir a comer con familiares y amigos, ya que conocer este tipo de opciones facilita en gran medida la organización de dichos eventos.

Todas estas trabas convierten este tipo de alimentación en **algo difícil especialmente para aquellos quienes se están iniciando o cuentan con poco tiempo para organizar su dieta**. Por ello, con la creación de la aplicación que nos ocupa (*Stachio*) se pretende cubrir toda esta información además de algunas otras secciones como las de recetas y consejos. La principal idea es proporcionar toda la información necesaria al usuario de forma sencilla y accesible.

## <span id="page-13-0"></span>1.2. Definición

Tal y como ya se ha descrito previamente, este Trabajo de Fin de Grado se trata de un proyecto que abarca tanto la creación **gráfica como la usabilidad de un prototipo de aplicación** que cubra las necesidades previamente citadas. Se pretende facilitar el día a día de aquellas personas que siguen una alimentación vegana o vegetariana.

Para dicho proyecto, se tendrán en cuenta factores tales como **la accesibilidad y usabilidad** para así obtener un producto que garantice **la mejor experiencia** de usuario sin por ello renunciar a un aspecto visual e **interfaz gráfica que sea atractiva** para los usuarios y competente en el mercado actual.

#### **A**

#### **Solución a la problemática**

El diseño de esta aplicación se fundamenta en la **creación de una base de datos de productos, restaurantes y recetas que contribuyan a facilitar el estilo de vida** de aquellas personas que siguen una alimentación vegana o vegetariana. Se pretende conseguir que la aplicación sea el lugar de referencia donde acudir en caso de tener dudas sobre alguno de los aspectos mencionados previamente.

#### **Público objetivo B**

El público para el cual está diseñada la aplicación es, principalmente, el colectivo de **personas cuya alimentación diaria está basada en el veganismo o vegetarianismo**. No obstante, se considera que también podría estar interesado cualquier individuo cuyo objetivo sea mejorar o cambiar algunos de sus hábitos alimenticios hacia un **consumo más responsable de los productos de origen animal**. Además, la aplicación será de especial utilidad para aquellas personas que llevan poco tiempo practicando este tipo de alimentación.

#### **Pasos a seguir C**

Dado que se trata de un caso de estudio para una aplicación, se trabajará desde la perspectiva de lo que se denomina *Design Thinking*, Pese a que es algo sobre lo que se ahondará en el apartado de metodología, basta con explicar brevemente que se trata de una metodología basada en **cinco pilares: empatizar, definir, idear, prototipar y testear**. Es un proceso iterativo y no lineal. Es decir, en cualquier momento del proceso de creación del producto será posible dar pasos hacia delante o hacia atrás. La idea que persigue esta metodología es ir refinando el contenido hasta obtener una solución que cumpla todos los objetivos y satisfaga a los usuarios.

### <span id="page-14-0"></span>1.3. Objetivos

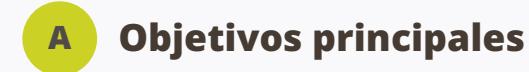

- **• Facilitar el día a día a las personas** que siguen un tipo de alimentación vegana, vegetariana o encaminada a un consumo responsable de alimentos o productos de origen animal.
- **• Unificar** en una sola aplicación las diferentes funcionalidades existentes en algunas de las aplicaciones ya presentes en el mercado actual.
- Crear una **comunidad colaboradora** donde se fomente la participación y se convierta en un potencial sitio de divulgación de información.

#### **Objetivos secundarios**

**B**

- Convertir *Stachio* en un **referente en el mercado**, persiguiendo el objetivo de expandir la comunidad y llegar a más personas.
- Crear un **sello de calidad** que puedan utilizar establecimientos y restaurantes para que los usuarios sepan que cuentan con opciones en su carta.
- Proporcionar a los usuarios información esencial para ayudarles a encontrar un **balance nutricional** adecuado en sus dietas.
- **• Expandir el conocimiento** sobre la ética existente detrás del veganismo o vegetarianismo de una forma que llegue a la mayoría de las personas sin invadir o imponer dicho punto de vista.

## <span id="page-15-0"></span>1.4. Metodología

Para el desarrollo de este proyecto se seguirá la metodología de trabajo denominada *Design Thinking.* Tal y como se ha descrito en apartados anteriores, es una metodología basada en 5 pilares fundamentales sobre los que se iterará las veces que se consideren necesarias. Estas etapas son:

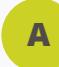

#### **Fase de empatía**

En esta etapa los diseñadores deben llegar a un profundo **entendimiento de las necesidades de los usuarios** finales del producto. Los entregables que se trabajarán serán:

- Entrevistas de guerrilla
- Mapa de empatía
- *• User pain points*
- Personas
- *• User stories*
- *• User journey map*

#### **Fase de definición B**

Es la etapa en la que se realiza el **filtrado de la información recopilada** en la fase de empatía para obtener y utilizar sólo aquella información de valor. Es una etapa de identificación de problemas. Los entregables que se trabajarán serán:

- *• Problem statements*
- *• Hypothesis statements*
- *• Value proposition*

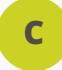

#### **Fase de ideación**

Es la fase en la que, como su nombre indica, **se comienzan a generar las ideas**. Es importante no quedarse nunca con la primera opción, sino siempre tratar de buscar diversas soluciones y escoger aquélla que mejor se adapte a la solución buscada. Es preciso, además, tratar de eliminar los juicios de valor en este apartado. Los entregables que se trabajarán serán:

- *• Competitive audit*
- *• Goal statements*
- *• Storyboards*

#### **Fase de prototipado**

Se trata de la etapa en la que las ideas finalmente toman forma en algo palpable. **Hace que las ideas desemboquen en posibles soluciones** sobre las que deberemos iterar. Los entregables que se trabajarán serán:

- Manual de identidad gráfica
- *• Wireframes* de alta fidelidad

• Mapa del sitio

<span id="page-16-0"></span>**D**

**E**

- *• Wireframes* de baja fidelidad
- Prototipo interactivo

**Fase de testeo**

Será la etapa en la que los **usuarios finales prueben el prototipo**. Esta fase permitirá al equipo de diseño mejorar el producto gracias al *feedback* obtenido en dichos test. Los entregables que se trabajarán serán:

- Estudio de usabilidad
- *• Conclusiones del estudio*

Así pues, esta es la metodología que será la llevada a cabo en el desarrollo del proyecto que nos ocupa. En cuanto a la planificación temporal, es un tema que se tratará en detalle en el siguiente apartado. No obstante, al tratarse de un proyecto final de grado, todo este trabajo práctico será complementado con otros apartados teóricos que precisan ser incluidos en la memoria. Así como el desarrollo gradual de dicho documento.

Debido a la tipología del proyecto, se crearán múltiples entregables los cuales, algunos se incluirán en esta memoria y otros, para evitar ser redundantes, se referenciarán a través de un enlace a una carpeta en *[Google Drive](https://drive.google.com/drive/folders/10hQfiuMzGCxaQuUB9JCEjfAggB3AbjIW?usp=sharing)*. Dejando el mayor espacio en esta memoria para justificaciones y explicaciones. A continuación, se adjunta el enlace a la carpeta general del proyecto por si se desea consultar el proyecto de forma general y no archivo a archivo.

<https://drive.google.com/drive/folders/10hQfiuMzGCxaQuUB9JCEjfAggB3AbjIW?usp=sharing>

# <span id="page-17-0"></span>1.5. Planificación

Debido a la metodología *Design Thinking,* este proyecto se dividirá en **cinco etapas principales, las cuales podrán ser (o no) iterativas.** Dichas fases se han distribuido en el tiempo en el siguiente diagrama de *Gantt* (además, se adjunta una tabla resumen en esta misma página):

<https://sharing.clickup.com/g/h/6-164535513-7/c87db679db06c24>

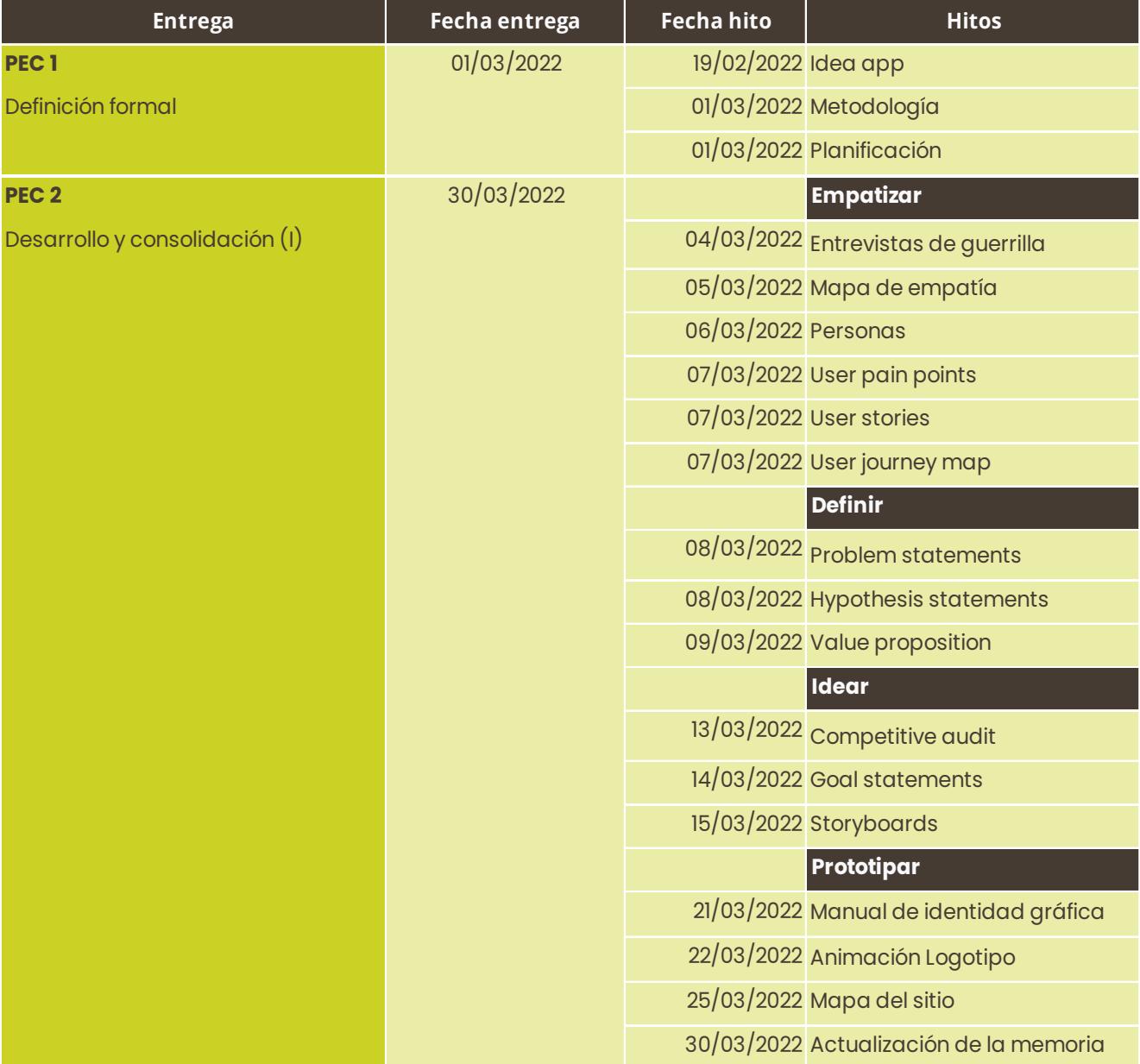

**Tabla 01a.** *Tabla resumen de las fechas principales del proyecto (parte I)*. Por Ana Badolato

<span id="page-18-0"></span>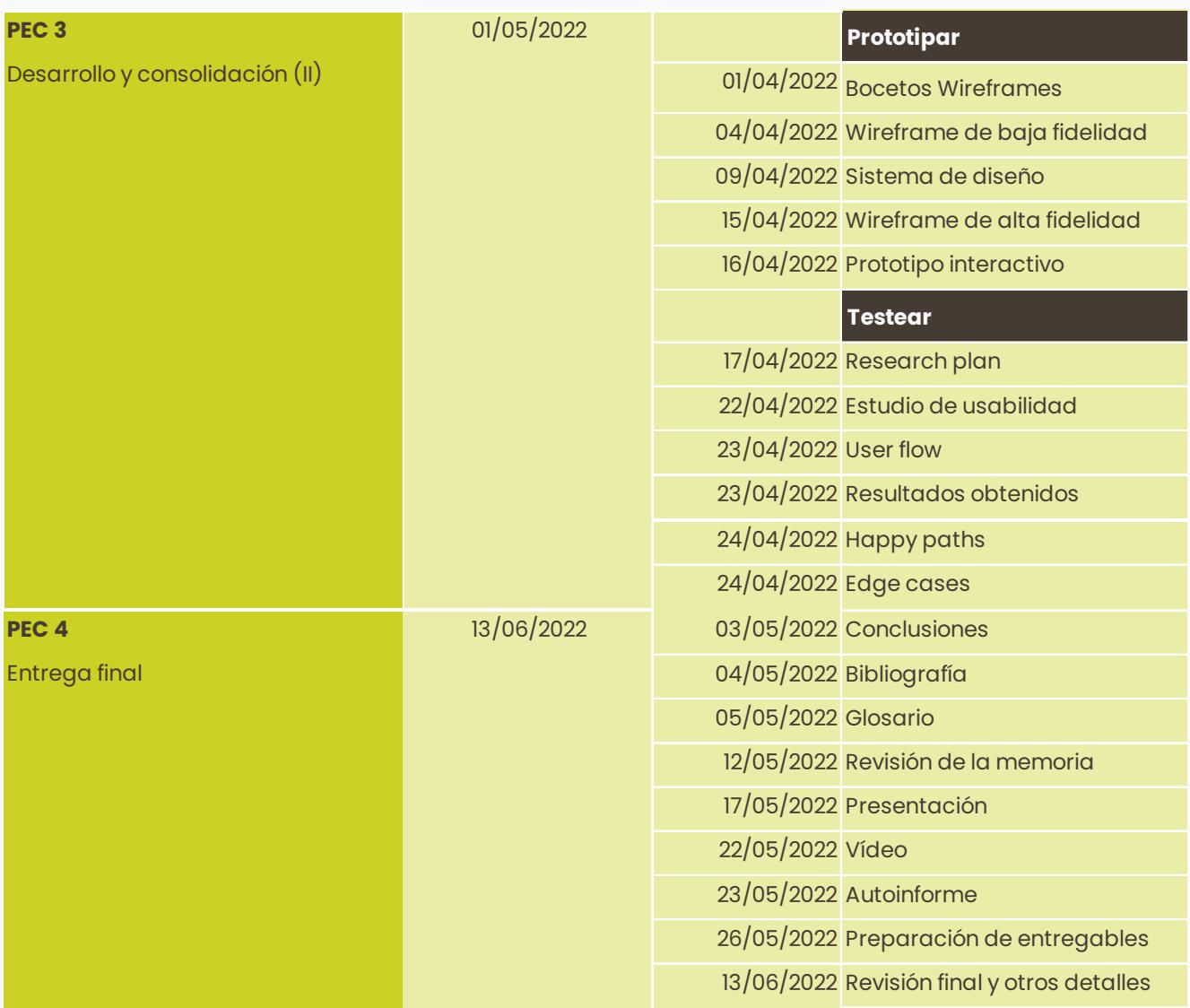

**Tabla 01b.** *Tabla resumen de las fechas principales del proyecto (parte II)*. Por Ana Badolato

### <span id="page-19-0"></span>1.6. Software y herramientas

#### **[Figma](https://www.figma.com/) A**

Editor de **gráficos y prototipos online**. Se ha utilizado para crear gran parte de los entregables con formato gráfico (personas, *user journey*...), el manual de identidad gráfica, los *wireframes* de la aplicación, así como el prototipo interactivo.

#### **[Adobe Illustrator](https://www.adobe.com/es/products/illustrator.html)**

Programa de **diseño vectorial**. Se ha empleado para la creación del logotipo, isologo e isotipo además de para la edición y creación de los diferentes elementos vectoriales que componen la *app*, la memoria y los diferentes entregables.

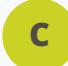

**F**

**B**

#### **[Adobe InDesign](https://www.adobe.com/es/products/indesign.html)**

Programa de **maquetación** que ha sido utilizado para maquetar todo el contenido de la memoria del proyecto que nos ocupa.

#### **[Adobe Photoshop](https://www.adobe.com/es/products/photoshop.html) D**

**Editor de imágenes**. En este caso se ha empleado para hacer ligeros retoques en imágenes, así como para la edición de los diferentes *mockups* que aparecen en el manual de identidad gráfica.

#### **[Adobe After Effects](https://www.adobe.com/es/products/aftereffects.html) E**

Programa destinado a la **creación de composiciones animadas y de efectos especiales**. Se ha utilizado para crear la animación del isotipo/isologo.

#### **Otras herramientas**

Además de los programas mencionados anteriormente, se han utilizado algunas otras **herramientas online** como *[Pinterest](https://www.pinterest.es/)* para la creación del moodboard, *[Click Up](https://clickup.com/)* y *[Excel](https://www.microsoft.com/es-es/microsoft-365/excel)* para la planificación, *[Diagrams.net](https://www.diagrams.net/)* para la creación del mapa conceptual, *[Google Forms](https://www.google.es/intl/es/forms/about/)* para las diferentes entrevistas/encuestas y *[Google Drive](https://www.google.com/intl/es_es/drive/)* para alojar online los entregables.

Los **recursos gráficos** han sido obtenidos de *[Freepick](https://www.freepik.es/)* (licencia Premium) y *[Pexels](https://www.pexels.com/es-es/)* mientras que los **recursos sonoros** han sido obtenidos de *[Freesound](https://freesound.org/)* y *[Youtube Audiolibrary](https://studio.youtube.com/)*. Todos estos elementos se encuentran referenciados en la bibliografía.

#### <span id="page-20-0"></span>**<** [Volver al índice](#page-7-0)

# 2. Empatizar

- **2.1.** [Entrevistas](#page-21-0)
- **2.2.** [Mapa de empatía](#page-23-0)
- **2.3.** [Personas](#page-24-0)
- **2.4.** *[User Stories](#page-27-0)*
- **2.5.** *[User Journey map](#page-29-0)*

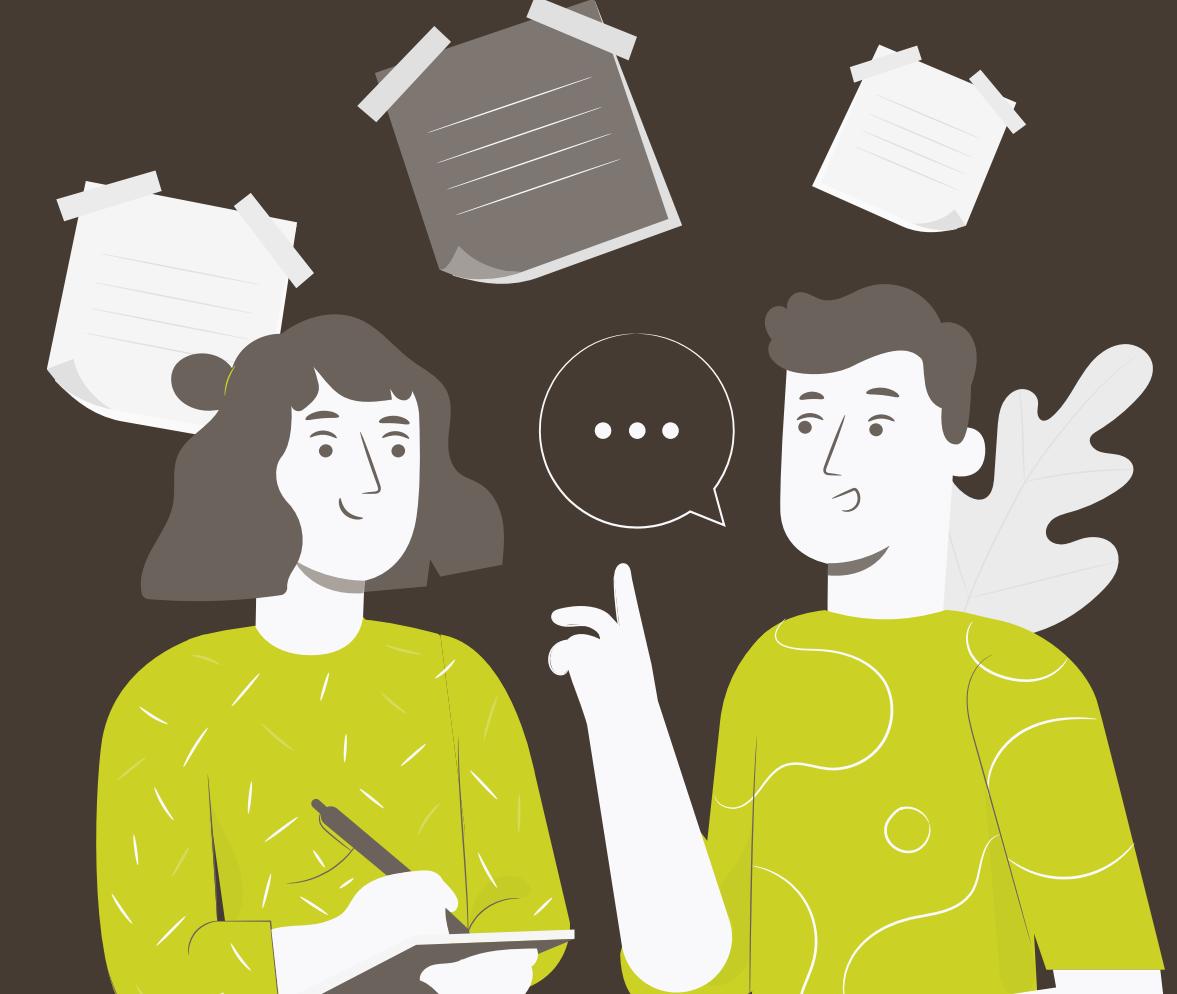

## <span id="page-21-0"></span>2.1. Entrevistas

Con el fin de conocer mejor al público objetivo de esta aplicación que nos ocupa, se realizó un **cuestionario de hábitos de consumo a través de** *[Google Forms](https://www.google.es/intl/es/forms/about/)*, el cual fue respondido por un total de 30 personas cuya forma de alimentación se define de la siguiente manera:

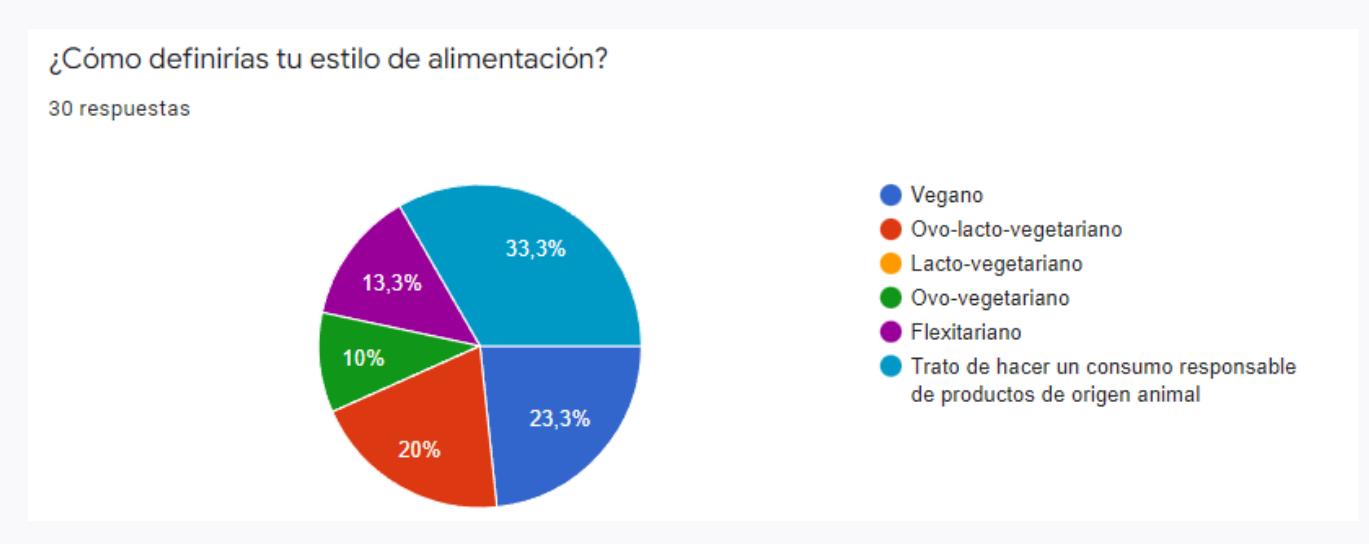

**Figura 01.** *Extracto de la encuesta de hábitos de consumo (I)*. Por Ana Badolato

Aunque a continuación se detallarán las principales conclusiones extraídas de dicho cuestionario, es posible consultar el informe de resultados a través del siguiente enlace:

<https://drive.google.com/file/d/1ukAXSn1Cs5VM7kcouKOVME1PJIAoRI-q/view?usp=sharing>

#### **Principales resultados obtenidos A**

Se detallan las conclusiones obtenidas de dicho estudio:

- Cuando los usuarios buscan un producto alimenticio, no sólo se preocupan por aquellos detalles relacionados con los componentes de origen animal, sino que la mayoría también se preocupa por si dichos **alimentos son procesados o no**. La salud es importante para ellos.
- Que un producto proceda de una marca que, en alguno de sus procesos, **experimente con animales** hace que, en su gran mayoría (un 90%) lo descarten de su lista de la compra.
- Alrededor de un 90% de los encuestados **buscan información** al respecto de estos productos y sus componentes en **internet o aplicaciones** móviles.
- Sus principales fuentes de consulta online son las aplicaciones *[My Real Food](https://myrealfood.app/)* **y** *[Yuka](https://yuka.io/es/)*, las cuales no contienen ningún tipo de información exclusiva para dichos colectivos. Son aplicaciones para todos los públicos.
- Lo que más valoran de estas aplicaciones es su **simplicidad y facilidad** de uso.
- El **escáner** de productos no les resulta algo prioritario.
- El 90% **utilizan internet para buscar nuevas recetas**. En cuanto al formato de dichas recetas, **predomina el formato vídeo** (*Y[outube](https://www.youtube.com/), [Tik Tok](https://www.tiktok.com/es/), [Instagram](https://www.instagram.com/)*) ya que opinan que le da veracidad a las recetas y que de ese modo es más fácil replicarlas.
- Más de un 80% **no consideran relevante pertenecer a algún tipo de comunidad** al respecto.
- Aproximadamente la mitad de los encuestados indican que sólo **acuden a restaurantes veganos de forma esporádica**. Además, consideran que esto es así en gran medida debido al estilo de alimentación que sigue su círculo de amistades y familiares.
- Un 60% de los encuestados apuntan que el **precio para ir a un restaurante es un factor determinante** y que por norma general los restaurantes veganos suelen ser más caros.
- En cambio, un total del 70% por ciento de los encuestados **acuden a restaurantes normales al menos una vez al mes**. Y, además, un 65% consideran que las **opciones** veganas que existen en dichos restaurantes **no son suficientes**.
- Aproximadamente un 80% dice que acudiría con más frecuencia a dichos restaurantes si **supiesen de antemano qué platos y qué ingredientes** tienen en sus cartas.
- Como otros apuntes, en general indican que los **productos veganos son más caros y que son difíciles de encontrar.**

Esta información resulta **útil a la hora de priorizar ciertas funcionalidades de la futura aplicación, así como a perfilarlas.** Por ejemplo, ahora se sabe que los usuarios probablemente no le darían importancia a una sección social en la app, al igual que les gustaría poder consultar sino todas, algunas de las recetas en formato vídeo. Saber el precio en los restaurantes puede ser tan importante como conocer la carta de antemano y los usuarios también apreciarían poder saber si un alimento es procesado o no. Todo esto se analizará con más detalle en las fases de creación de la app.

### <span id="page-23-0"></span>2.2. Mapa de empatía

El mapa de empatía ayuda a diseñar el perfil del cliente ideal. Esto se consigue **analizando 6 aspectos diferentes relacionados con sus sentimientos**. Se trata de hacer un ejercicio de abstracción y empatía para **comprender qué es lo que sienten y desean nuestros potenciales usuarios**. Las conclusiones obtenidas de este entregable nos servirán para diseñar las personas de nuestro proyecto (fichas específicas que representan los diferentes perfiles de nuestros usuarios).

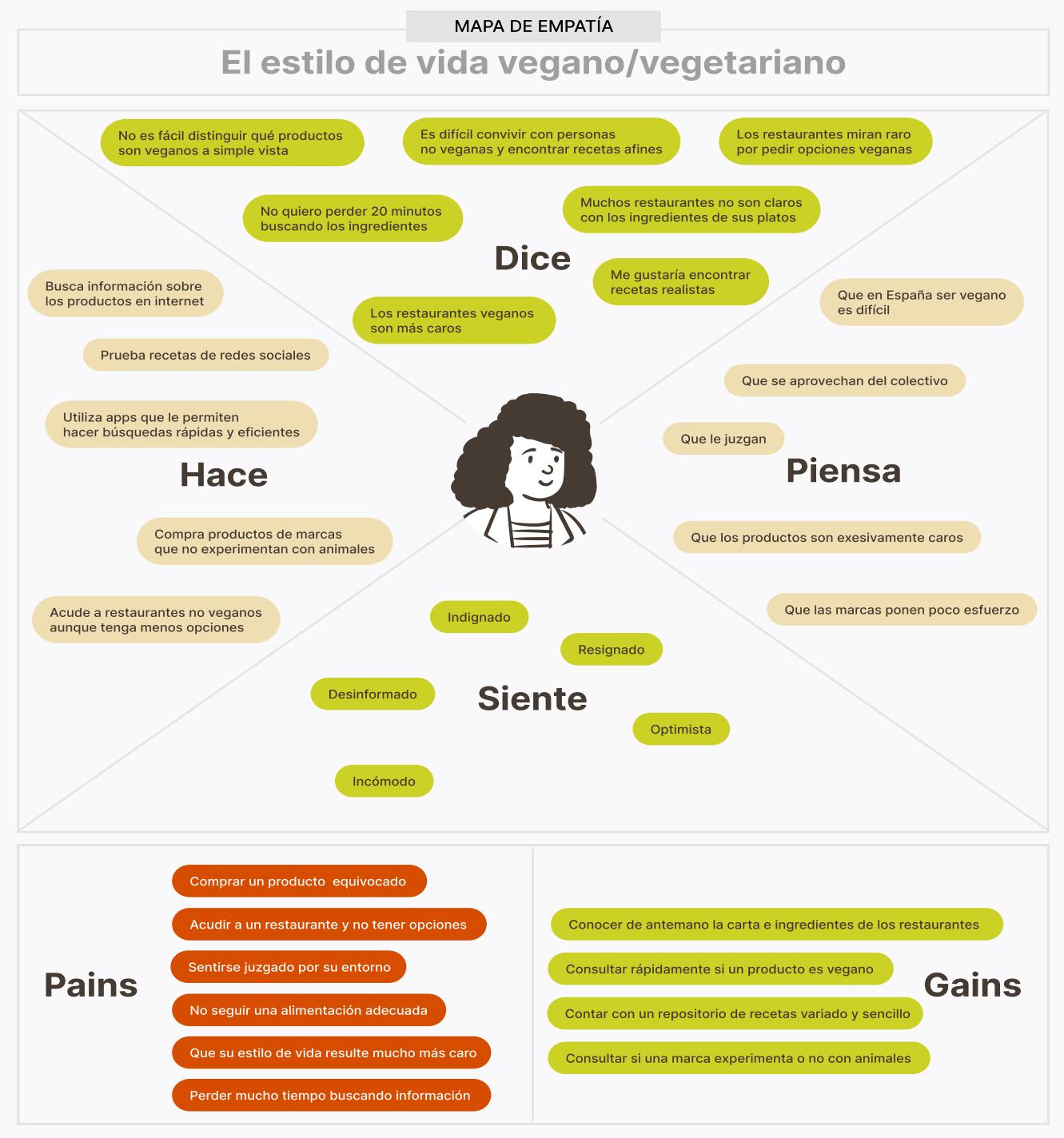

**Figura 02.** *Mapa de empatía*. Por Ana Badolato

### <span id="page-24-0"></span>2.3. Personas

Tal y como se ha comentado en el apartado anterior, a partir del mapa de empatía podemos crear las diferentes personas que representarán las diferentes inquietudes y deseos de los clientes de nuestra app. Es importante reflejar en estas fichas tanto sus necesidades como sus frustraciones. Esto nos ayudará a personificar a los usuarios y poder centrarnos mejor en sus posibles problemas y objetivos, tal y como se demostrará en siguientes apartados.

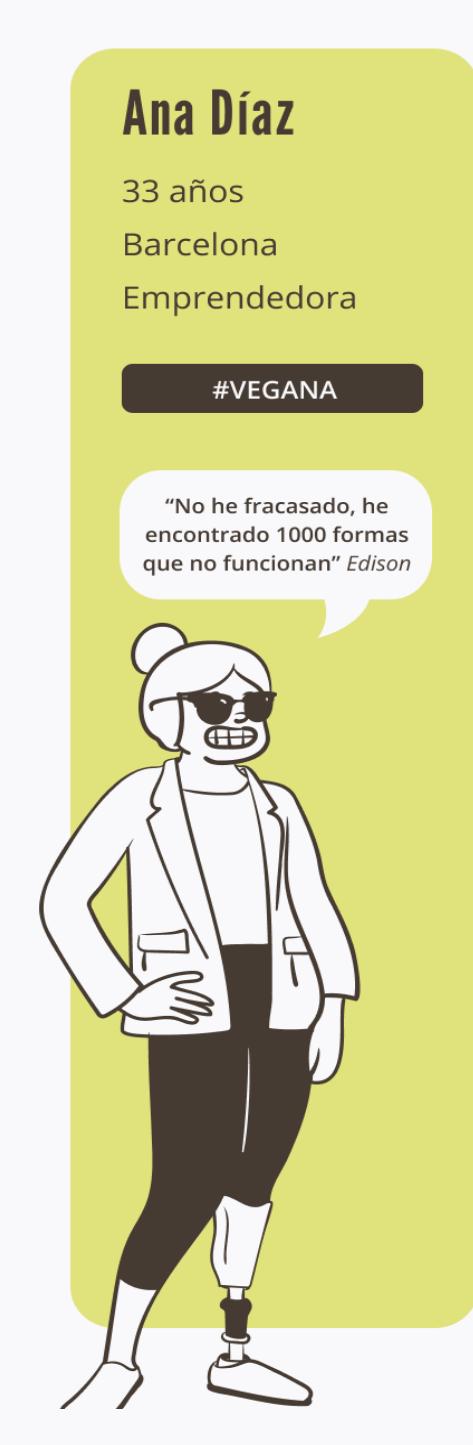

#### **Biografía**

Ana vive en Barcelona junto a su pareja. Ha estado trabajando todos estos años para ahorrar y poder montar su propia empresa. Todo este tiempo ha estado diseñando la que ahora es su nueva línea de productos sostenibles. Finalmente ha abierto una tienda online aunque también quiere ofrecer sus productos a otros establecimientos.

#### **Fstiln de vida**

Ana es vegana estricta. El problema es que al vivir con su pareja, la cual no sigue el mismo tipo de alimentación, es difícil planificar las comidas.

Además, al ser emprendedora se reúne con muchas personas para comer y encontrar restaurante con opciones para ella es a veces una complicación.

#### **Necesidades**

- · Poder encontrar recetas que le gusten tanto a ella como a su pareja.
- · Encontrar fácilmente un restaurante donde comer.
- · Rapidez de uso por encima de todo.

#### **Frustraciones**

- · Lentitud en su funcionamiento
- · Diseño poco cuidado
- · Cuotas extra no anunciadas

#### **Marcas favoritas**

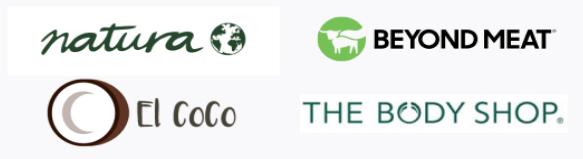

Figura 03. Personas (Ana Díaz). Por Ana Badolato

#### <span id="page-25-0"></span>**Mariola Valero**

45 años Madrid Fotógrafa

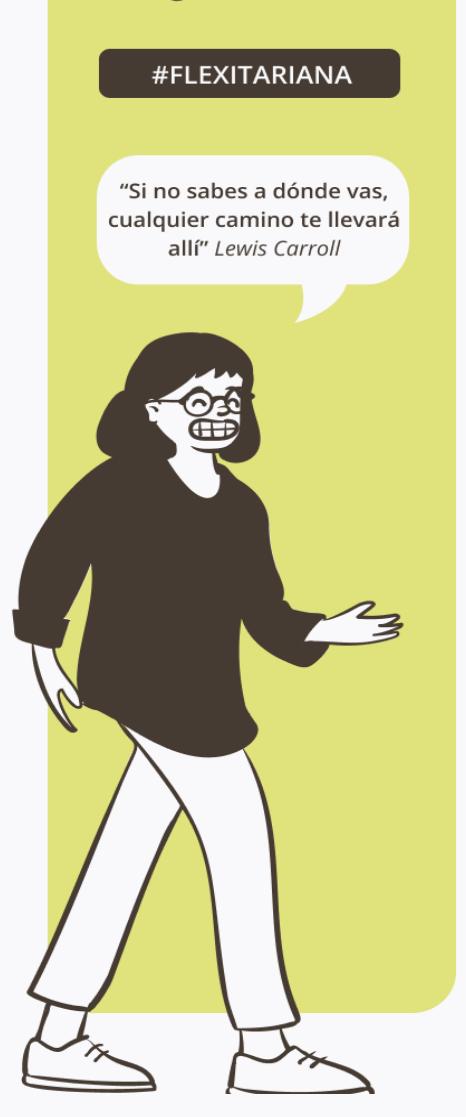

#### **Biografía**

Mariola ejerce como fotógrafa periodística para un diario digital porque siempre ha soñado con viajar por el mundo y fotografiar cada instante y rincón. Le encanta viajar sola, conocer nuevas culturas y personas. Es por ello que aprovecha cada oportunidad que tiene para escaparse a descubrir nuevos lugares.

#### Estilo de vida

Mariola es flexitariana. Lo cual le permite viajar sin tener que ser tan restrictiva con aquéllo que come.

Le encanta coleccionar recetas del mundo y probar todos los productos locales allá a dónde viaja.

#### **Necesidades**

- · Poder consultar qué productos cumplen con sus requisitos.
- Tener un lugar donde almacenar todas las recetas nuevas que aprende.

#### **Frustraciones**

- · Modalidad de pago
- · Mal asesoramiento de producto
- · Funcionamiento complejo

#### **Marcas favoritas**

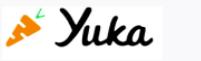

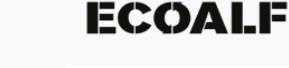

**Heura** 

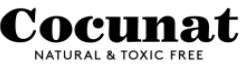

Figura 04. Personas (Mariola Valero). Por Ana Badolato

#### **Alejandro Ruiz**

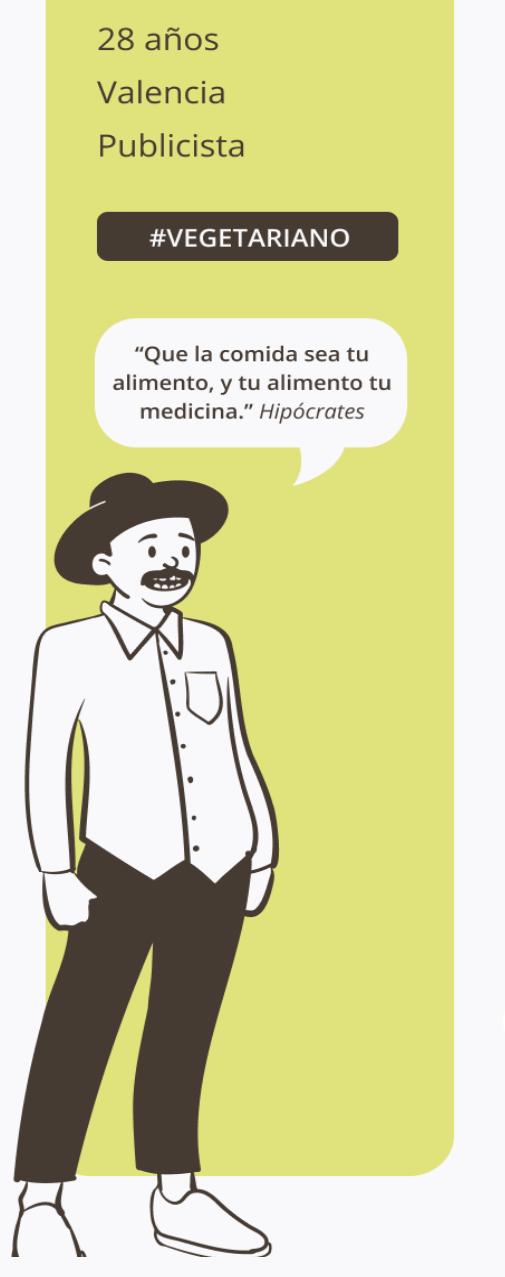

#### **Biografía**

Alejandro vive en Valencia y trabaja como publicista en una compañía especializada en negocios sostenibles. Siempre ha estado involucrado con el cuidado del medio ambiente. Le encanta cocinar y hacer deporte. Piensa que nuestro cuerpo es un templo y su prioridad número uno es cuidarse.

#### Estilo de vida

Alejandro comenzó dejando los alimentos procesados hace aproximadamente un año y finalmente pensó que sería bueno para él y para su estilo de vida, seguir una alimentación vegetariana.

De este modo, podría ayudar con la sostenibilidad del planeta y mejorar hacer su dieta más verde.

#### Necesidades

- · Encontrar fácilmente qué alimentos son vegetarianos
- · Consultar los nutrientes y azúcares añadidos
- · Ayudarle en su transición alimenticia

#### **Frustraciones**

- No encontrar los productos que busca
- · Oue la marca no sea sostenible
- No poder escanear alimentos

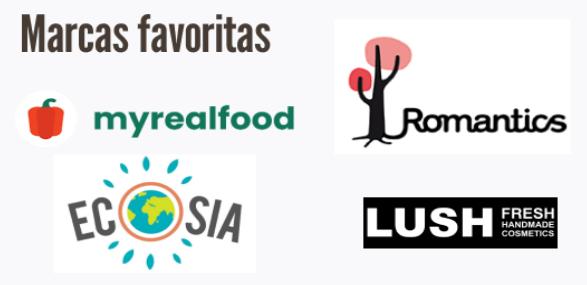

Figura 05. Personas (Alejandro Ruiz). Por Ana Badolato

Con toda esta información ahora es posible pensar de forma más detallada ciertas cosas que nos preocupan como diseñadores: ¿Qué es lo que más preocupa a nuestros potenciales usuarios? ¿Qué podríamos hacer como empresa para ayudarles a solucionarlos? ¿Hav algún detalle extra que deberíamos tener en cuenta? A lo largo de los siguientes entregables seguiremos explorando el punto de vista del usuario para tratar de ser precisos con las respuestas que demos a estas preguntas.

### <span id="page-27-0"></span>2.4. User stories

Una vez conocemos a los usuarios tipo de la aplicación, trataremos de **deducir cuál es su principal problema y lo expresaremos en primera persona**, tal y como si fuesen ellos quiénes lo expresan. Para ello utilizamos los *user stories*, que se tratan de frases cortas con el formato:

"**Como** descripción del usuario, **quiero** petición del usuario, **para que** beneficio asociado a la acción anterior".

### Ana Díaz

### **User Story**

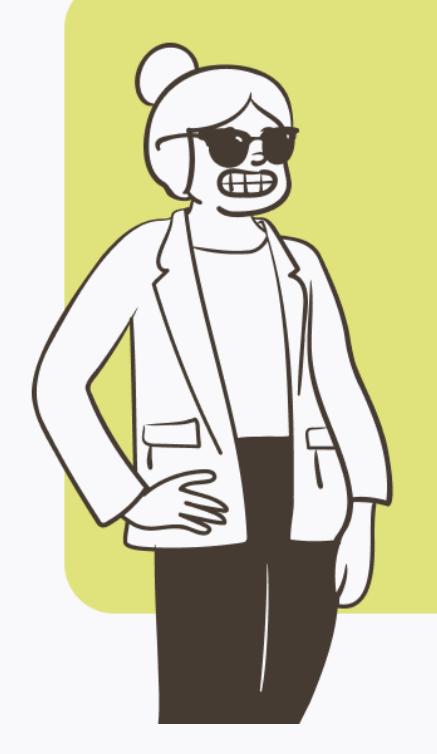

#### Como...

Emprendedora con poco tiempo libre que vive en pareja

#### Quiero...

Encontrar con antelación restaurantes con opciones y recetas sencillas para todos

#### Para que...

así pueda concertar reuniones fácilmente y cuadrar un menú con mi pareja

**Figura 06.** *User stoy (Ana Díaz)*. Por Ana Badolato

### <span id="page-28-0"></span>**Mariola Valero**

### **User Story**

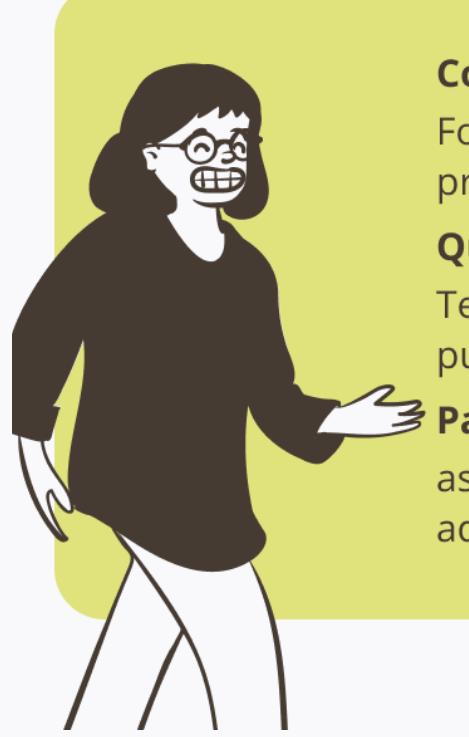

#### $Como...$

Fotógrafa que disfruta viajando y probando productos locales y recetas

#### Quiero...

Tener un lugar donde comprobar qué productos puedo comer y dónde almacenar recetas

#### 多 Para que…

así pueda viajar y comer con tranquilidad además de no perder ninguna de mis recetas

Figura 07. User stoy (Mariola Valero). Por Ana Badolato

### **Alejandro Ruiz**

### **User Story**

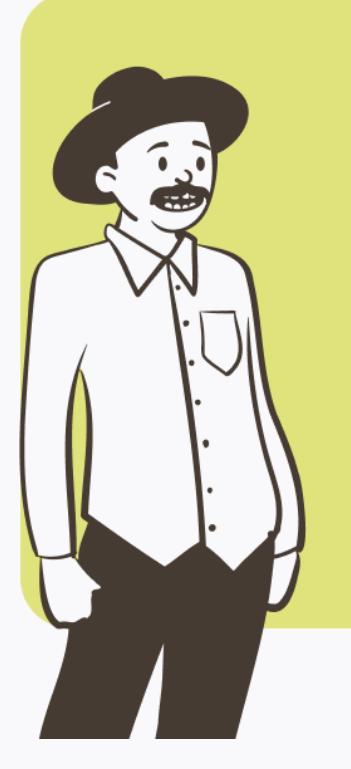

#### Como...

Persona preocupada por su salud y que se ha hecho vegetariana recientemente

#### Ouiero...

Un lugar donde encontrar productos y consejos sobre cómo balancear mi dieta

#### Para que...

así pueda llevar el estilo de vida que quiero sin perjudicar a mi organismo

Figura 08. User stoy (Alejandro Ruiz). Por Ana Badolato

## <span id="page-29-0"></span>2.5. User journey map

Antes de pasar a la fase de definición dónde se concretarán todos los detalles recopilados en la fase de empatía, se ha procedido a realizar el ejercicio de **pensar de qué forma podrían nuestros usuarios utilizar la aplicación y qué posibles emociones podrían experimentar a lo largo del uso de ésta**. Es importante para este análisis tratar de pensar siempre desde el punto de vista del usuario, teniendo en cuenta sus frustraciones y sus deseos.

Tal y como se podrá observar a lo largo de las siguientes páginas, **el entregable que recoge esta información se denomina** *user journey map*. El usuario contará con un objetivo específico que será dividido en tareas. Para cada una de estas tareas se han identificado los sentimientos del usuario y algunas "oportunidades de mejora" que se han encontrado. Dado que la app aún no existe, estas oportunidades de mejora se tendrán en cuenta a la hora de planificar las diferentes funcionalidades estipuladas.

Debido al formato de este entregable, las fichas se encuentran a lo largo de las siguientes páginas.

#### Ana Díaz - User's Journey Map

Objetivo: encontrar un restaurante donde comer mañana con su clienta

<span id="page-30-0"></span>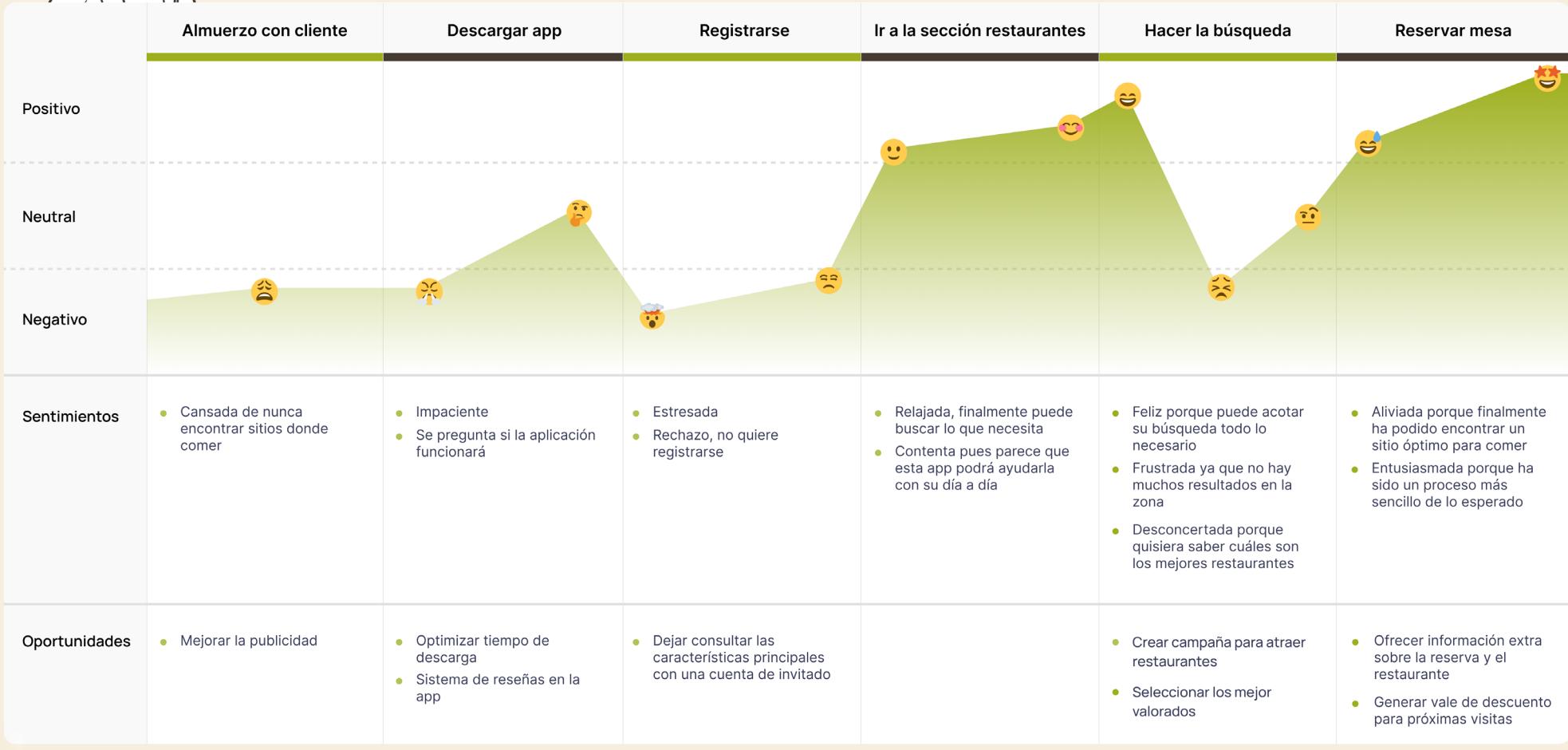

**Figura 09.** *User journey map (Ana Díaz)*. Por Ana Badolato

<span id="page-31-0"></span>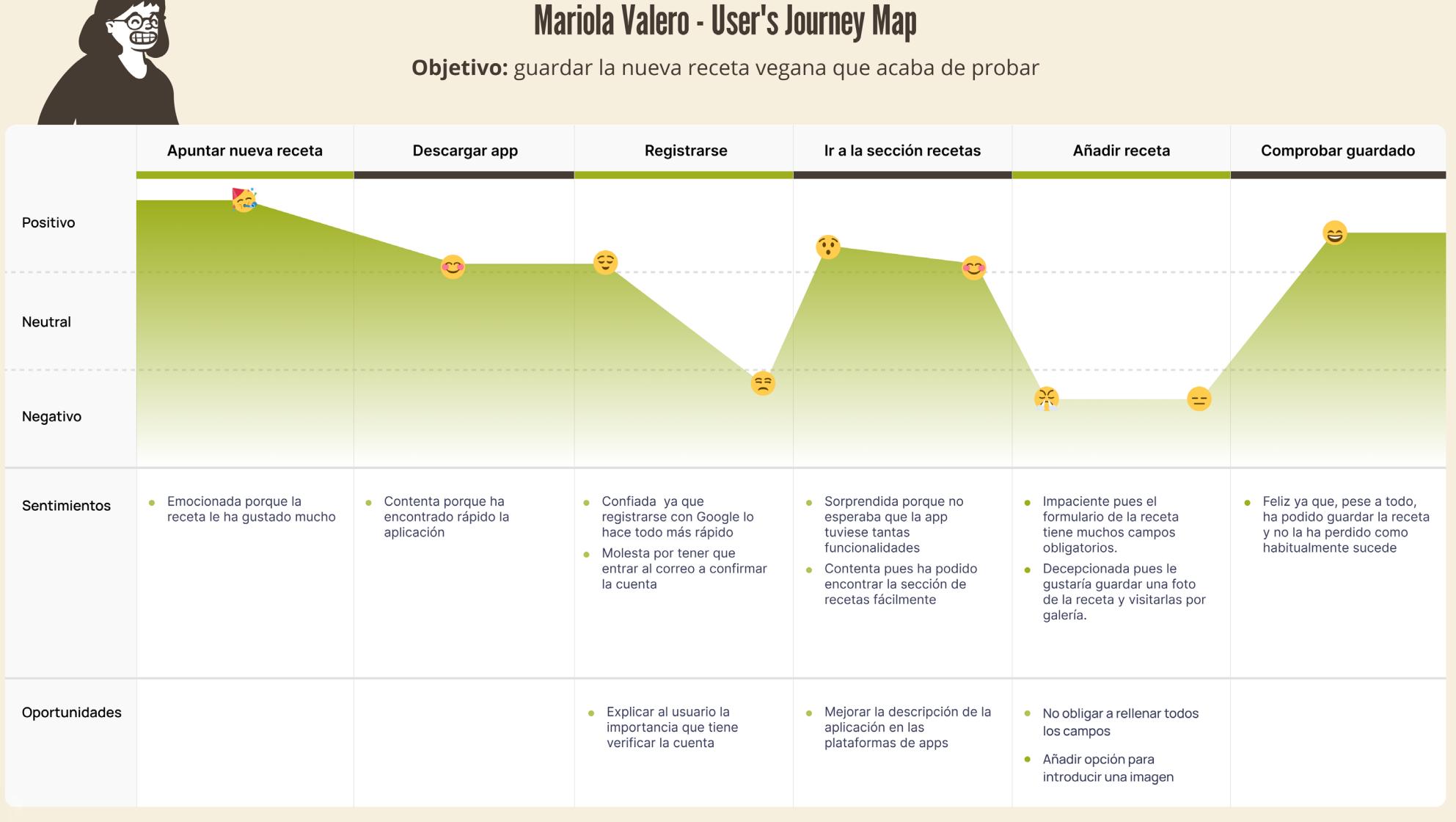

**Figura 10.** *User journey map (Mariola Valero)*. Por Ana Badolato

<span id="page-32-0"></span>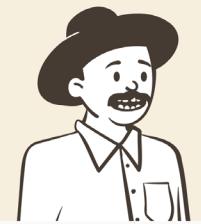

### Alejandro Ruiz - User's Journey Map

Objetivo: comprobar si cierto alimento que quiere comprar cumple con sus requisitos

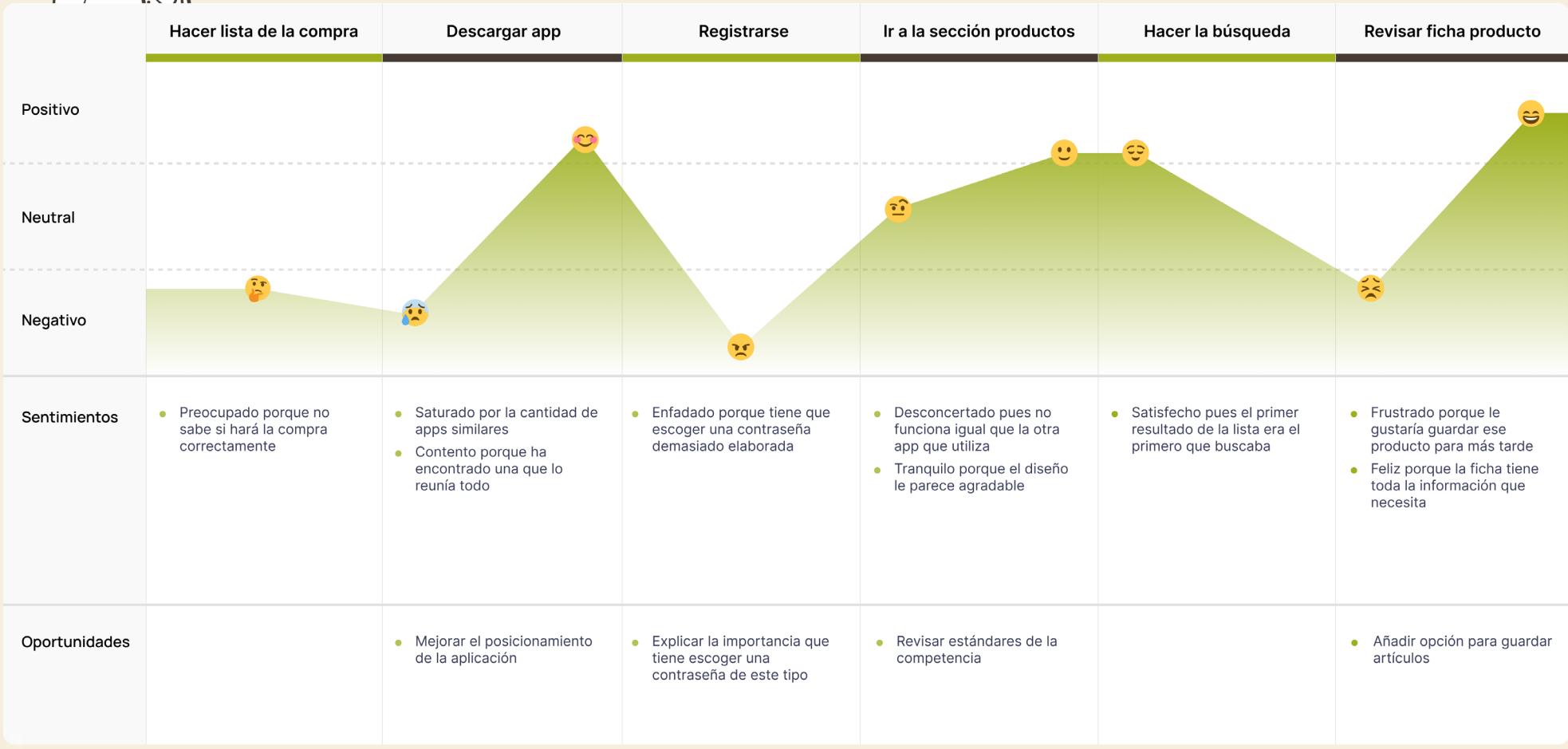

**Figura 11.** *User journey map (lejandro Ruiz)*. Por Ana Badolato

#### <span id="page-33-0"></span>**<** [Volver al índice](#page-7-0)

# 3. Definir

- **3.1.** *[Problem Statements](#page-34-0)*
- **3.2.** *[Hypothesis statements](#page-36-0)*
- **3.3.** *[Value proposition canvas](#page-38-0)*

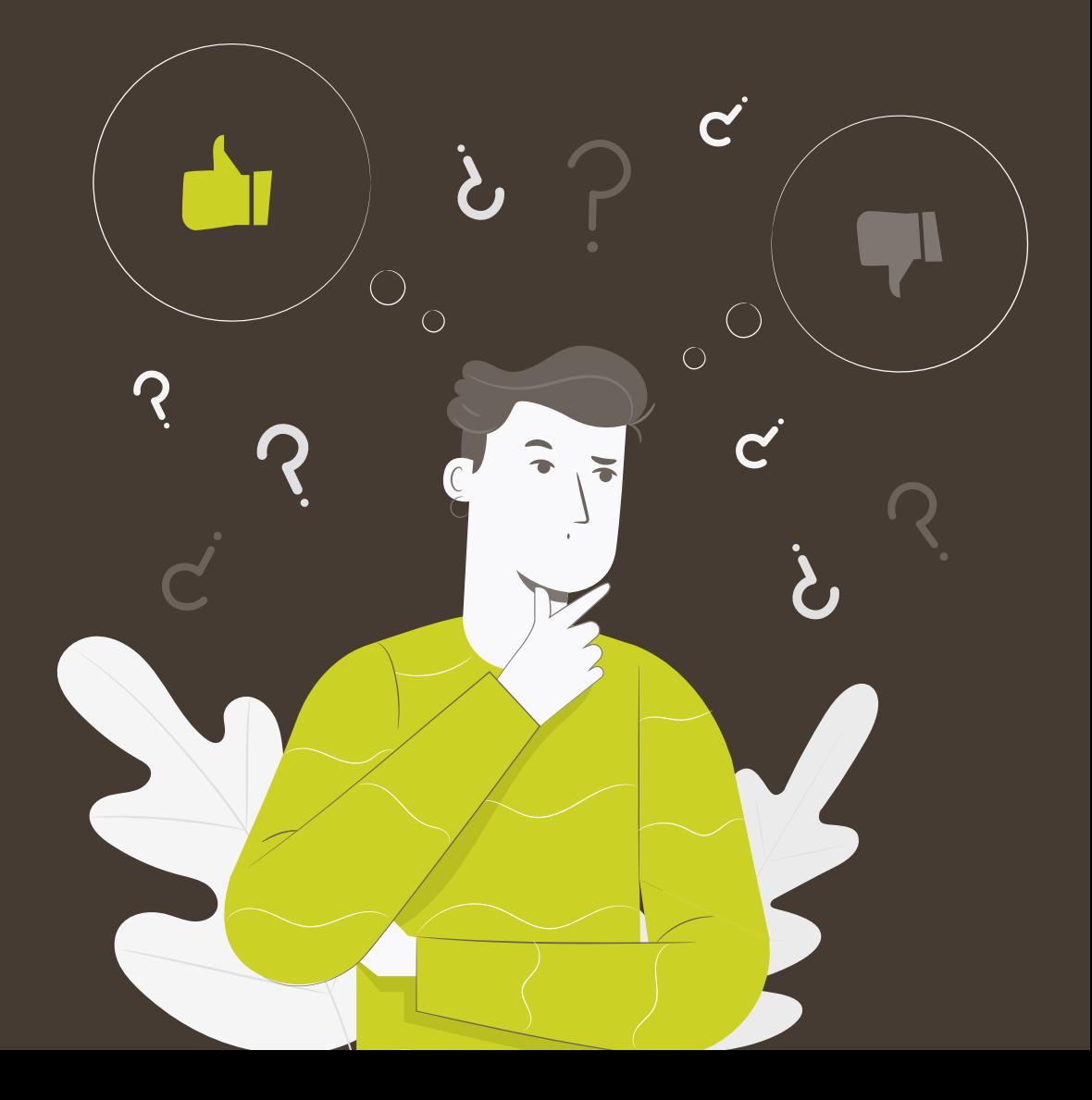

### <span id="page-34-0"></span>3.1. Problem statements

Tras explorar quiénes son los usuarios tipo de la aplicación que nos ocupa, comenzaremos a **transformar esos resultados en acciones.** Para empezar, definiremos los denominados *problem statements* que son unas fichas que recogen la información obtenida en los *user stories* y la transforman en un **problema concreto y real a resolver**. Tienen la siguiente estructura:

"Nombre **es un/una** descripción del usuario, **que necesita** problema detectado, **porque** motivo del problema".

### **Ana Díaz**

#### Ana Díaz es una emprendedora ocupada

Que necesita encontrar restaurantes con platos veganos con frecuencia y recetas simples

Porque queda con clientes a comer casi cada día y el poco tiempo que tiene en casa quiere no tener que pasárselo cocinando.

### **Problem Statement**

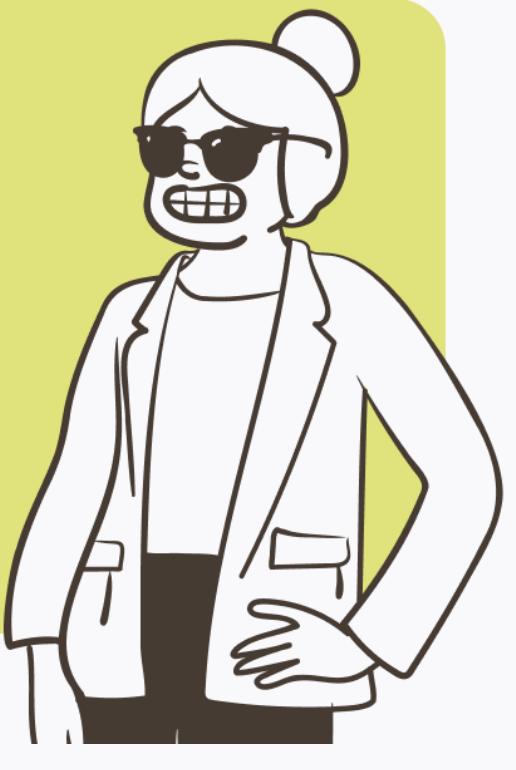

**Figura 12.** *Problem statement (Ana Díaz)*. Por Ana Badolato

### <span id="page-35-0"></span>**Mariola Valero**

### **Problem Statement**

Mariola Valero es una fotógrafa que viaja por el mundo

Que necesita poder consultar a menudo los productos locales y poder guardar recetas

Porque conoce a muchos lugareños cada semana que le enseñan nuevas recetas y le dan a probar cantidad de productos locales

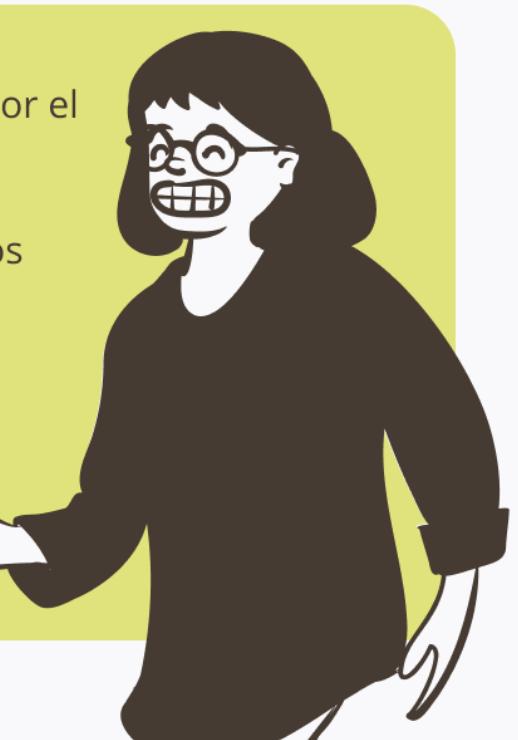

Figura 13. Problem statement (Mariola Valero). Por Ana Badolato

### **Alejandro Ruiz**

### **Problem Statement**

Alejandro Ruiz es un publicista consciente de lo importante que es cuidar su salud y alimentación

Que necesita aprender cosas sobre el vegetarianismo y encontrar productos adecuados para su dieta

Porque se ha hecho vegetariano recientemente y tiene miedo de desbalancear su dieta y alimentación debido a su desconocimiento.

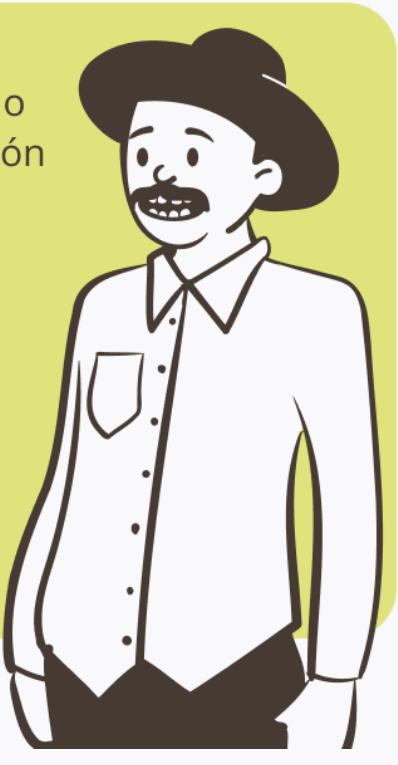
## 3.2. Hypothesis statements

Teniendo claros los principales problemas de los usuarios podemos tratar de hacernos a la idea de **cuál sería la forma en la que nuestra app,** *Stachio***, podría ayudarles**. Para esto, se han diseñado los llamados *hypothesis statements*. Son sentencias cortas que recogen una necesidad del usuario y los beneficios que tendría si pudiese solucionarla. Como los entregables previos, son unas fichas que responden a una fórmula:

"**Si** nombre **usa Stachio para** motivo por el que usaría la app, **entonces** beneficio asociado a dicho uso".

### **Ana Díaz**

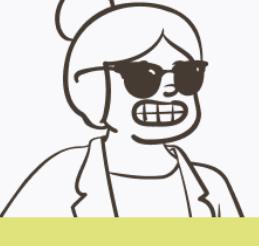

## **Hypothesis Statement**

Si Ana usa Stachio para buscar restaurantes que tengan platos veganos,

Entonces podrá comer variado cada día y no preocuparse por dónde quedar con sus clientes.

Si Ana usa Stachio para buscar recetas que sean sencillas,

Entonces podrá planificar un menú fácilmente con su pareja para los días que coma en casa.

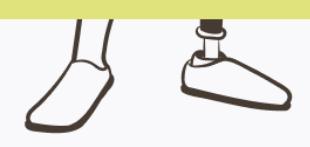

**Figura 15.** *Hypothesis statement (Ana Díaz)*. Por Ana Badolato

### **Hypothesis Statement**

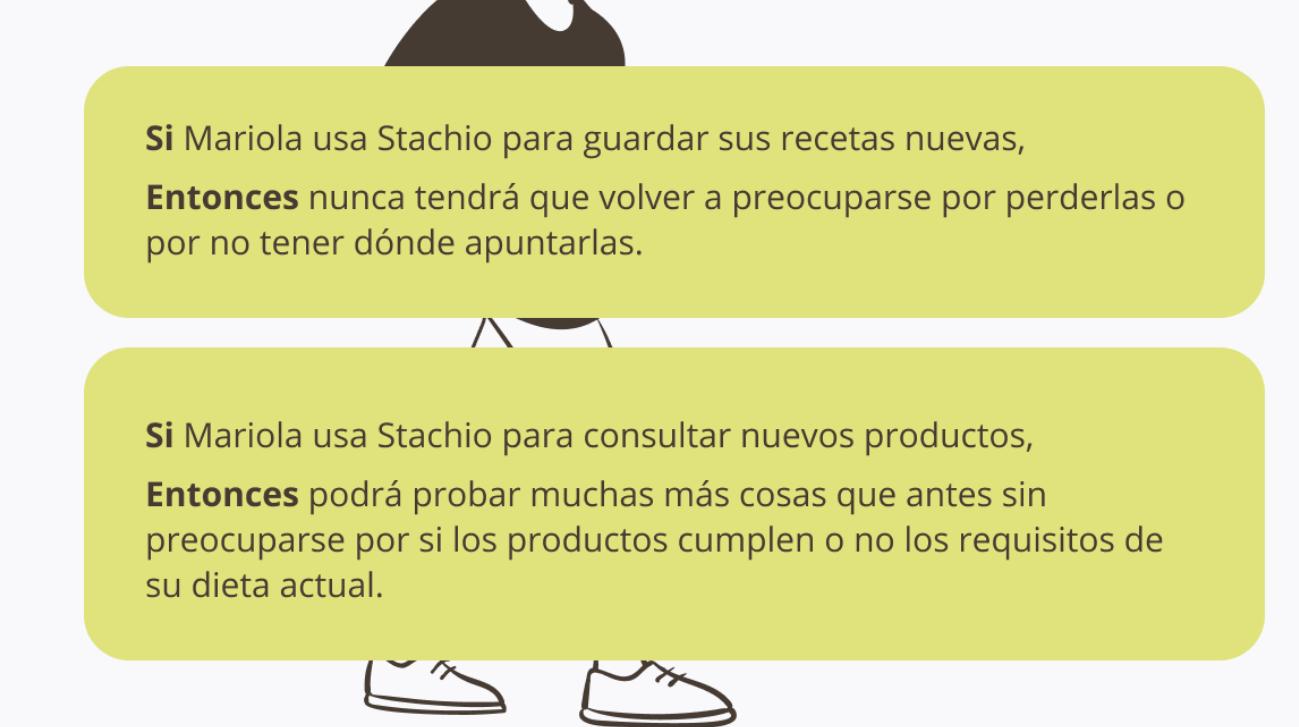

**Figura 16.** *Hypothesis statement (Mariola Valero)*. Por Ana Badolato

**Alejandro Ruiz** 

**Mariola Valero** 

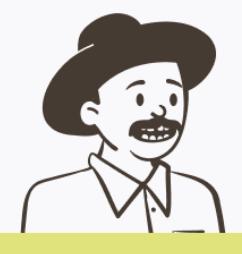

### **Hypothesis Statement**

Si Alejandro usa Stachio para buscar información sobre el nuevo tipo de dieta que ha decidido seguir,

**Entonces** podrá disipar sus miedos sobre si el vegetarianismo es un estilo de vida sano que pueda seguir.

Si Alejandro usa Stachio para consultar nuevos productos y alternativas vegetarianas a lo que ya comía,

Entonces podrá descubrir que es posible tener una dieta balanceada si se consumen los productos correctos

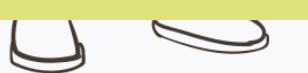

**Figura 17.** *Hypothesis statement (Alejandro Ruiz)*. Por Ana Badolato

## 3.3. Value proposition canvas

La propuesta de valor o más conocido como *value proposition canvas*, es una representación visual en la cual **se contrastan las necesidades de los usuarios con el servicio que ofrecemos.** Este documento se divide en dos secciones: una que representa al usuario o cliente y otra que representa el servicio ofrecido.

**La parte relacionada con el cliente** se dividirá, a su vez, en tres subsecciones: *jobs*  (objetivos del usuario), *pains* (elementos que pueden hacerle no querer usar nuestro servicio) y *gains* (cosas que quiere y que le acercarían al servicio ofrecido.

En l**a parte relacionada con el producto** encontramos: *gain creators* (beneficios del producto o servicio), *pain relievers* (soluciones a los posibles problemas que se encuentre el usuario), *products & services* (funcionalidades del producto o servicio.

El análisis de este documento puede ser extremadamente útil para saber si la línea que se pretende seguir con el servicio se encuentra alineada con lo que quiere el usuario. En este caso, como aún no se ha desarrollado la aplicación, es importante **recoger los datos obtenidos para tenerlos en cuenta a la hora de dar forma a cada una de las funcionalidades** de la propia aplicación.

Debido al formato del entregable, se adjunta la propuesta de valor en la siguiente página.

### **Stachio**

### **Value Proposition**

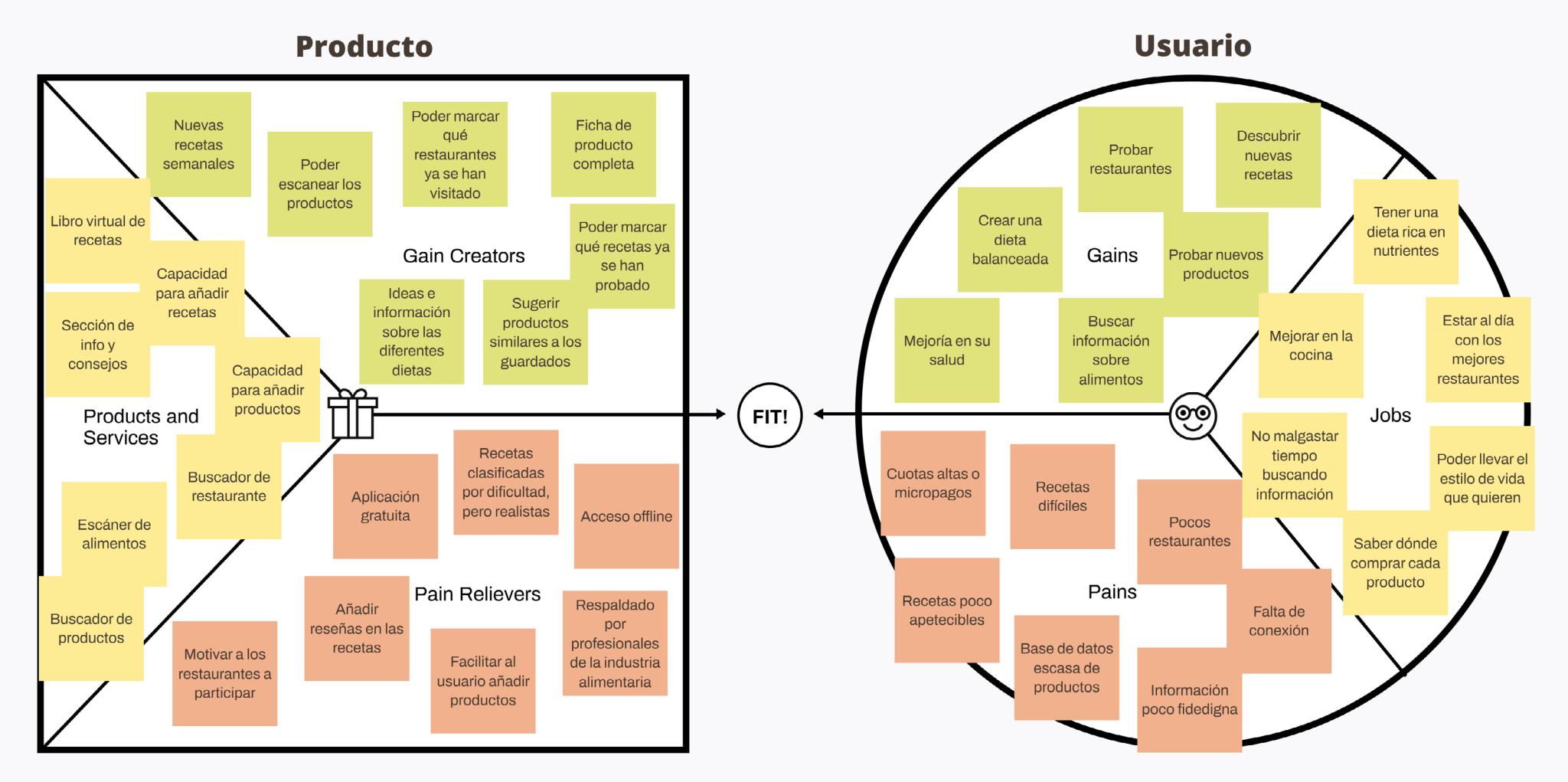

**Figura 18.** *Value Proposition Canvas*. Por Ana Badolato

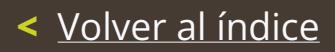

# 4. Idear

**4.1.** [Análisis de competencia](#page-41-0) **4.2.** *[Goal statements](#page-43-0)* **4.3.** *[Storyboards](#page-44-0)*

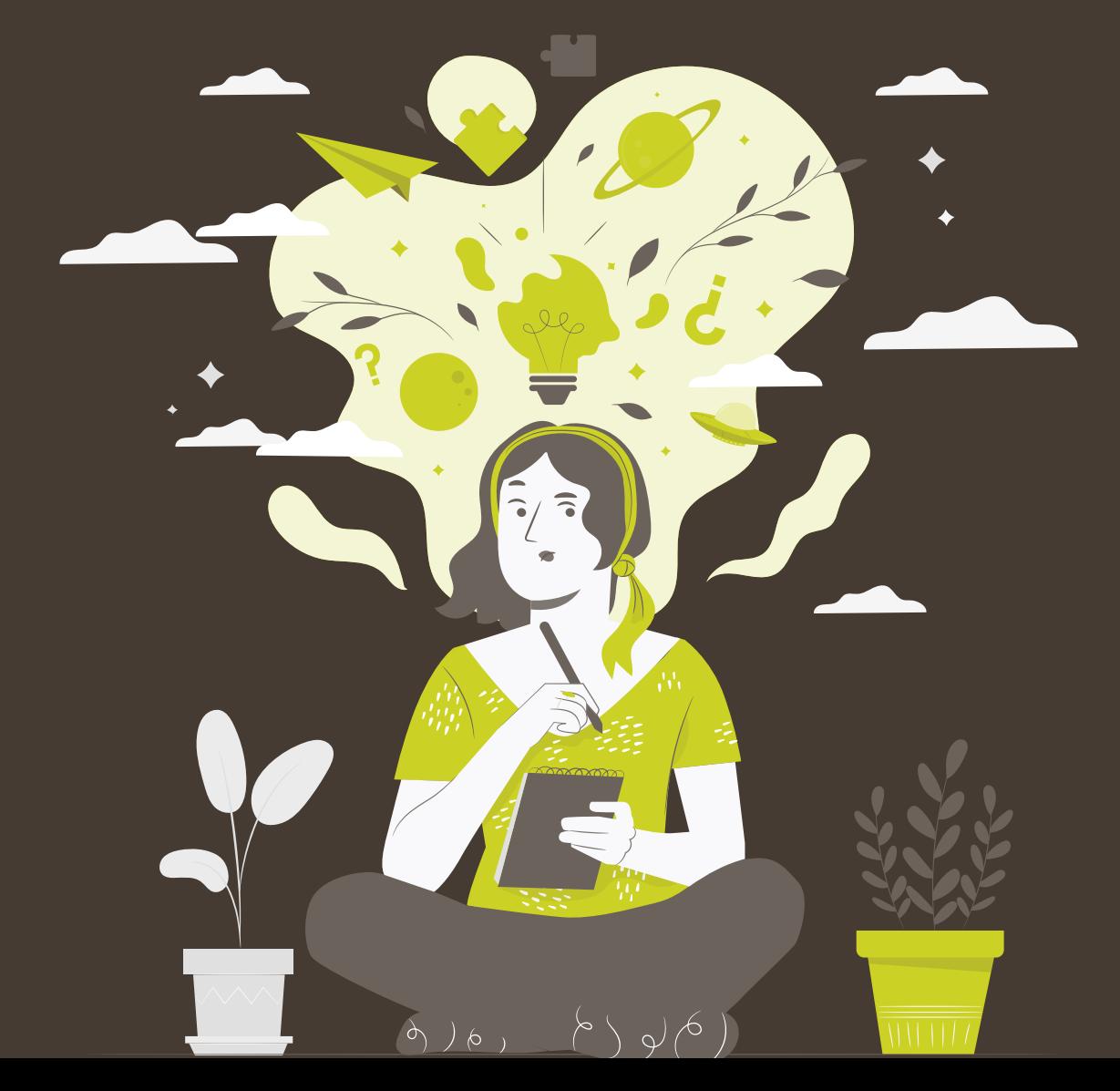

## <span id="page-41-0"></span>4.1. Análisis de competencia

Con el fin de comprender **mejor el sector de mercado en el que se posicionará** nuestra aplicación, se ha realizado un análisis de la competencia. Aunque se procederán a resumir los aspectos más destacados de este análisis, es posible analizar el documento completo a través del siguiente enlace:

[https://docs.google.com/spreadsheets/d/1JWCWO0r-rg82dg-Qy2Jld\\_l3sxMqhIEnVCSLqcmFhwc/](https://docs.google.com/spreadsheets/d/1JWCWO0r-rg82dg-Qy2Jld_l3sxMqhIEnVCSLqcmFhwc/edit?usp=sharing) [edit?usp=sharing](https://docs.google.com/spreadsheets/d/1JWCWO0r-rg82dg-Qy2Jld_l3sxMqhIEnVCSLqcmFhwc/edit?usp=sharing)

En primer lugar, se **enumerarán las aplicaciones que se han analizado** y posteriormente, con el fin de no ser redundantes, se listarán aquéllas **conclusiones más relevantes que se han obtenido**. Si se desea consultar el estudio al completo es posible hacerlo a través del link adjunto en el párrafo anterior.

#### **Lista de aplicaciones que se han analizado A**

Las aplicaciones seleccionadas son aquellas que se consideran competencia directa con más descargas en las tiendas de aplicaciones y algunas que se considerarían competencia indirecta pero que son dos de las más descargadas por todo el público y han sido mencionadas en el primer estudio de hábitos de consumo.

- *• [Happy cow](https://www.happycow.net/)* (directa)
- *• [Is it vegan](https://isitvegan.net/)* (directa)
- *• [Veganeamos](https://play.google.com/store/apps/details?id=junu.barcodeScanner&hl=es&gl=US)* (directa)
- *• [Vegamecum](https://vegamecum.com/es)* (directa)

**B**

- *• [Veganized](https://veganizedtheapp.com/)* (directa)
- *• [AptoVegan](https://play.google.com/store/apps/details?id=com.aptovegan.appvegan&hl=es&gl=US)* (directa)
- *• [Yuka](https://yuka.io/es/)* (indirecta)
- *• [MyRealFood](https://myrealfood.app/)* (indirecta)

### **Principales resultados obtenidos**

- **• Sólo las aplicaciones dirigidas a todo el público** (*[MyRealFood](https://myrealfood.app/)* y *[Yuka](https://yuka.io/es/)*) parecen ser **completamente funcionales** en todos sus aspectos. Ninguna de ellas presenta errores evidentes y cuentan con una gran usabilidad y diseño.
- **• No existe ninguna aplicación que cuente con las mismas funciones** (al completo) con las que contará *Stachio*.
- La mayoría de estas aplicaciones están **centradas en los productos o locales de Latinoamérica** y no producen resultados al realizar búsquedas en España.
- En general, la mayoría de estas aplicaciones **podrían mejorar su navegación y arquitectura de la información**. Resulta difícil acceder a algunas de las funciones de estas apps.
- Se detecta **rango de mejora en la accesibilidad** de todas las aplicaciones.
- La **presencia de marca es mucho más fuerte** y evidente en *[Yuka](https://yuka.io/es/)* y *[MyRealFood](https://myrealfood.app/)*, justamente las dos **aplicaciones más conocidas entre los usuarios** encuestados.
- Al tratarse de aplicaciones informativas, sus **mensajes son claros** y concisos.
- Se han encontrado en común algunas funcionalidades interesantes como las **listas de aditivos.**
- Algunas de estas aplicaciones **obligan al usuario a registrarse** para su uso, lo cual puede provocar rechazo inicial.
- Existen **diferentes formas de monetización**. Aquéllas con publicidad invasiva son las que cuentan con menos descargas (*[Is it vegan](https://isitvegan.net/)*, *[Veganeamos](https://play.google.com/store/apps/details?id=junu.barcodeScanner&hl=es&gl=US)*).

Con ello es posible deducir que actualmente **podría haber un espacio en el mercado para** *Stachio*. Esto es así debido a que ninguna de las aplicaciones enfocadas al público vegano/vegetariano es completa en todos sus aspectos. No obstante, se encuentra con dos fuertes competidores (*[Yuka](https://yuka.io/es/)*, *[MyRealFood](https://myrealfood.app/)*) en lo que se refiere a la búsqueda de productos. Pese a ello, no se le considera un problema puesto que nuestra aplicación **mostrará de forma sencilla otro tipo de información esencial en su lista de productos y que, además, contará con otras funciones interesantes para el público** para el cual está siendo diseñada.

Se podría considerar la **posible inclusión de una lista de aditivos,** así como información nutricional más específica, tal y como muestan *[Yuka](https://yuka.io/es/)* y *[MyRealFood](https://myrealfood.app/)*. Esto le daría a nuestro público objetivo no sólo la información que quieren como veganos, sino que también podrían tener el **resto de información que necesitan** al comprar.

En cuanto a las demás funcionalidades encontramos que la app *[Happy Cow](https://www.happycow.net/)* no muestra suficientes resultados para el territorio español pero que su funcionalidad, no obstante, es muy completa y digna de tener en cuenta. Para distinguirnos en este aspecto nos gustaría **colaborar de cerca con los diferentes locales, usar nuestro propio sello de calidad** con ellos y permitir generar reservas y descuentos a través del uso de la aplicación.

En relación a las recetas, nos gustaría distinguirnos facilitando la posibilidad también de **incluir formato vídeo** además del tradicional en formato ficha e imágenes.

## <span id="page-43-0"></span>4.2. Goal statements

Una vez hemos **recopilado toda la información** sobre los posibles usuarios de la aplicación, es hora de transformarla en algo tangible. Para ello, lo primero será **acotar cuáles serán los problemas que nuestra aplicación,** *Stachio***, pretende solventar.** Para ello se generará un documento que los recoja. Los *goal statements* siguen la siguiente fórmula:

"Nombre de la app **permitirá a los usuarios** funcionalidad de la app, **lo cual afectará a**  posible mejora en su vida, **porque** motivo de la mejoría. **Mediremos su efectividad** forma de cuantificar dicha mejora".

### **Stachio**

### **Goal Statement**

Stachio permitirá a los usuarios mantener una dieta equilibrada lo cual afectará a sus hábitos de consumo porque les proporcionaremos alternativas y nuevas ideas de productos.

Mediremos su efectividad analizando la cantidad de productos visitados por usuario.

Stachio permitirá a los usuarios encontrar nuevos sitios dónde comer lo cual afectará a la forma en que socializan porque ahora podrán adaptarse e icorporarse mejor a cualquier plan.

Mediremos su efectividad analizando las reseñas a restaurantes proporcionadas por dichos usuarios.

Stachio permitirá a los usuarios contar con un repositorio online de recetas lo cual afectará a su alimentación diaria **porque** conoceran recetas nuevas nuestras y de otros usuarios. Mediremos su efectividad analizando la cantidad recetas

guardadas por cada uno de los usuarios.

## <span id="page-44-0"></span>4.3. Storyboards

Una vez se han fijado los objetivos y las metas que tendrá la aplicación, **se representará visualmente cómo la aplicación puede resultar útil a los usuarios para resolver situaciones concretas.** Estas situaciones se encuentran relacionadas con los problemas que se habían detallado en etapas previas de la fase de empatía.

Los *storyboards*, a diferencia de algunos otros documentos más concisos, **ayudan a visualizar la funcionalidad de las aplicaciones, así como su alcance**. Esto es especialmente útil a la hora de **presentar el proyecto a posibles** *stakeholders*, quiénes no necesariamente tienen por qué estar al tanto de todos los pasos previos que se han hecho.

Por su formato, dichos documentos se adjuntan en las siguientes páginas.

## **Ana Díaz**

## **Storyboard**

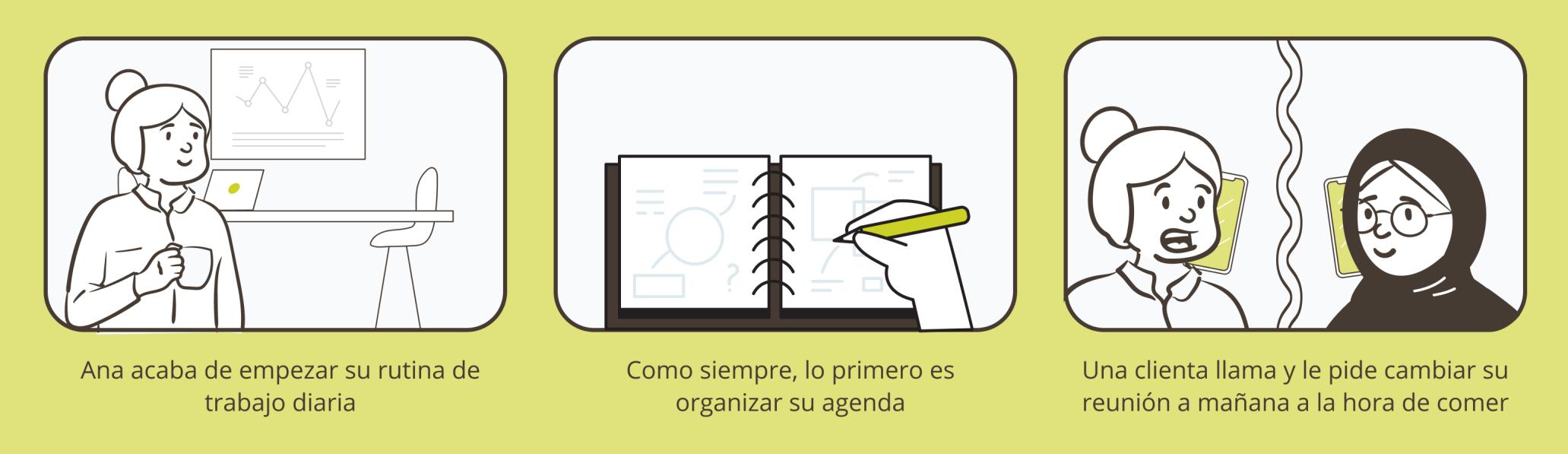

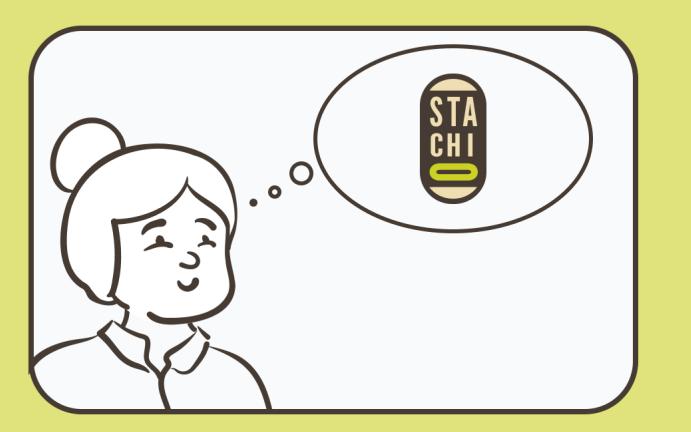

Recuerda que hace poco descargó Stachio

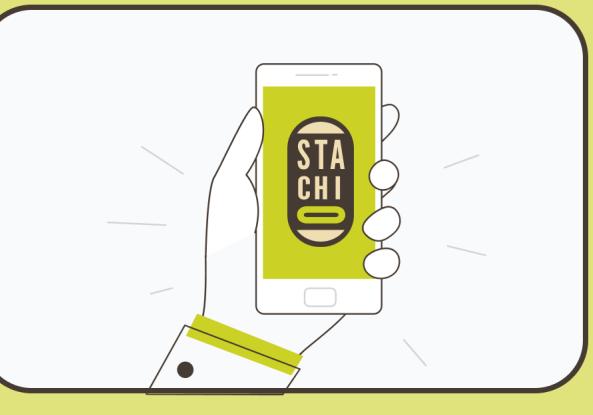

Desde la app busca y reserva un restaurante

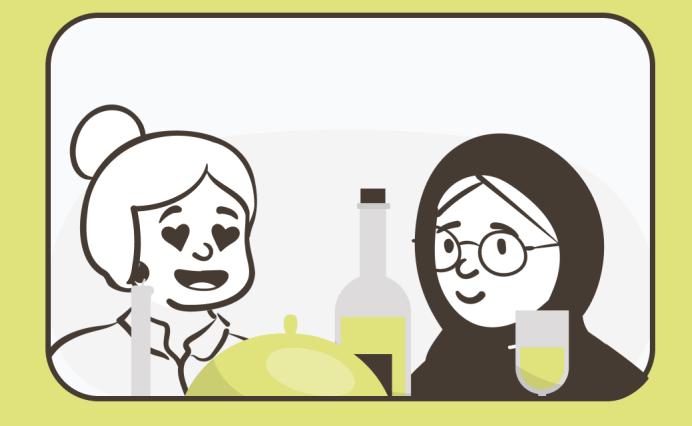

El restaurante resulta ser excelente y cuenta con muy buenas opciones veganas

**Figura 20.** *Storyboard (Ana Díaz)*. Por Ana Badolato

## **Mariola Valero**

## **Storyboard**

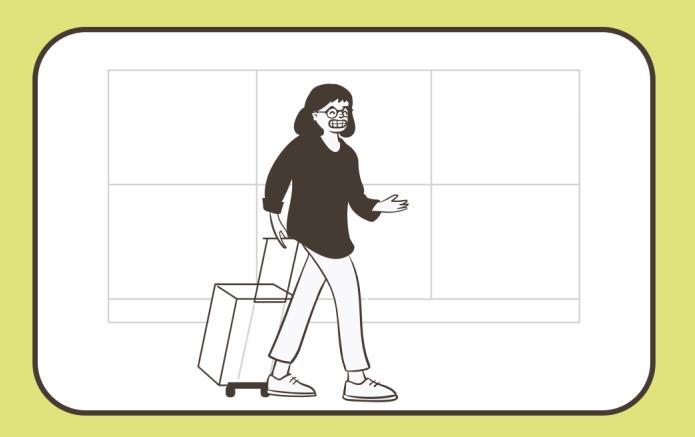

Mariola se va de viaje a otro país para hacer un reportaje de trabajo sobre un evento

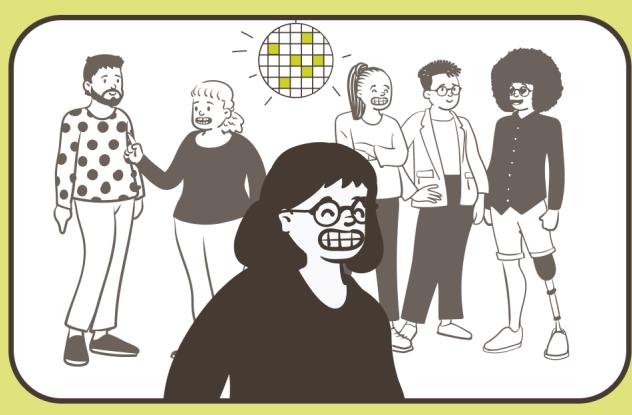

Mariola está invitada a la fiesta de inauguración del evento

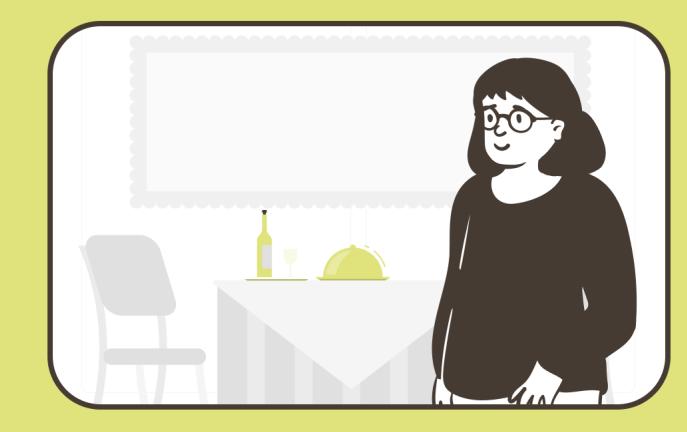

En la fiesta hay un catering de recetas tradicionales del país

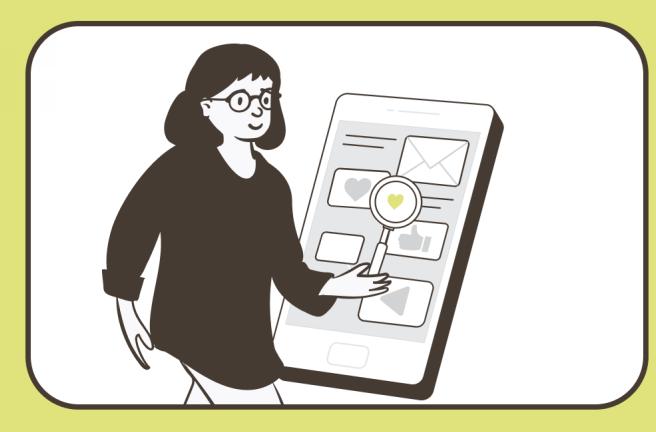

Busca ayuda en la tienda de aplicaciones y descarga Stachio

Figura 21. Storyboard (Mariola Valero). Por Ana Badolato

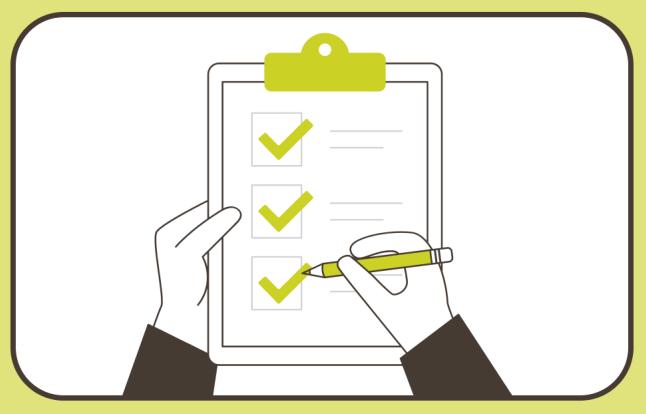

Desde la app consulta los ingredientes de los platos y descubre que puede probar muchos

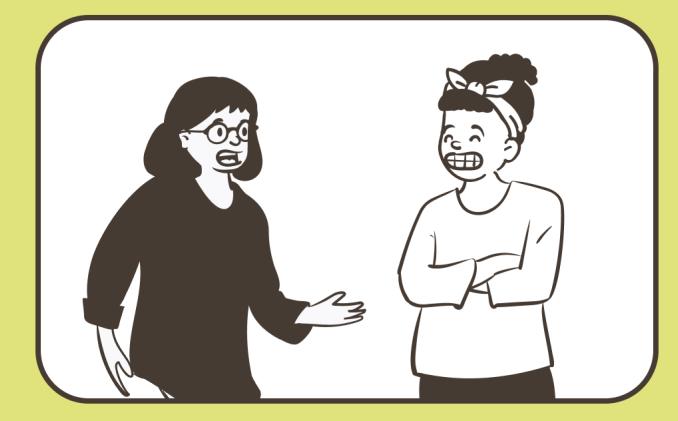

Le gustan tanto los platos que decide buscar al cocinero y preguntarle por algunas recetas que guarda en Stachio

## **Alejandro Ruiz**

## **Storyboard**

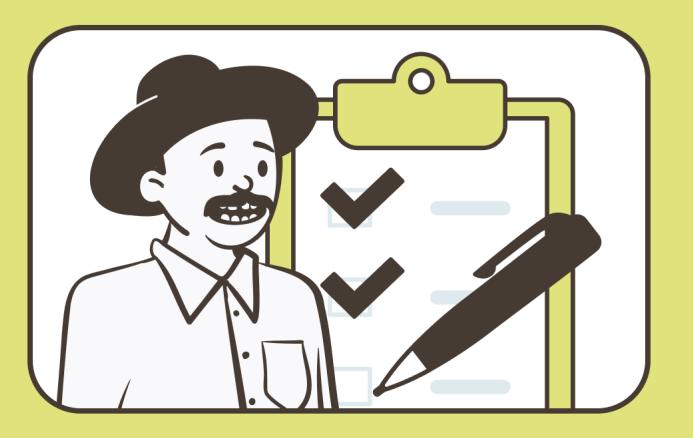

Alejandro está haciendo la lista de la compra para el batch cooking semanal

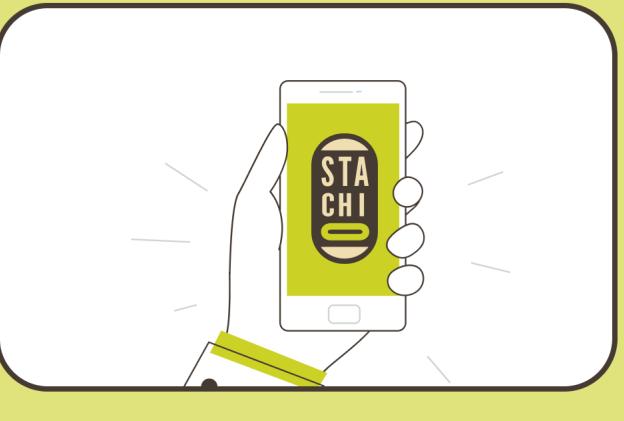

Descarga Stachio para buscar alternativas a algunos ingredientes de origen animal que usaba hasta ahora

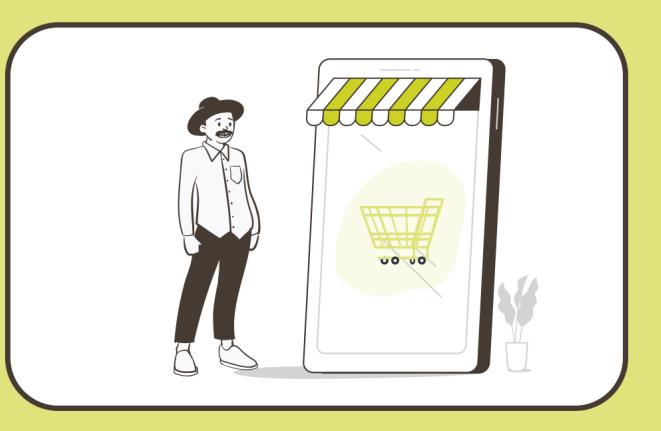

Además, puede consultar en qué supermercado puede encontrar cada uno de los ingredientes

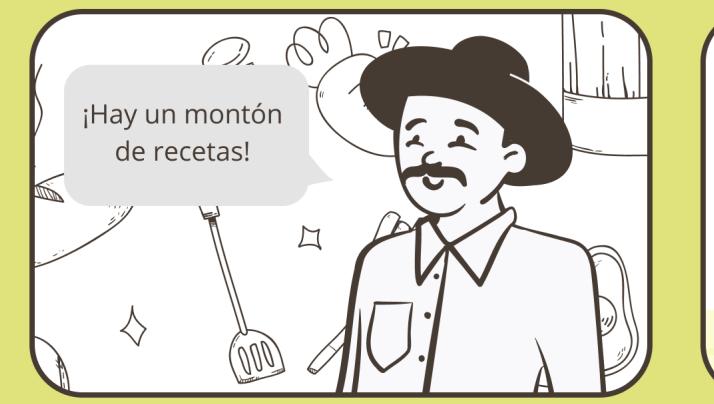

Por otro lado decide buscar algunas recetas nuevas para equilibrar los nutrientes en su dieta

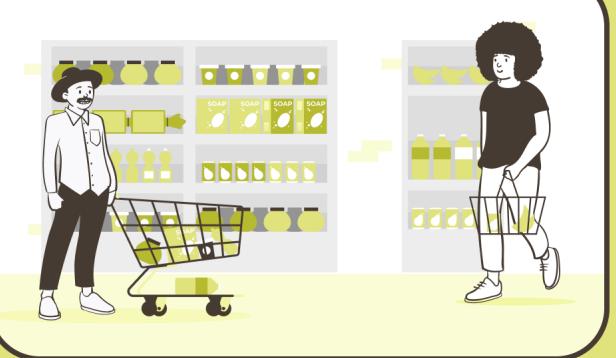

Acude a comprar y desde allí también puede escanear algunos productos sobre los que tiene dudas

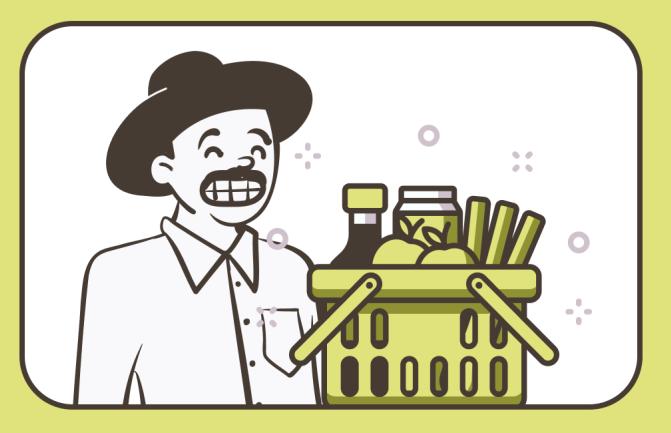

Finalmente llega a casa con toda la compra. Ha podido encontrar todo y ha sido una grata experiencia

### **<** [Volver al índice](#page-7-0)

# 5. Prototipar

- **5.1.** [Manual de identidad gráfica](#page-49-0)
- **5.2.** [Árbol de contenidos](#page-51-0)
- **5.3.** *[Wireframes](#page-53-0)*
- **5.4.** [Prototipo interactivo](#page-59-0)

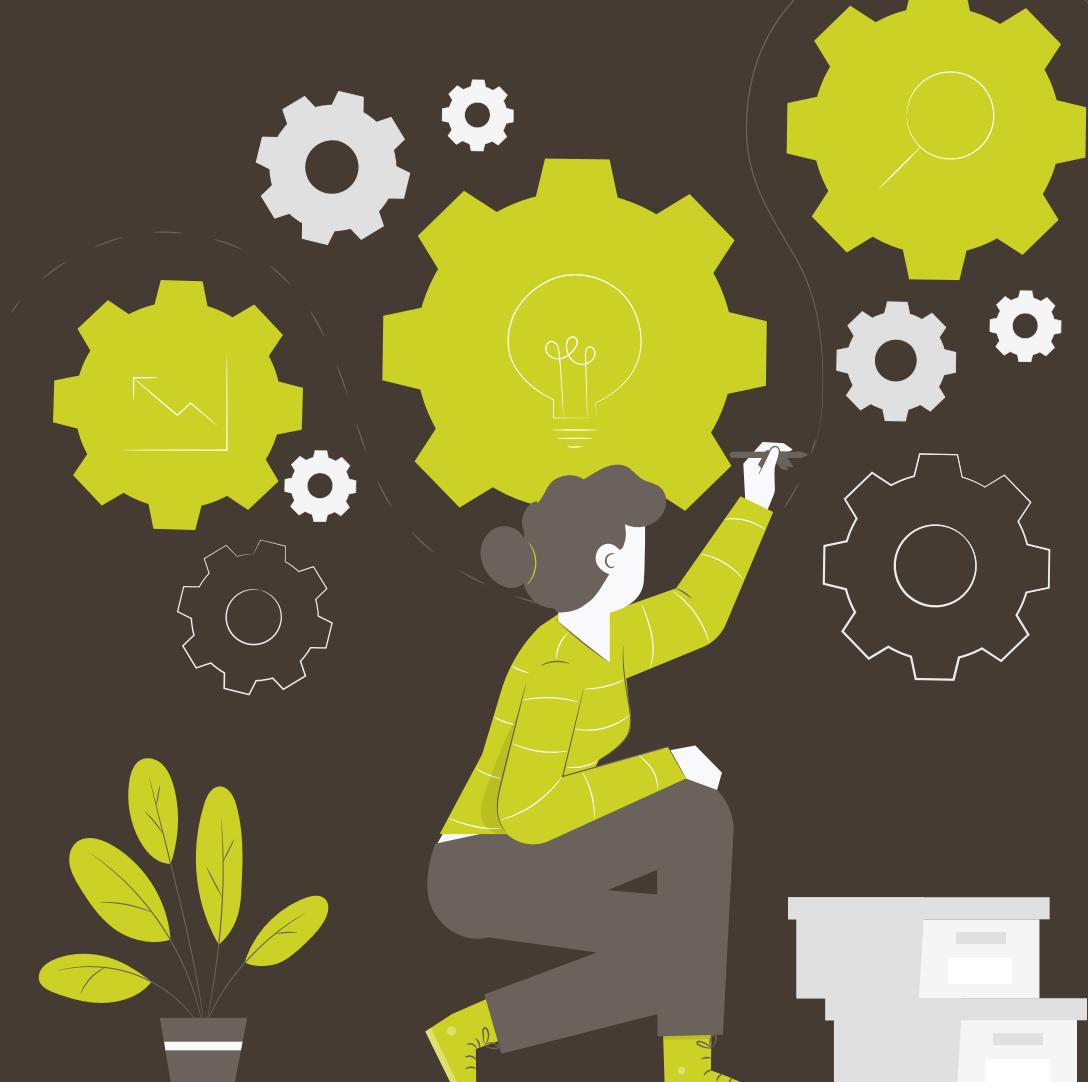

## <span id="page-49-0"></span>5.1. Manual de identidad gráfica

Llegados a este punto del proyecto ya es posible **comenzar a crear soluciones de diseño**. Antes de crear la aplicación en sí misma es preciso conocer la imagen que queremos que transmita nuestra marca, el tono que empleará, los colores que la representarán, etc.

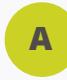

### **Naming**

Lo primero en este caso fue la elección del nombre de la marca. Se intentó **escoger un nombre lejos de aquellos más tradicionales** cuyo nombre empieza por "veg" pero sin alejarnos demasiado del concepto que representábamos como marca. Por ello, pensando en la energía que se quería transmitir en los colores, se llegó a la idea de *Stachio*.

Representaba algo relacionado con el veganismo, y, a su vez, el propio elemento contaba con los dos colores que queríamos utilizar para la marca. Por último, también se trataba del nombre de un color verde que nos gustaba para la marca.

Con el fin de no ser demasiado literales, el nombre *Pistacho*, pasó a ser *Stachio*, una versión acortada de la palabra en inglés. Para finalizar, se **comprobó si el nombre estaba disponible en el registro de marcas del Estado.**

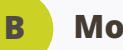

### **Moodboard**

El siguiente paso lógico fue hacer un **tablero de inspiración para encontrar la paleta que representaría a la marca.** Se sabía que los marrones y verdes serían protagonistas, pero no fue hasta tener la visión general del *moodboard* que no se decidió la paleta final. Dicho *moodboard* puede consultarse a través del siguiente tablero de *[Pinterest](https://www.pinterest.es/)*:

### <https://pin.it/3LwXuVN>

[A lo largo de la creación de este tablero se comprobó que el verde junto con el marrón](https://pin.it/3LwXuVN)  [en tonos oscuros daba buen resultado además de](https://pin.it/3LwXuVN) **representar totalmente el concepto de naturaleza**[. Además, se pensó que, como elemento diferenciador, sería una buena](https://pin.it/3LwXuVN)  [decisión dotarle de más protagonismo a los tonos marrones sobre los verdes.](https://pin.it/3LwXuVN) 

### **Manual de identidad gráfica**

**C**

Con esta información esencial se ha procedido a desarrollar un manual de identidad gráfica completo que abarca todos los aspectos a tener en cuenta sobre el uso de la marca.

Debido a la extensión del documento, el contenido de dicho manual puede descargarse o consultarse a través del siguiente enlace:

<https://drive.google.com/file/d/1L-2fXAjuheDUHljOKwLcqmI0MuDuxg7q/view?usp=sharing>

A modo resumido, algunos **elementos a destacar sobre el desarrollo de este manual** son:

- La marca pretende posicionarse no sólo como un producto **ecológico** sino también como una **marca actual y digital**, consciente de cómo es la vida actualmente.
- Se ha diseñado el **icono** para la aplicación, un **isologo, imagotipo e isotipo**. Cada uno de ellos tendrá usos específicos detallados en el manual.
- Se ha creado una **animación con sonido para el isotipo/isologo.** De este modo también se podrá tener presencia en formato vídeo, como por ejemplo *Tik Tok*. Además, añadirle sonido a la marca puede ser algo característico.
- Se ha trabajado una **paleta de colores** donde predomina el marrón y el beige dejando como color de acento un verde pistacho intenso.
- Las tipografías que podrán emplearse serán *[Open Sans](https://fonts.google.com/specimen/Open+Sans) y [League Gothic](https://allfont.es/download/league-gothic/)*.
- Está permitido el uso de **iconos, emojis e ilustraciones** (estas últimas deberán tener siempre los colores de la marca).
- Las **fotografías** cuentan con su propio **estilo y lenguaje**.
- Se han creado **texturas** con diferentes usos, **tanto físico como digital**.
- Se ha trabajado la **identidad verbal de la marca** para que sea capaz de transmitir adecuadamente los principios anteriormente mencionados.

Además, se incluirá dicho manual de marca entre las opciones de la propia aplicación para poder ser consultado online. Podrá consultarse en los siguientes apartados.

## <span id="page-51-0"></span>5.2. Árbol de contenidos

El árbol de contenidos es el **diagrama que recoge la jerarquía y diferentes niveles de información de la página o aplicación** en este caso. Ha sido diseñado teniendo en cuenta la usabilidad y navegabilidad.

Para ello, en primer lugar, se han diferenciado los **grandes bloques o funcionalidades** que tendrá la aplicación:

- **• Productos**
- **• Supermercados**
- **• Recetario**
- **• Restaurantes**
- **• Blog**

A estas secciones se le deberán añadir otras páginas secundarias de **opciones de cuenta, favoritos y nosotros**.

Una vez definidas las funciones principales se han desgranado todas las características que compondrán cada una de éstas **teniendo en cuenta las consideraciones aportadas por los usuarios** a lo largo de las entrevistas.

Finalmente, se han establecido las **relaciones principales y dependencias** que tendrán dichas funcionalidades entre sí.

Este primer árbol de contenidos será puesto **a prueba durante el test con usuarios** que se realizará una vez se cuente con el prototipo interactivo. Tras analizar los resultados de dicho test se llevarán a cabo los cambios que se precisen.

Se adjunta dicha primera propuesta de árbol de contenidos en la página siguiente.

### Stachio

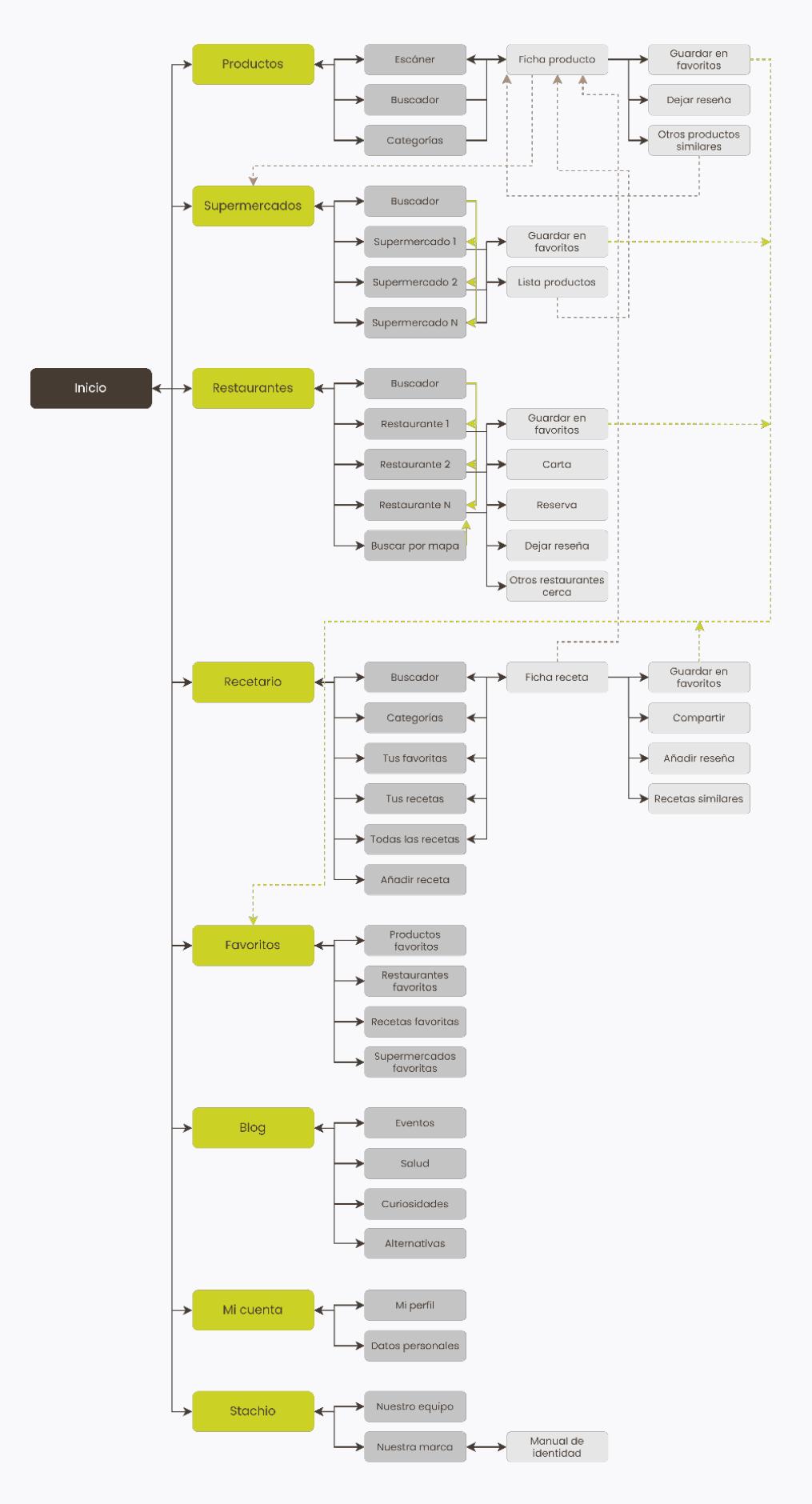

**Figura 23.** *Árbol de contenidos.* Por Ana Badolato

## <span id="page-53-0"></span>5.3. Wireframes

#### **Proceso de diseño A**

Pasada una de las fases más importantes de la arquitectura de la información de la aplicación, se ha procedido a elaborar, por fases, la propuesta de diseño. Dicha propuesta se ha dividido en **dos etapas diferentes:** 

*Wireframes* **de baja fidelidad:** primera maquetación sobre un software ([Figma](https://www.figma.com/) en este caso) donde se representan visualmente todos los elementos de la aplicación sin incluir todavía las soluciones de diseño finales (color, tipografías, etc).

*Wireframes* **de alta fidelidad:** se trata de una versión que representa fielmente cómo pretende ser la animación. En este tipo de maquetado se incluyen todos los elementos de diseño, así como el contenido.

¿Por qué se sigue este proceso? La idea es ir **iterando sobre el diseño con cada vuelta**, recapacitar y valorar las opciones. En un escenario real sería el cliente el que marcaría los diferentes cambios tras estas maquetas. Por ejemplo, podría ser útil diseñar con él sobre los *wireframes* de baja fidelidad. Ya que sería fácil mover los bloques y no resultaría complejo. Además, el cliente se centraría exclusivamente en los elementos estructurales y no se perdería con las soluciones de diseño.

En la siguiente página se adjunta una muestra con la **comparación entre ambas etapas de diseño sobre los principales** *wireframes* **de la aplicación**. A continuación de esto, en el siguiente apartado, se presentarán con más detalle los *wireframes* finales.

## **Stachio**

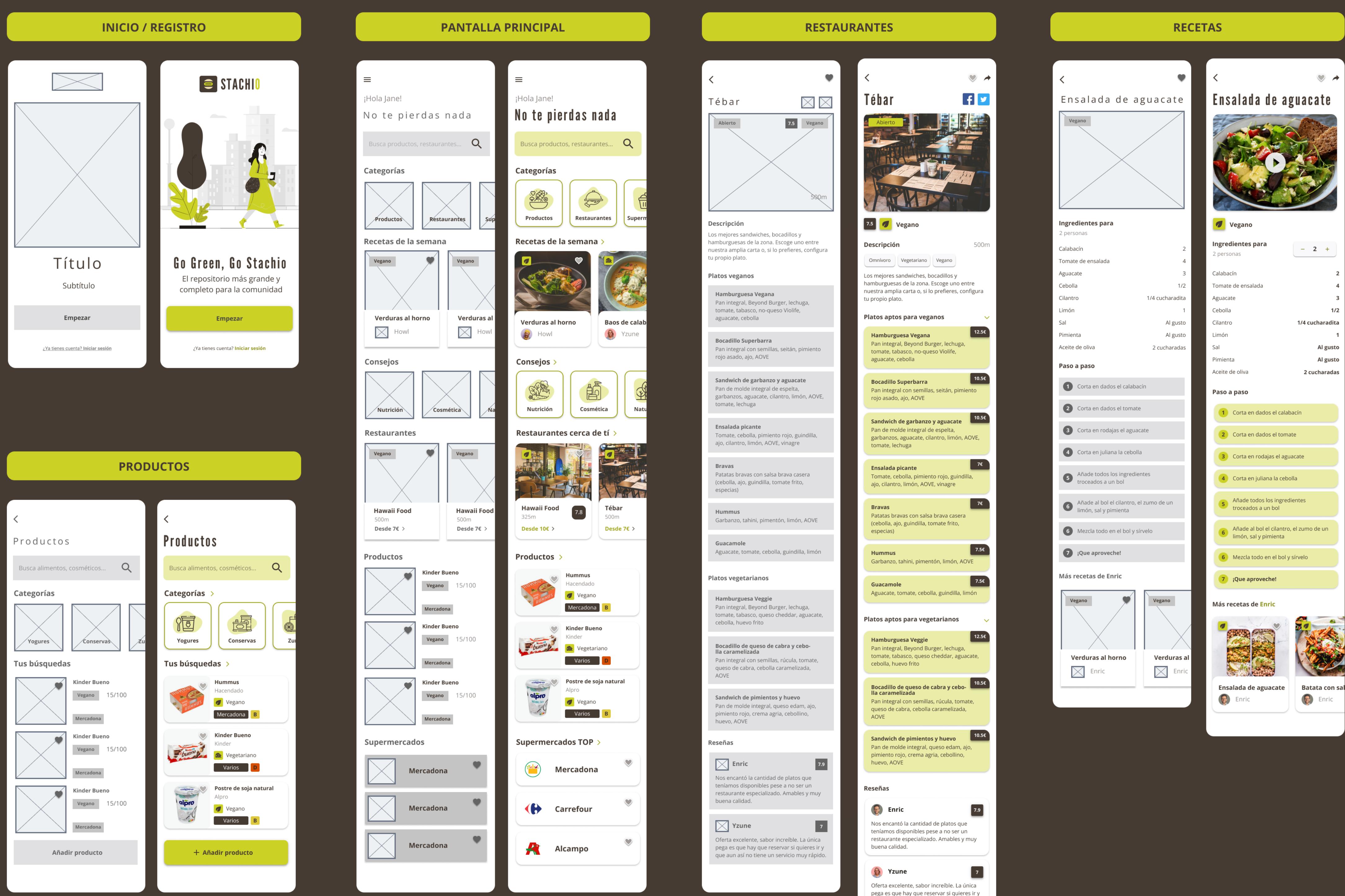

que aun así no tiene un servicio muy rápido.

### Proceso de diseño

 $\vee$   $\rightarrow$ 

 $\overline{2}$ 

 $\overline{4}$ 

 $\overline{\mathbf{3}}$ 

 $1/2$ 

Al gusto

Al gusto

### **B Wireframes de alta fidelidad**

Una vez la arquitectura de la información y la disposición de los elementos está clara, nos centramos en **aplicar el manual de nuestra marca y los principales principios de usabilidad para crear la primera versión de nuestro diseño final.** Por esto, antes de mostrar los resultados finales (aunque se ha podido ver un avance en la página anterior), se quisieran justificar brevemente los diseños.

Para empezar, se ha tratado de **representar fielmente a la marca** a través de su identidad gráfica y verbal. Podemos observar como la marca está presente en ilustraciones, colores y títulos.

No obstante, **no se ha perdido de vista la perspectiva del usuario**. En la aplicación encontramos patrones fácilmente predecibles por los usuarios (menú de hamburguesa en la parte superior, barra de navegación inferior, *scroll* vertical para la app y horizontal para las secciones, etc.). Todos estos elementos harán que el **usuario sienta cierta familiaridad con la aplicación** aún siendo la primera vez que la usa.

Además de esto, se ha tratado de **mantener un diseño simple y limpio**, ya que se pretende que el usuario cumpla con su objetivo sin dar pasos innecesarios. A fin de cuentas, una de las cosas que **más valoraban los usuarios en las primeras encuestas realizadas era la simplicidad y rapidez de uso**.

Así mismo **se ha trabajado la accesibilidad en la aplicación** revisando los siguientes elementos: contrastes ente tipografía y fondo que permitan la lectura, uso de tipografías Sans Serif (más legibles para entornos digitales), uso de color y familias tipográficas para destacar elementos, *call to action* claramente visibles y clicables, etc.

Aunque las justificaciones particulares de cada *wireframe* se encuentran a lo largo de las siguientes páginas, por motivos de tamaño, los *wireframes* que contienen el manual de identidad gráfica interactivo se encuentran en el siguiente enlace:

[https://drive.google.com/drive/folders/1NYA7g5SYqcBMvvZuGpJoY7mglVj40ZPm?usp=s](https://drive.google.com/drive/folders/1NYA7g5SYqcBMvvZuGpJoY7mglVj40ZPm?usp=sharing)[haring](https://drive.google.com/drive/folders/1NYA7g5SYqcBMvvZuGpJoY7mglVj40ZPm?usp=sharing)

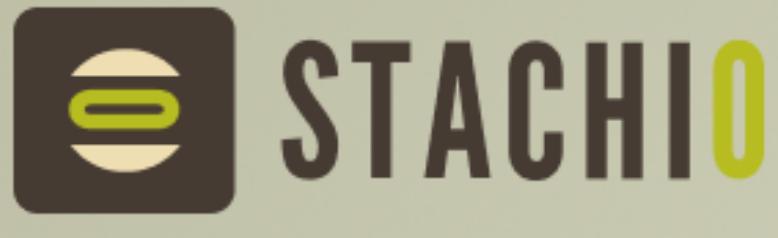

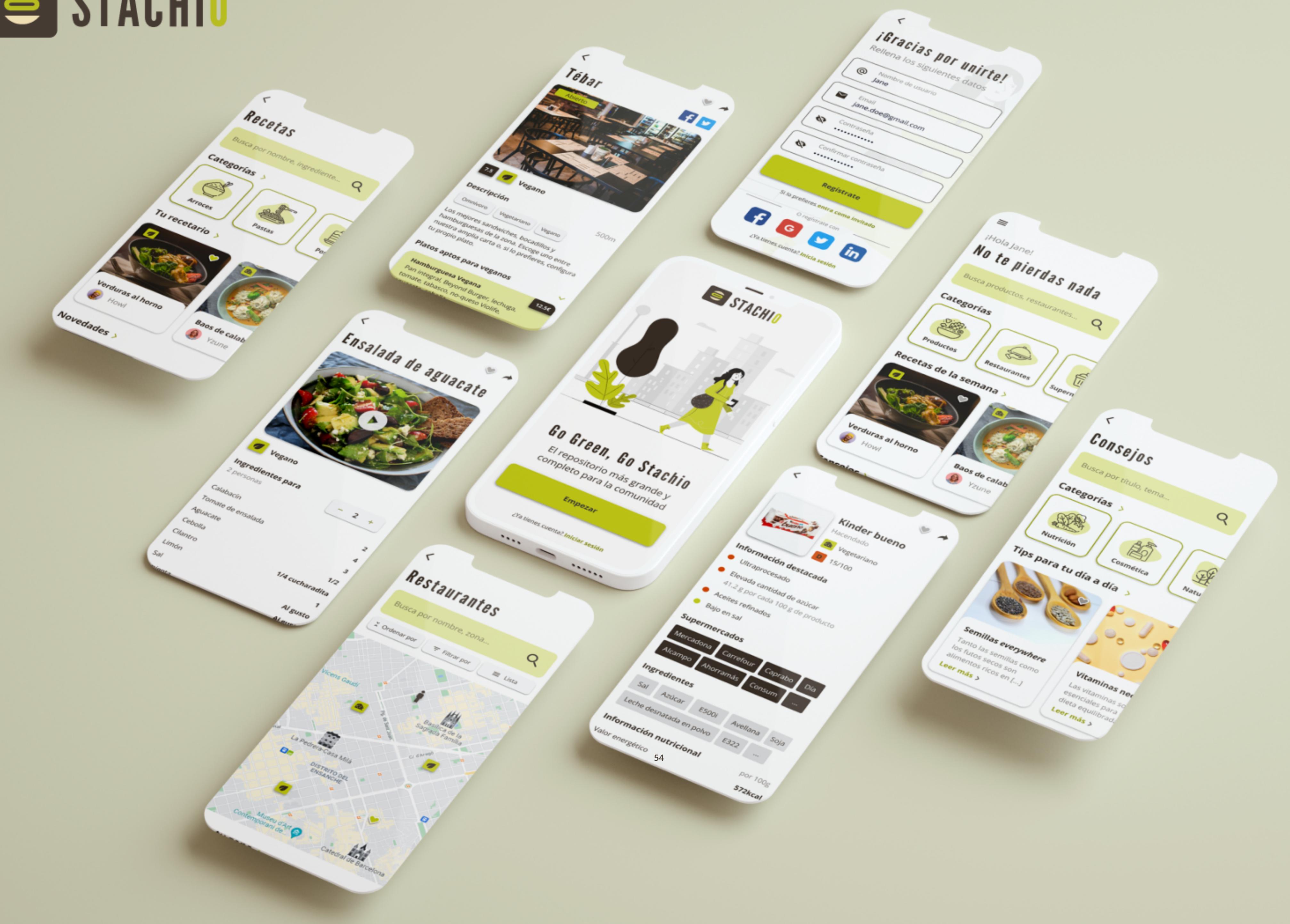

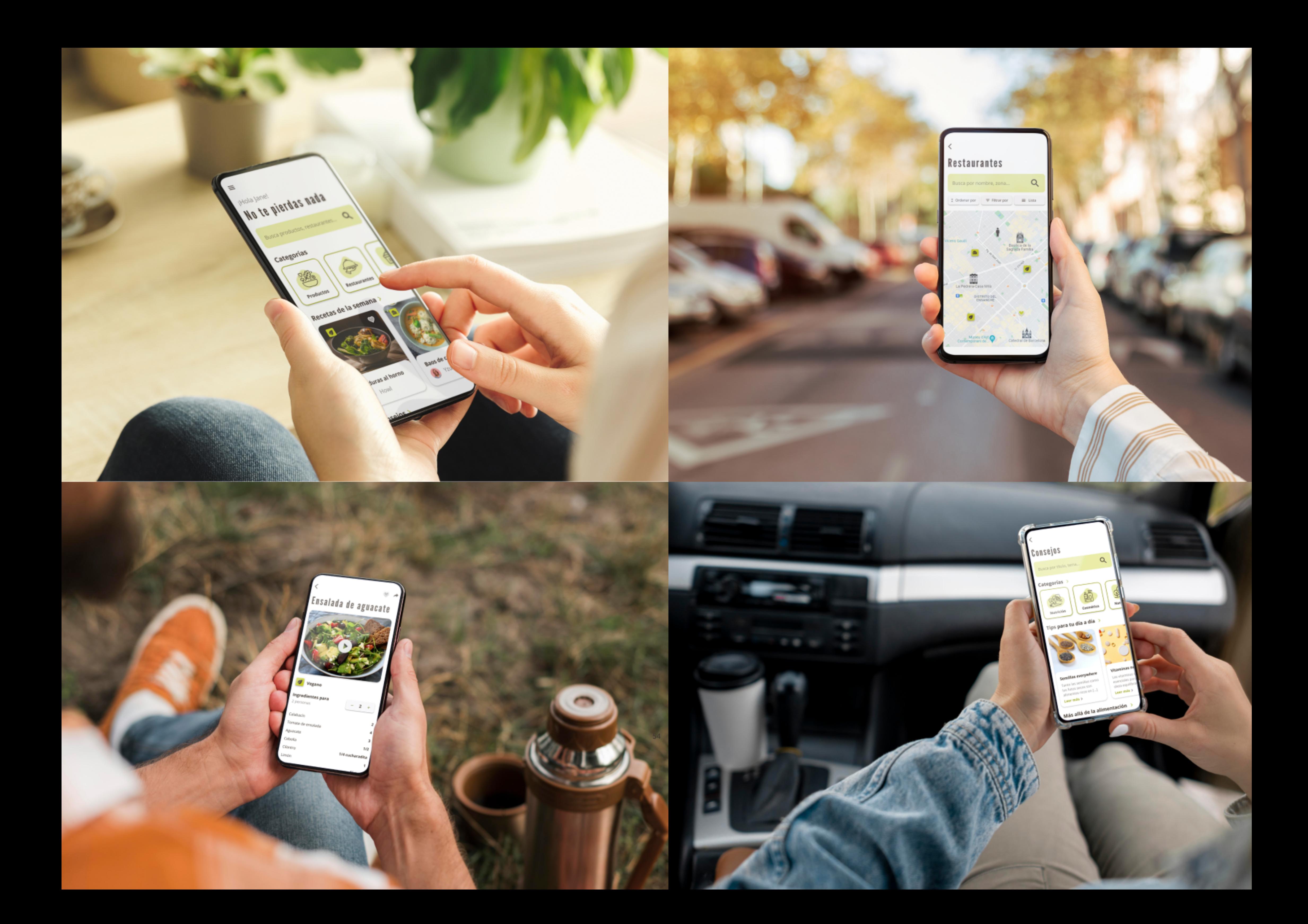

# **Stachio**

# Diseño final

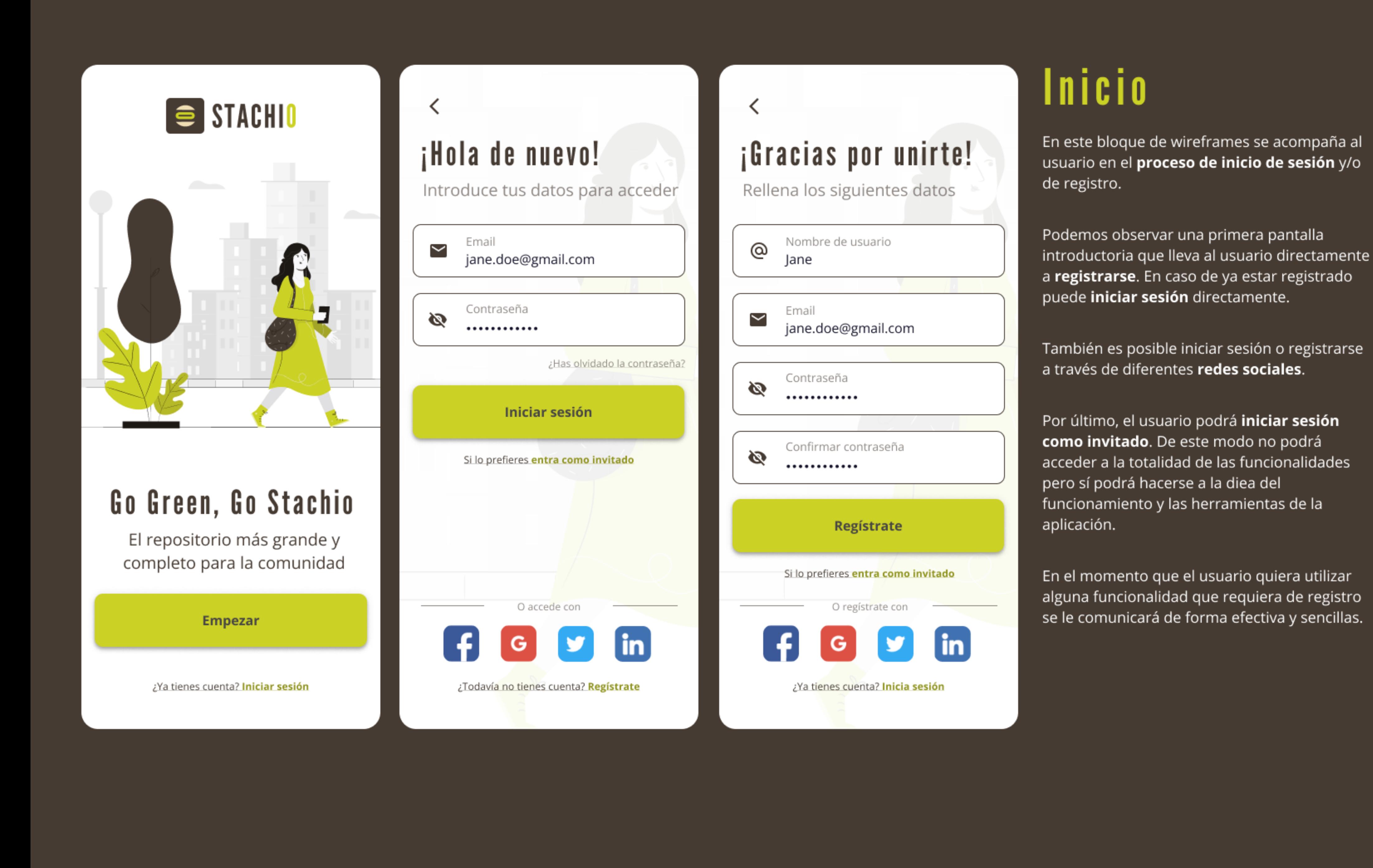

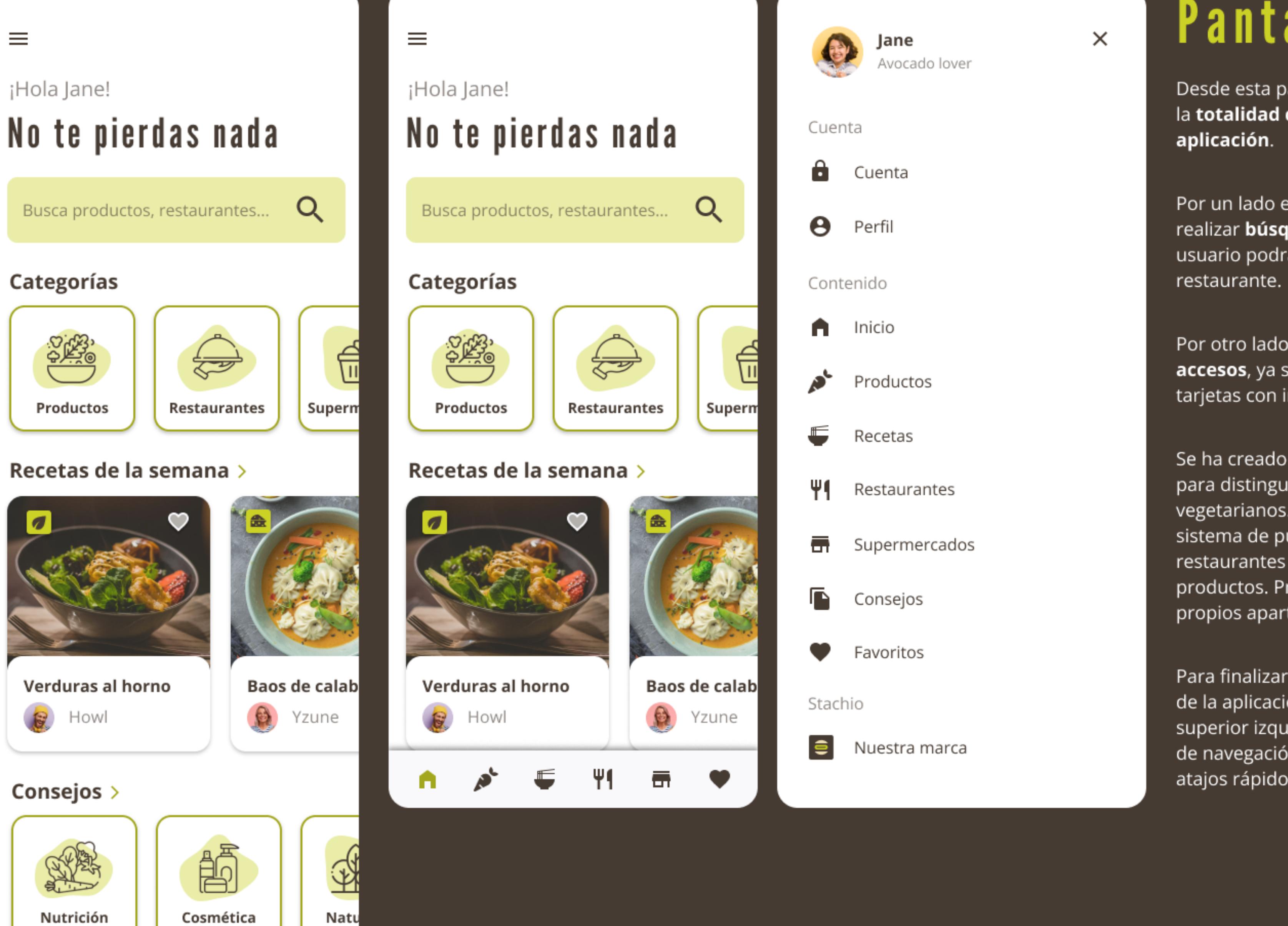

# Pantalla principal

Desde esta pantalla el usuario podrá acceder a la totalidad de las funcionalidades de la

Por un lado entontramos una barra para realizar búsquedas de todo tipo. En ésta, el usuario podrá buscar desde un producto a un

Por otro lado, encontramos los diferentes accesos, ya sean en forma de iconos o de tarjetas con información.

Se ha creado un sistema de etiquetas especial para distinguir alimentos veganos y vegetarianos. Además hemos incluido un sistema de puntuación numérica para los restaurantes y el indicador nutricional para los productos. Profundizaremos en ello en sus propios apartados.

Para finalizar observamos el menú principal de la aplicación (con acceso desde la parte superior izquierda de la aplicación). Otro menú de navegación presente es la **barra inferior** de atajos rápidos.

Restaurantes cerca de tí >

**Hawaii Food** Tébar  $\begin{array}{c} 7.8 \end{array}$ 500m 325m Desde 7€ > Desde 10€ >

Productos >

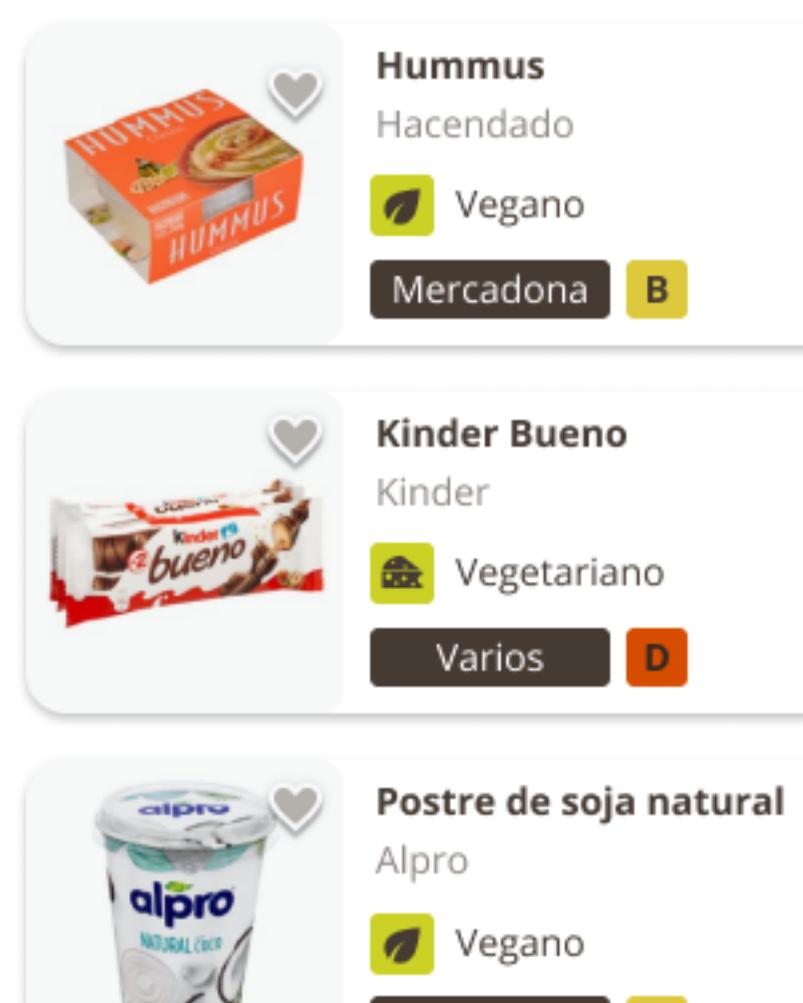

 $\mathbf{B}$ 

Varios

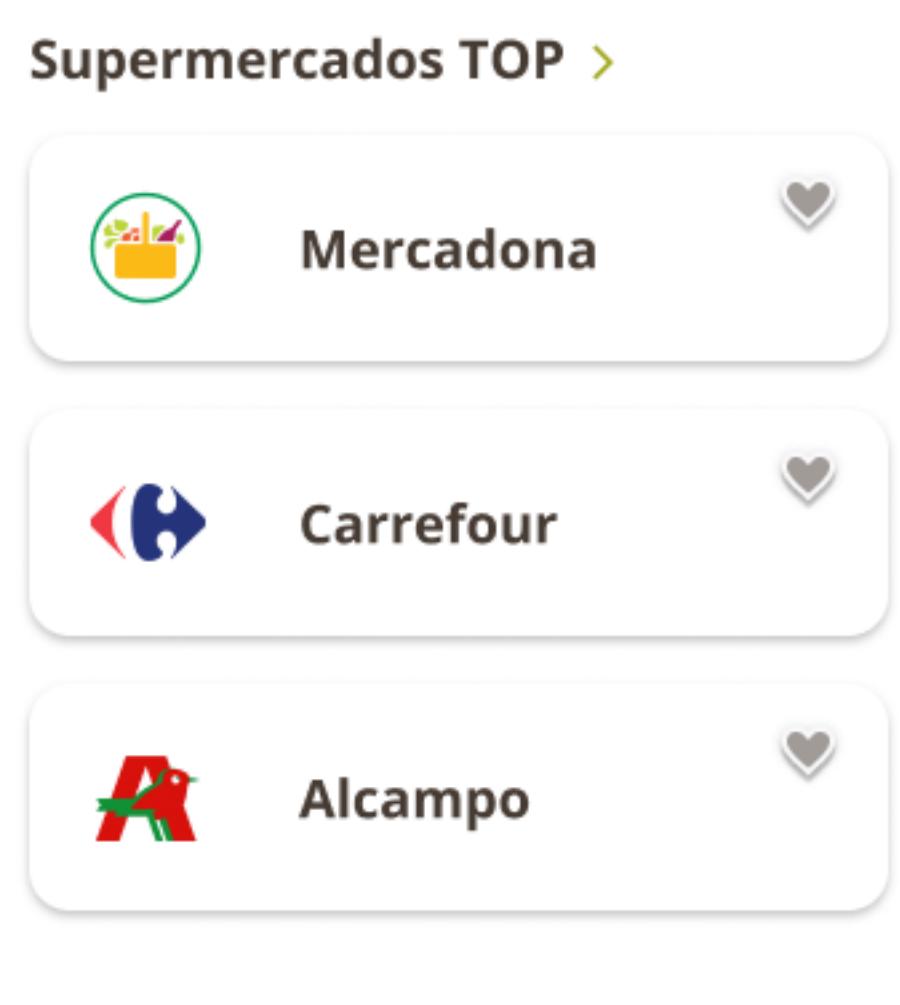

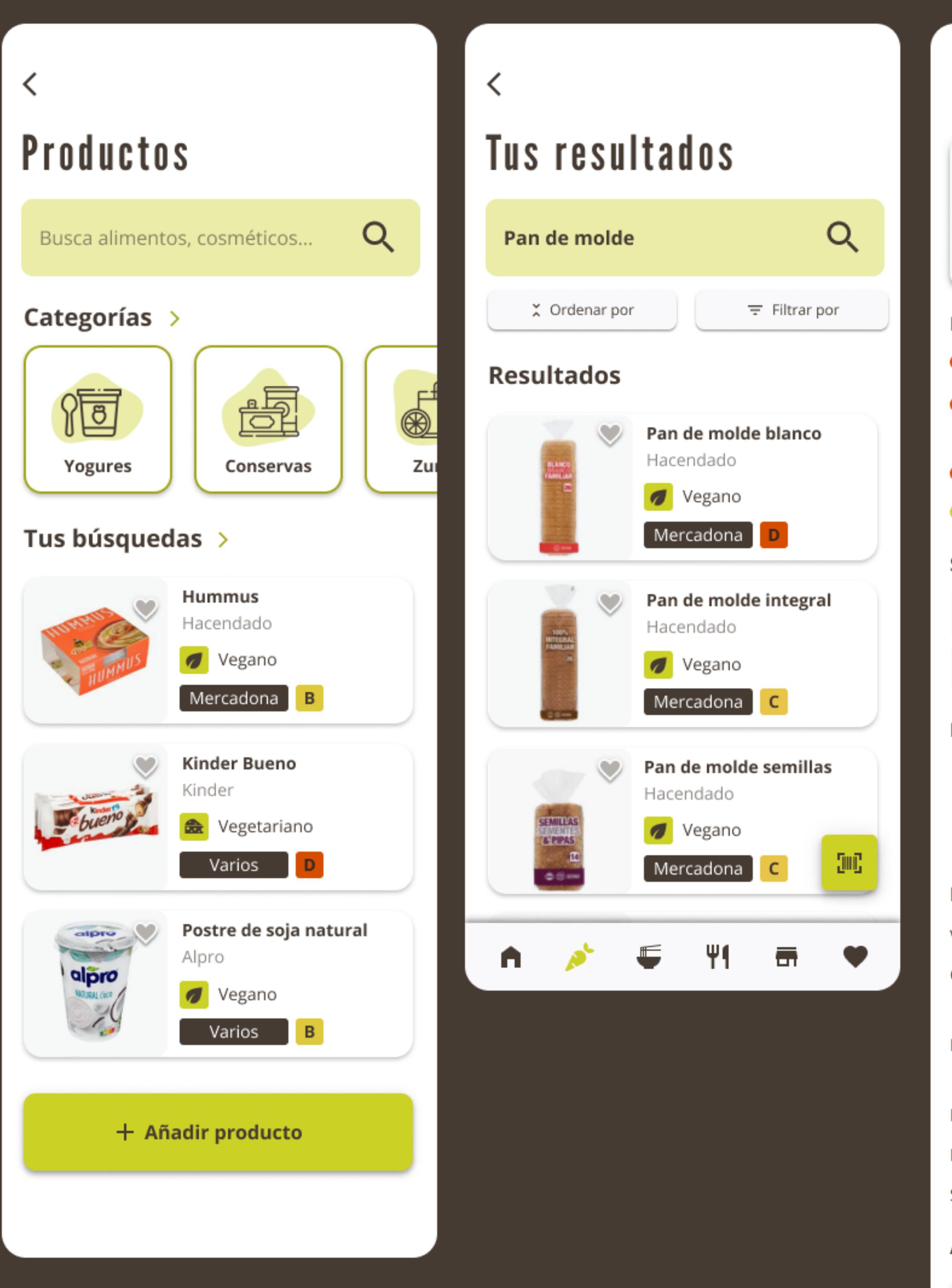

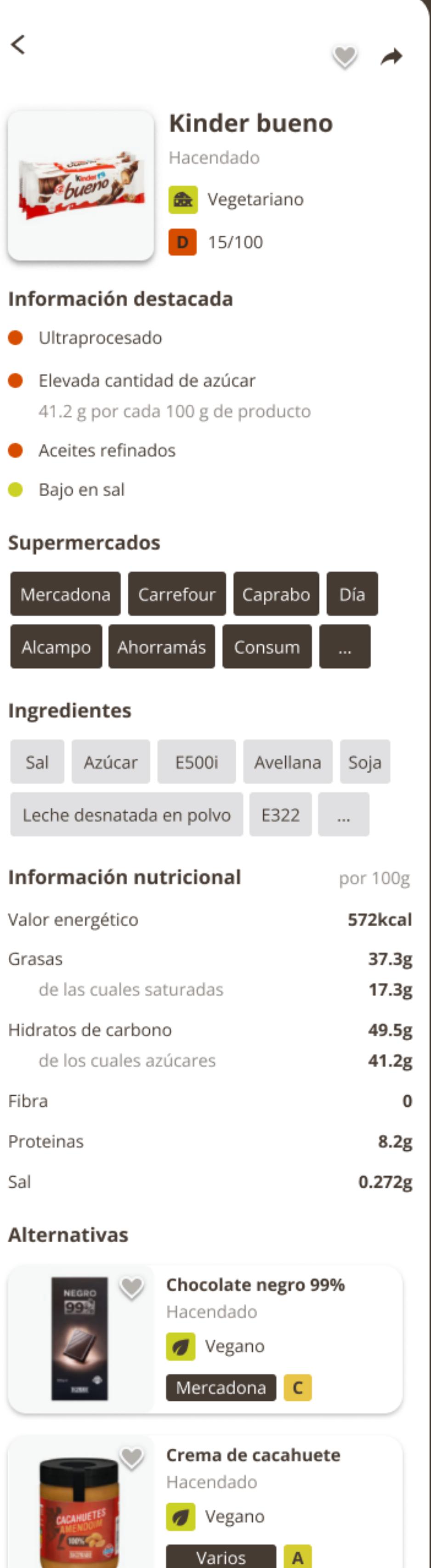

# **B** A Productos

En la categoría de productos encontramos que es posible buscar alimentos ya sea escaneándolo, buscandolo por texto o por categoría.

Se ha creado un sistema de etiquetado de productos por nota y tipo de dieta a la que se ajusta:

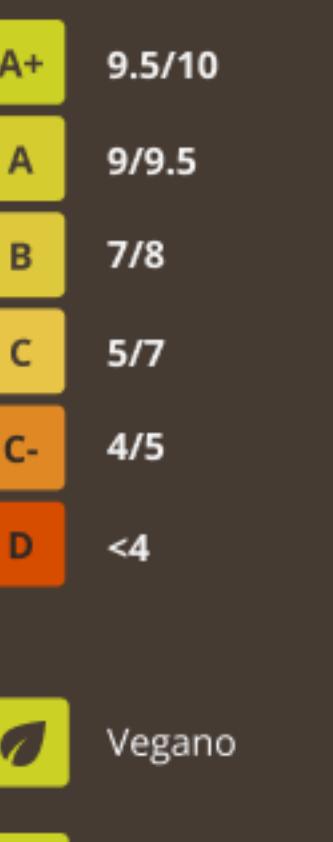

念 Vegetariano

Podemos ver que en la tarjeta de previsualización aparece tanto la nota como la categoría de dieta.

Una vez dentro de la ficha de producto podemos encontrar toda la información relativa a dicho producto: la información que hay destacada, supermercados, ingredientes, información nutricional y alternativas.

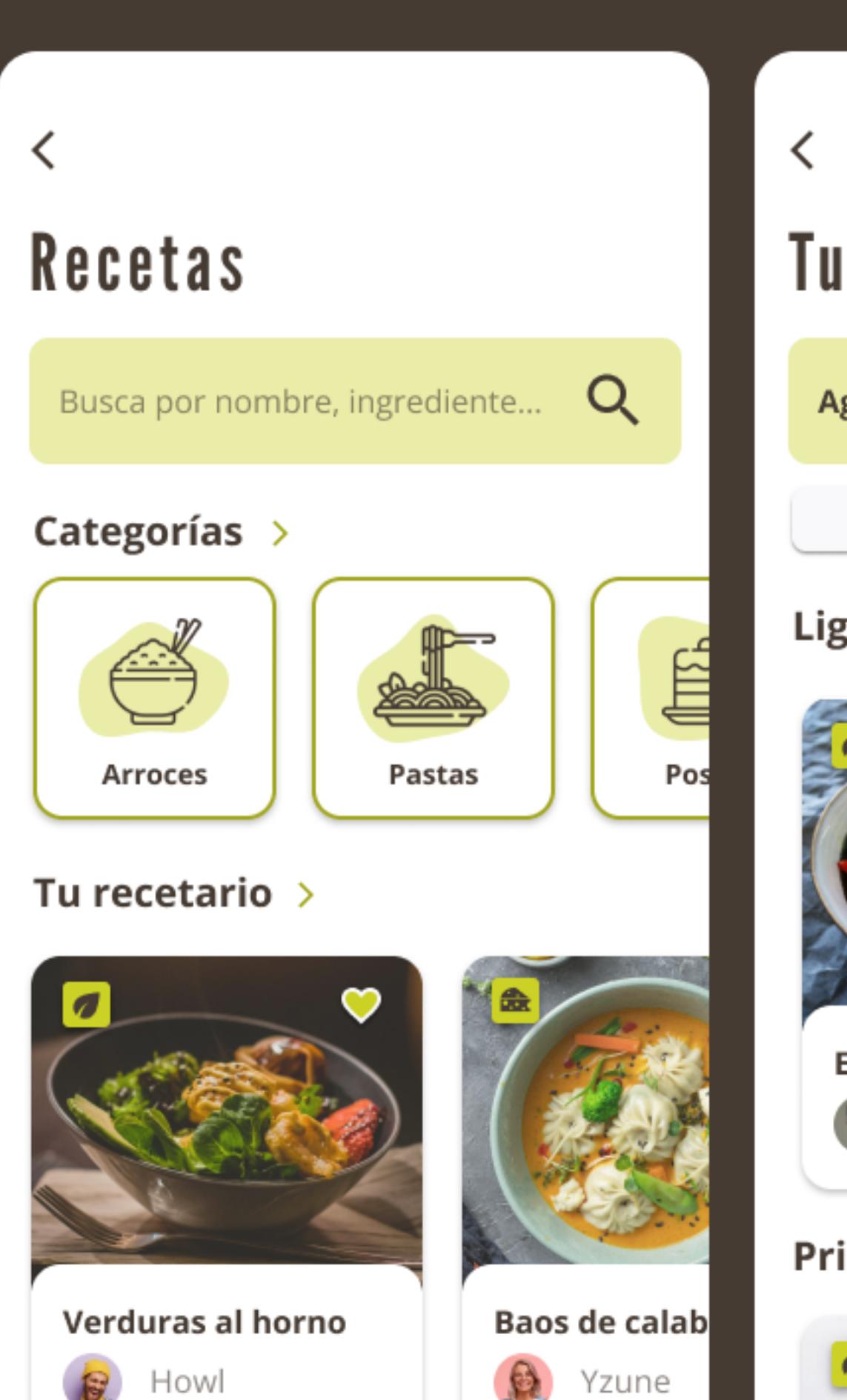

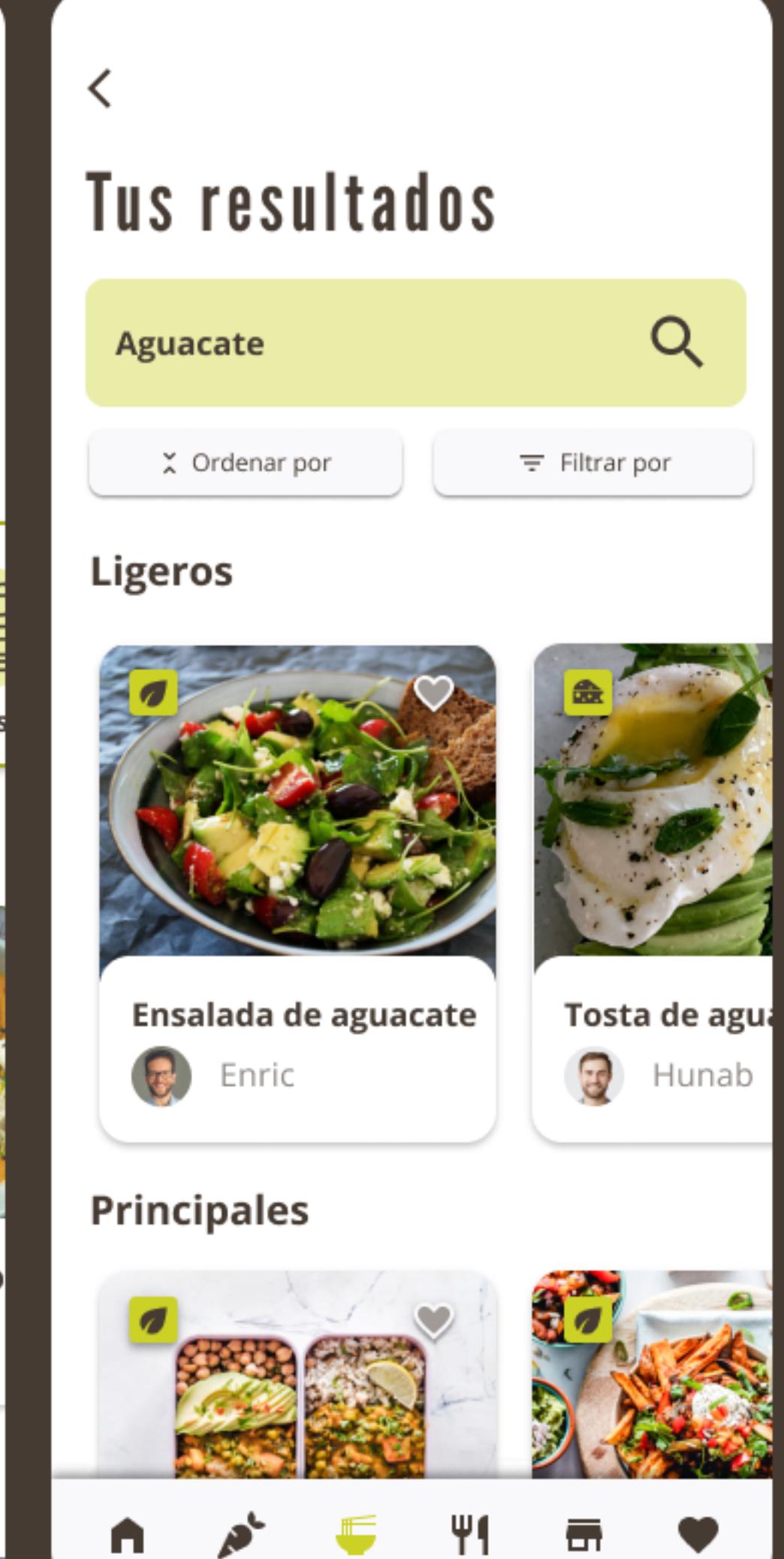

## $\bullet$   $\bullet$  $\langle$ Ensalada de aguacate

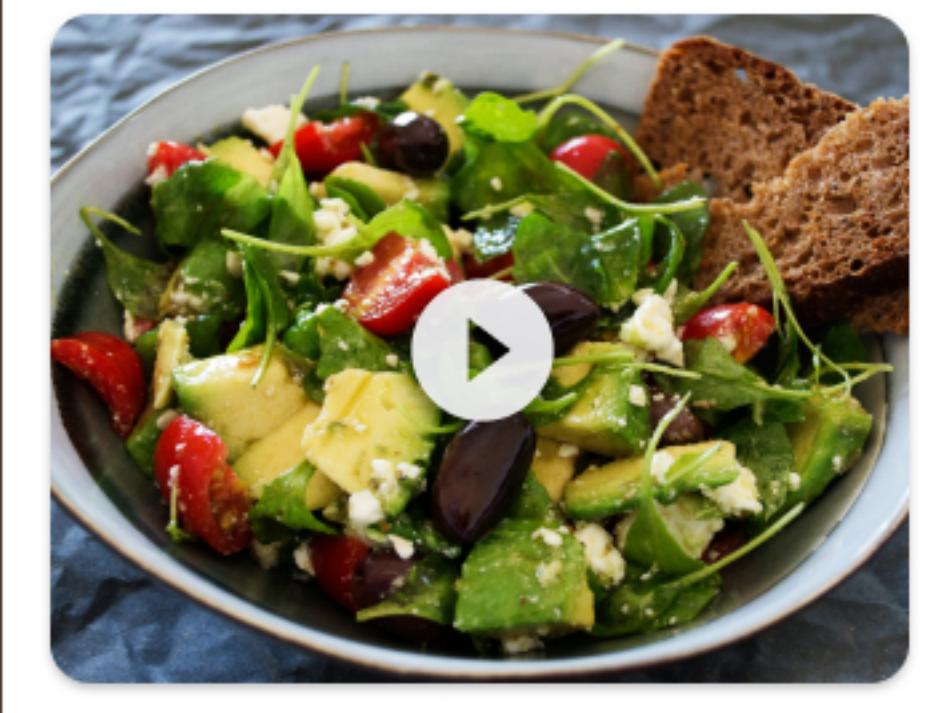

# Vegano

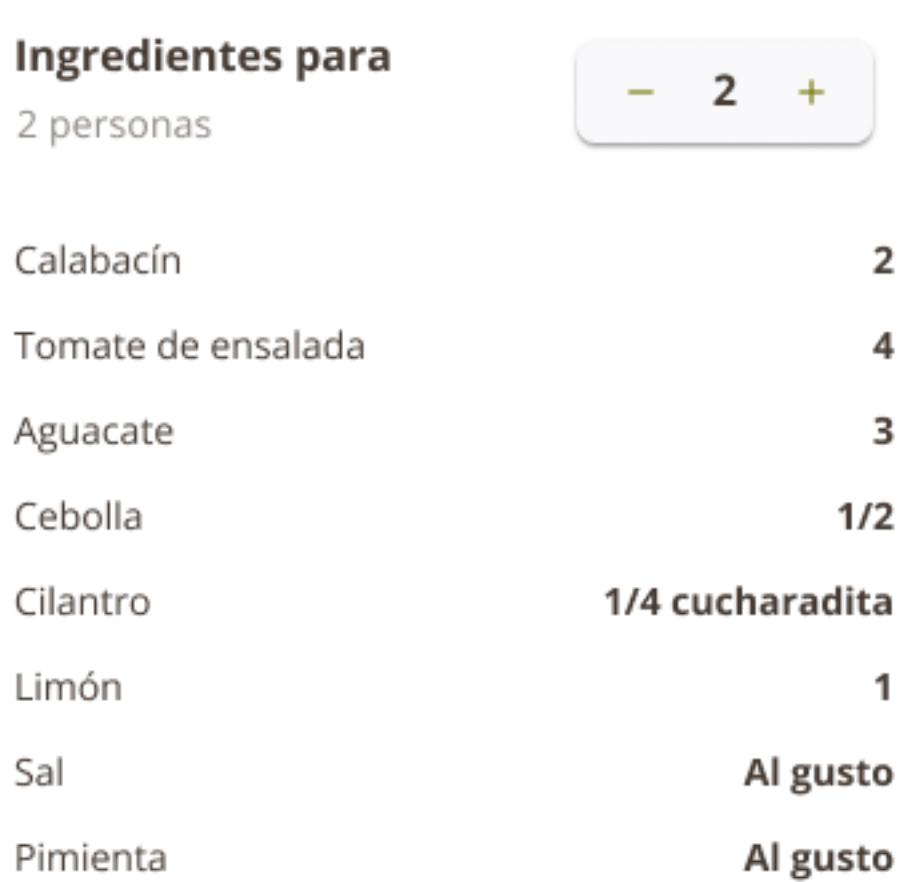

 $\overline{2}$ 

4

3

1

 $1/2$ 

# Recetas

De nuevo, como en secciones anteriores, es posible buscar textualmente o por categorías. Además es posible ver en las tarjetas si las recetas son veganas o vegetarianas.

La página principal muestra diferentes agrupaciones de recetas para facilitar la búsqueda aleatoria del usuario. Es posible consultar las recetas propias, las más nuevas o incluso las mejor valoradas.

Ya en la propia fichas de la receta encontramos que es posible ver fotos o video de la receta (o ambos). También es posible ajustar la cantidad de ingredientes de forma automática según los comensales.

Desde cada una de las recetas será posible, además, consultar el perfil de la persona que las ha publicado.

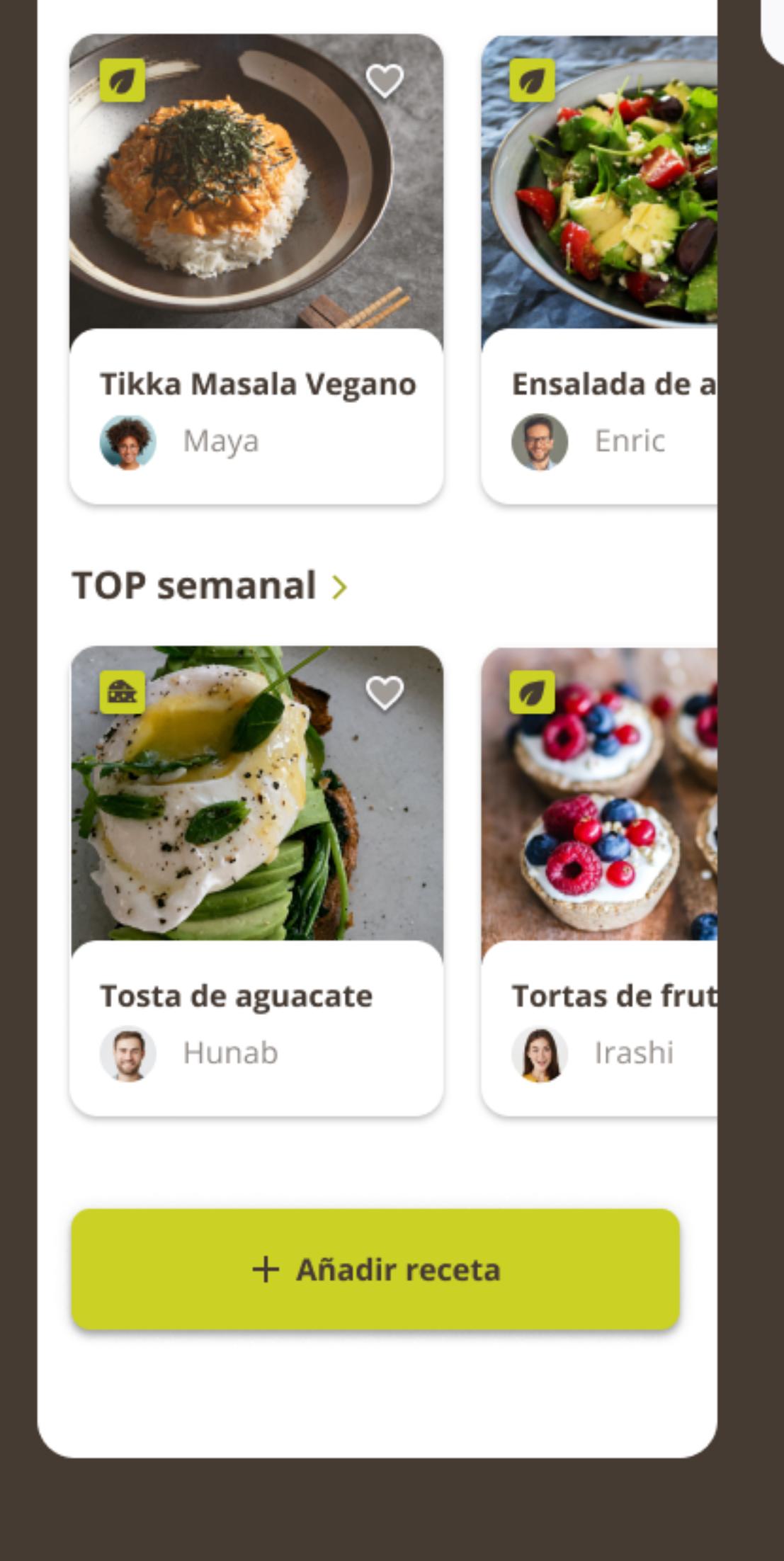

Novedades >

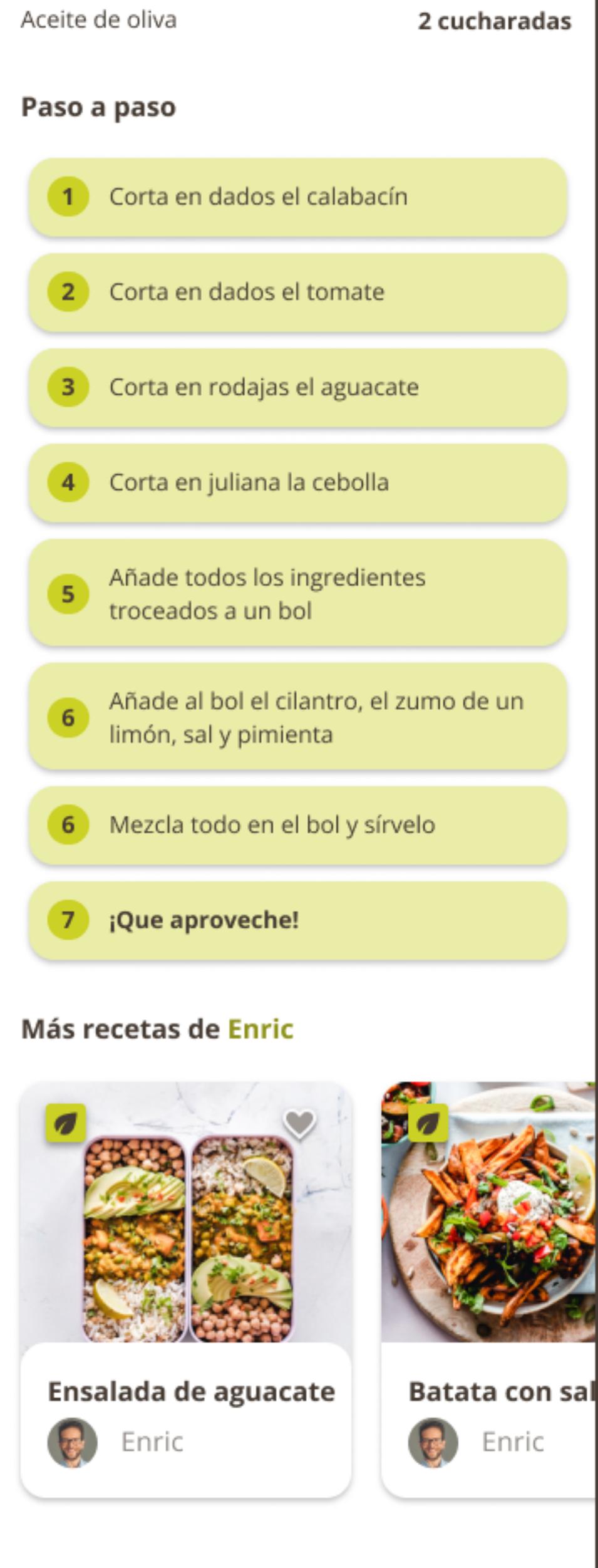

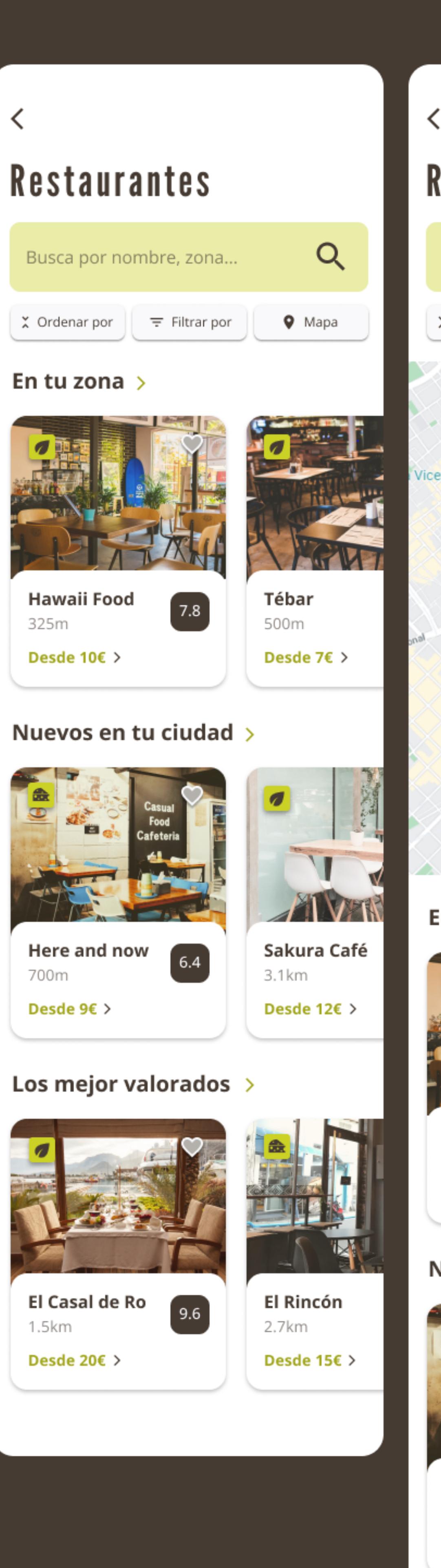

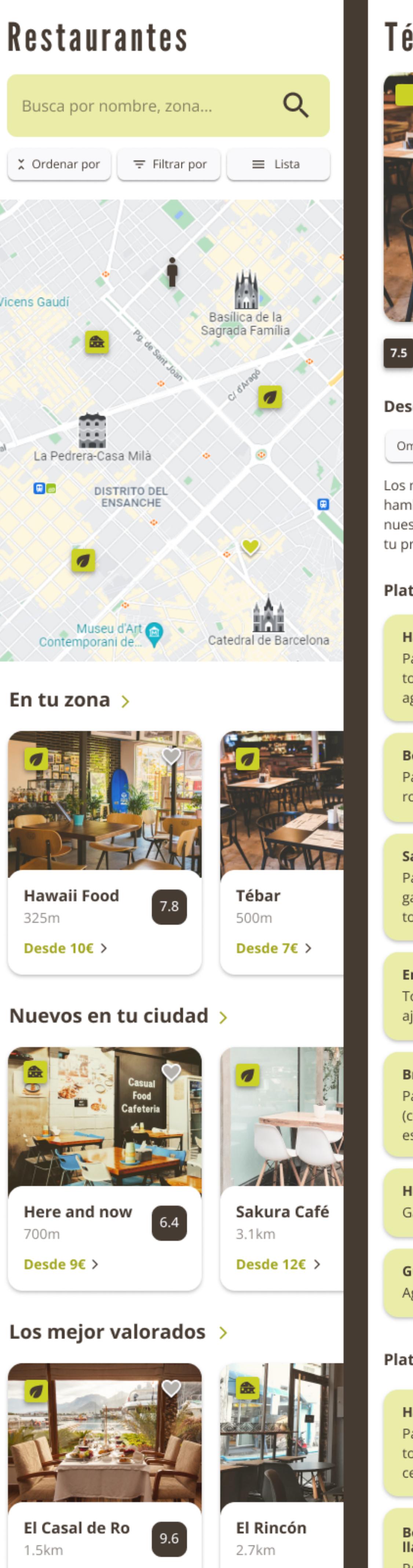

Desde 20€  $>$ 

く

Desde 15€  $>$ 

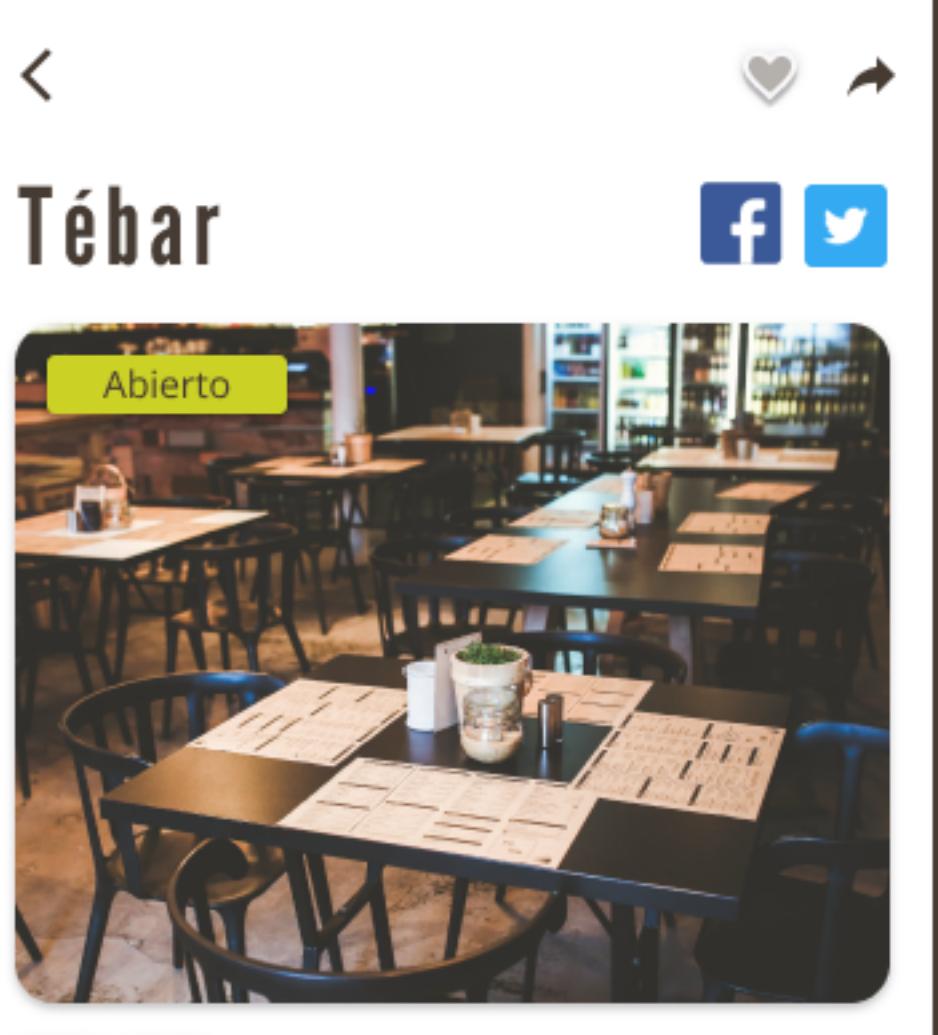

## Vegano

Descripción 500m Vegetariano Omnívoro Vegano

Los mejores sandwiches, bocadillos y hamburguesas de la zona. Escoge uno entre nuestra amplia carta o, si lo prefieres, configura tu propio plato.

### Platos aptos para veganos

12.5€ Hamburguesa Vegana Pan integral, Beyond Burger, lechuga, tomate, tabasco, no-queso Violife, aguacate, cebolla

 $\checkmark$ 

7.5€

 $\checkmark$ 

10.5 $\epsilon$ **Bocadillo Superbarra** Pan integral con semillas, seitán, pimiento rojo asado, ajo, AOVE

10.5 $\epsilon$ Sandwich de garbanzo y aguacate Pan de molde integral de espelta, garbanzos, aguacate, cilantro, limón, AOVE, tomate, lechuga

7€ **Ensalada picante** Tomate, cebolla, pimiento rojo, guindilla, ajo, cilantro, limón, AOVE, vinagre 7€ **Bravas** 

Patatas bravas con salsa brava casera (cebolla, ajo, guindilla, tomate frito, especias)

**Hummus** 

Garbanzo, tahini, pimentón, limón, AOVE 7.5€ Guacamole

Aguacate, tomate, cebolla, guindilla, limón

Platos aptos para vegetarianos

12.5€ Hamburguesa Veggie Pan integral, Beyond Burger, lechuga, tomate, tabasco, queso cheddar, aguacate, cebolla, huevo frito 10.5€

Bocadillo de queso de cabra y cebolla caramelizada Pan integral con semillas, rúcula, tomate, queso de cabra, cebolla caramelizada, AOVE

10.5€ Sandwich de pimientos y huevo Pan de molde integral, queso edam, ajo,

# Restaurantes

En este caso, encontramos dos modos de búsqueda: por nombre y por mapa. La opción del mapa es extremadamente útil, ya que es posible ver de verdad qué restaurantes están más cerca de ti o en determinadas zonas.

Al igual que en secciones anteriores, encontramos sugerencias de restaurantes en la propia página: ya sean los más cercanos, los más nuevos o los mejores.

Desde la tarjeta de previsualización del restaurante podemos observar la nota, el tipo de platos que tiene y el precio mínimo de un plato allí.

Una vez dentro de la ficha de restaurante podemos observar lo primero si éste se encuentra abierto o cerrado.

A continuación, es posible consultar su nota y el tipo de platos que tiene en su carta. De hecho, para más detalle, la ficha de restaurante cuenta con la carta de platos veganos/vegetarianos y sus precios.

Un botón flotante aparecerá en un lateral (igual que el escáner de alimentos) para poder llamar y reservar en el caso de querer hacerlo.

Para finalizar, es posible revisar las reseñas de otros usuarios sobre el restaurante.

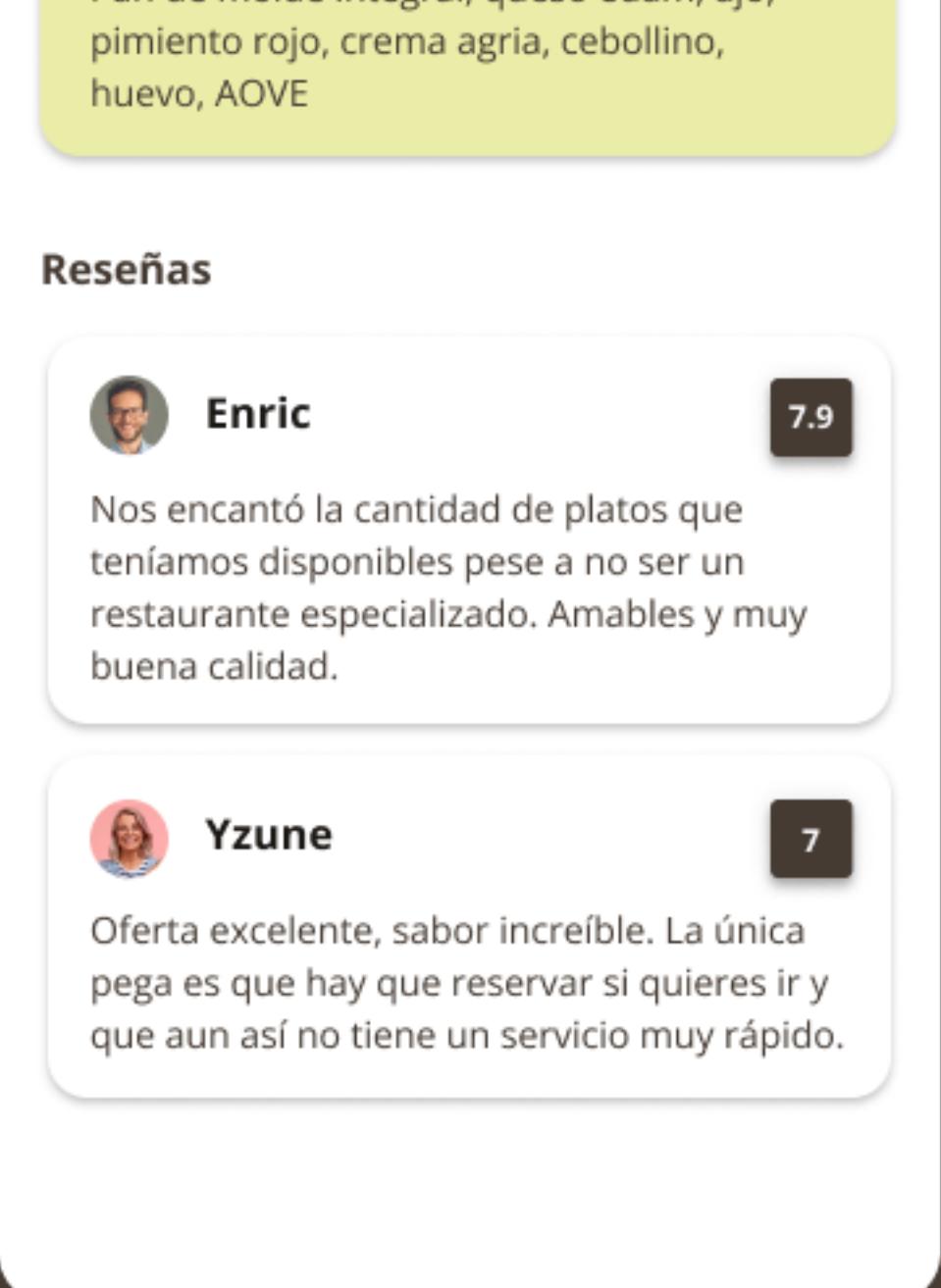

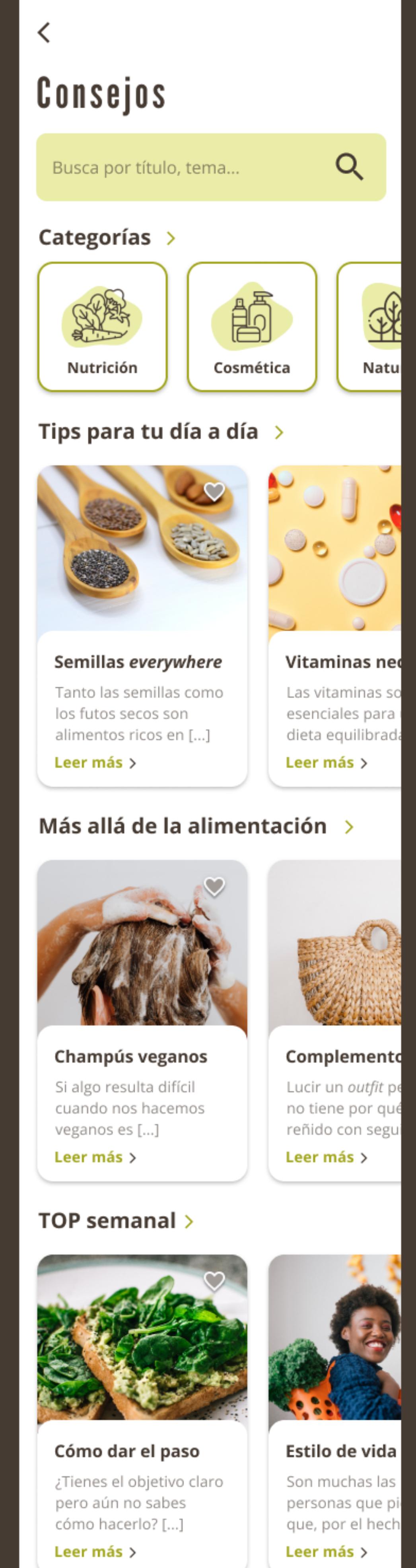

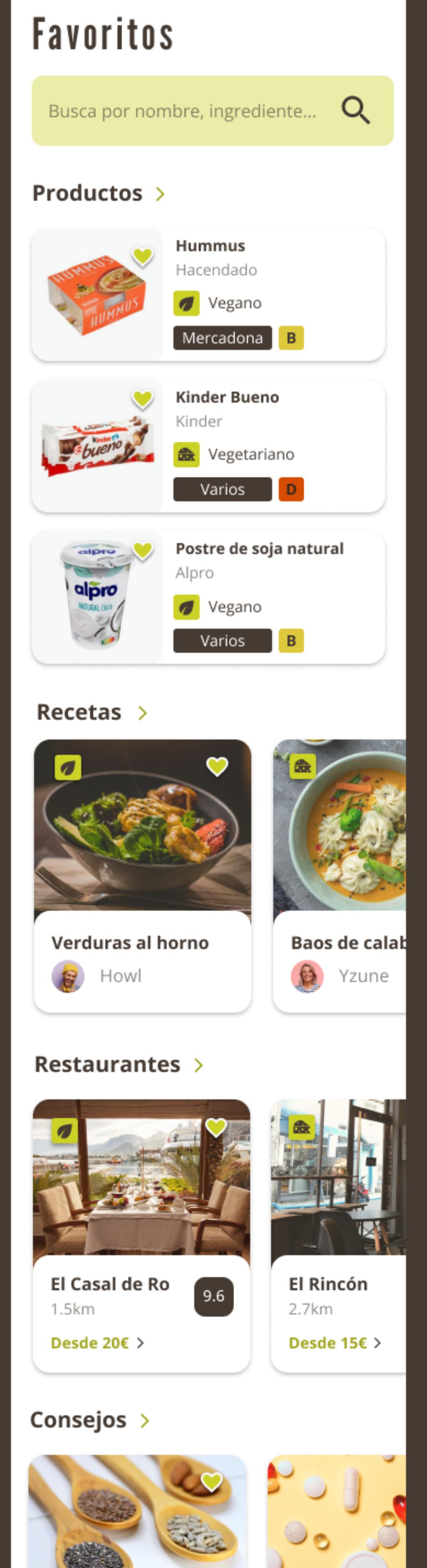

Semillas everywhere

Tanto las semillas como

los futos secos son

Leer más >

**O** 

alimentos ricos en [...]

Supermercados >

Mercadona

Carrefour

Alcampo

Vitaminas ned

Las vitaminas so

esenciales para

dieta equilibrada

 $\bullet$ 

v

 $\bullet$ 

Leer más >

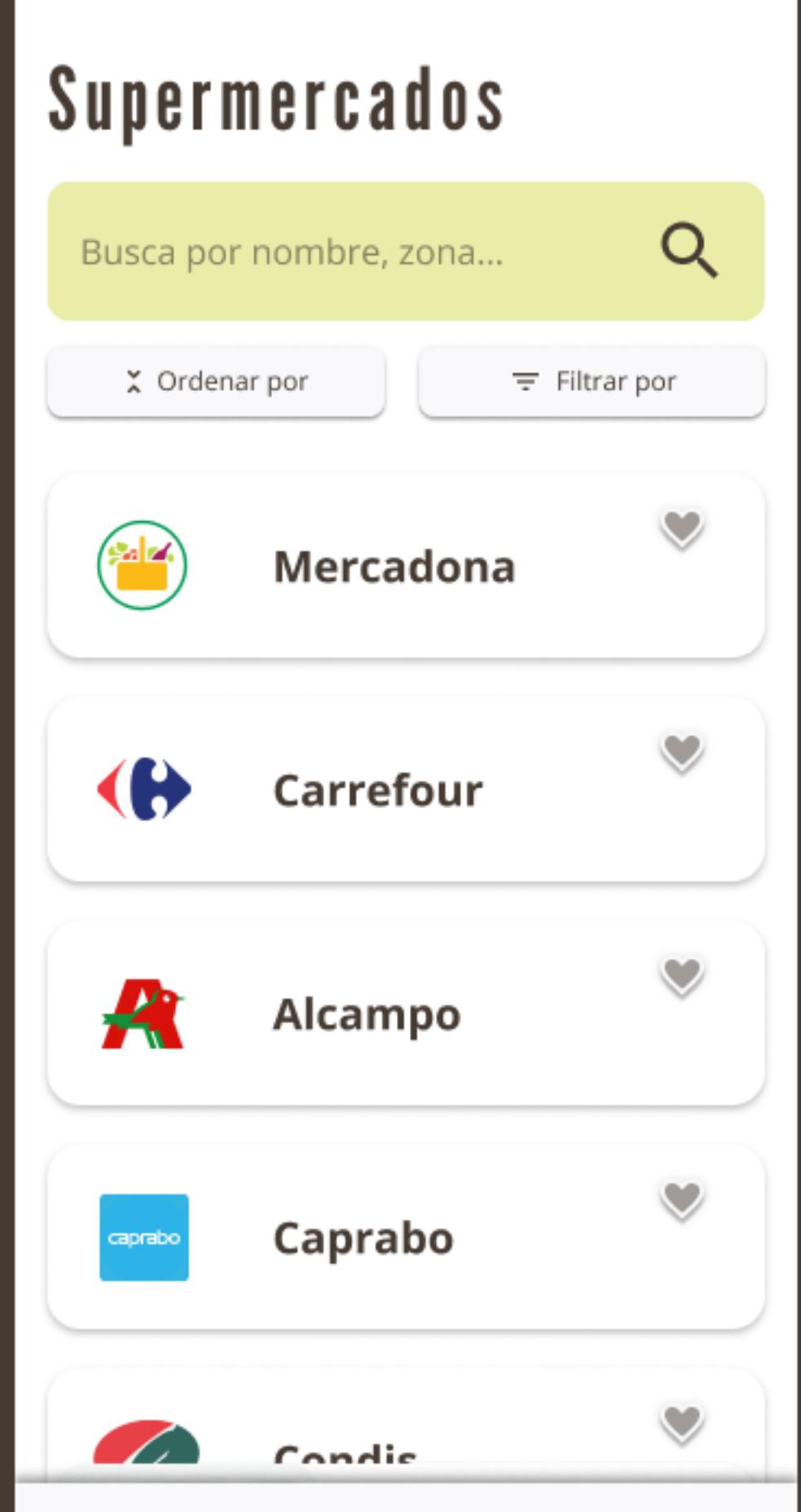

く

# Otras pantallas

### **Consejos:**

En esta pantalla se muestran artículos desarrollados por expertos. No sólo son relacionados con la alimentación, sino que también puede haber consejos de estética, viajes, etc.

### **Favoritos:**

En este wireframes el usuario encontrará una recolección de todos sus elementos marcados como favoritos (sin importar la categoría). Eso sí, estarán agrupados para poder consultarlos mejor. Además, cuenta con barra de buscador.

### Supermercados:

Una colección de supermercados y los productos que venden. Cada vez que un usuario o los gestores de la aplicación añaden un producto, se indexará en los supermercados correspondientes. De este modo, si un usuario desea ver qué productos veganos encontrará en diferentes establecimientos, podrá hacerlo.

## <span id="page-59-0"></span>5.4. Prototipo

Para poder **testear de forma simple y que el cliente pueda ver cómo ha quedado la aplicación**, es posible generar un prototipo interactivo de esta. Aunque en este tipo de prototipos no se encuentra disponible el 100% de la interacción, sí que nos ayuda a hacernos una idea general de lo que será el producto final.

Sobre este diseño se podrán realizar algunos t**ests simples de usabilidad para comprobar si existen errores muy evidentes tanto en el diseño como en la funcionalidad**  de la aplicación.

Para poder probar el prototipo interactivo de la aplicación que nos ocupa, basta visitar el siguiente enlace:

[https://www.figma.com/proto/qx7ewfxCYa5tv0OhD1Cddl/App?page-id=64%3A20130&](https://www.figma.com/proto/qx7ewfxCYa5tv0OhD1Cddl/App?page-id=64%3A20130&node-id=64%3A20131&viewport=241%2C48%2C0.16&scaling=min-zoom&starting-point-node-id=64%3A20131) [node-id=64%3A20131&viewport=241%2C48%2C0.16&scaling=min-zoom&star](https://www.figma.com/proto/qx7ewfxCYa5tv0OhD1Cddl/App?page-id=64%3A20130&node-id=64%3A20131&viewport=241%2C48%2C0.16&scaling=min-zoom&starting-point-node-id=64%3A20131)[ting-point-node-id=64%3A20131](https://www.figma.com/proto/qx7ewfxCYa5tv0OhD1Cddl/App?page-id=64%3A20130&node-id=64%3A20131&viewport=241%2C48%2C0.16&scaling=min-zoom&starting-point-node-id=64%3A20131)

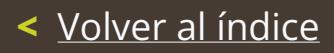

# 6. Testear

**6.1.** [Estudio de usabilidad](#page-61-0) **6.2.** [Conclusiones del estudio](#page-63-0)

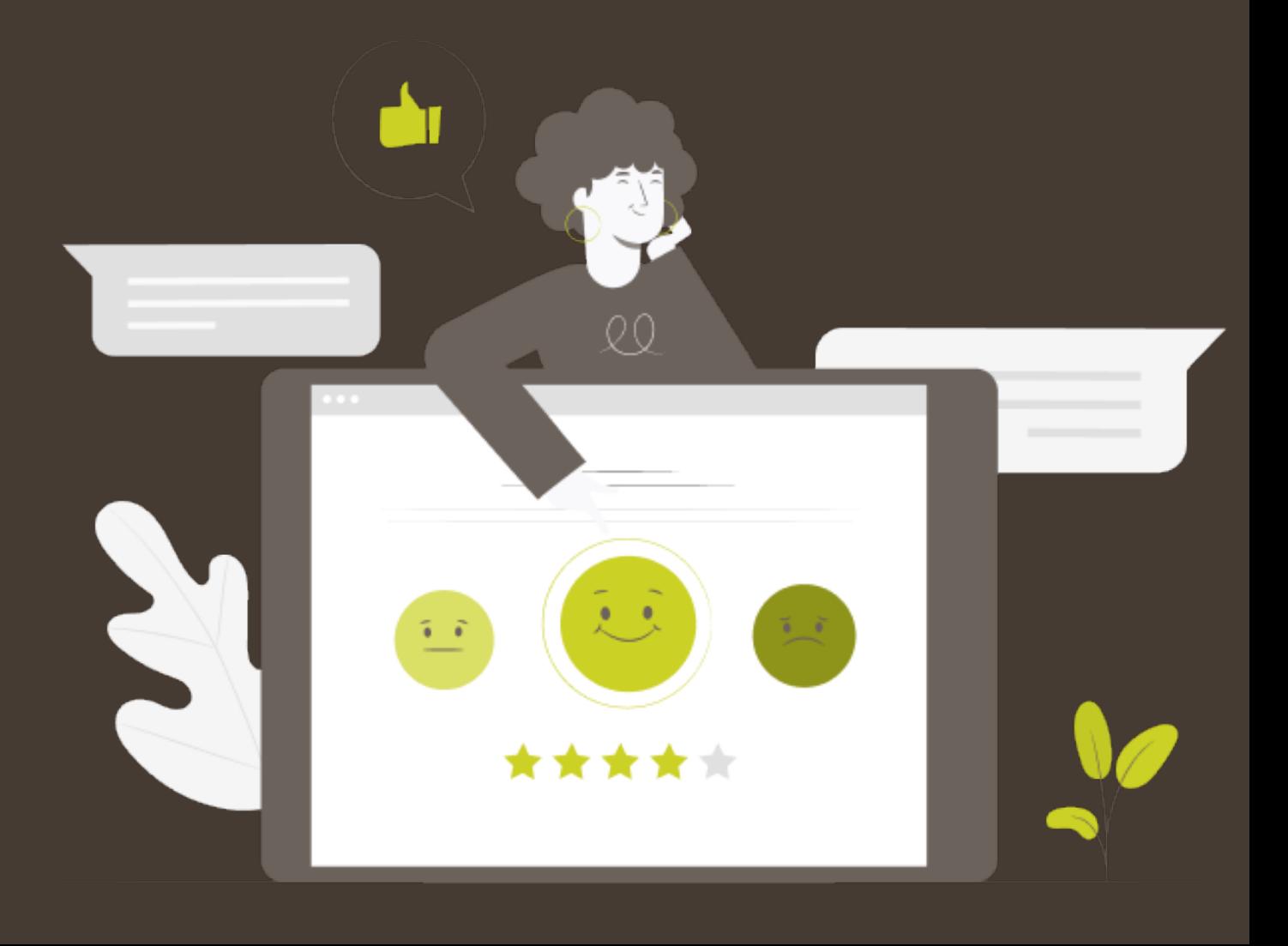

## <span id="page-61-0"></span>6.1. Estudio de usabilidad

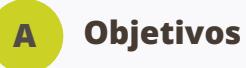

Una vez se tiene una primera propuesta de diseño, se quiere realizar un **breve test para comprobar si los usuarios se encuentran "cómodos" usando nuestra aplicación**. Una primera prueba que pretende descubrir si hay algún error o mejora destacable en la arquitectura de la información, disposición, organización y diseño.

Se trata de un test sencillo porque, para empezar, **no es posible buscar nada ni entrar a productos/restaurantes/recetas concretas, con lo cual cualquier prueba que hiciésemos relacionado con algo de eso, estaría condicionada.** Y además de eso, tiene más sentido hacer este tipo de pruebas sobre la propia aplicación una vez implementada. De este modo podremos también detectar posibles errores de código. Dicho esto, se procede a explicar las principales características del test:

#### **Objetivo general**

Comprobar si los usuarios son capaces de diferenciar ciertos elementos y de encontrar ciertas secciones

#### **Objetivos específicos**

- Comprobar si el usuario comprende el menú
- Comprobar si el usuario consigue encontrar las diferentes secciones
- Comprobar si el usuario comprende las diferentes etiquetas creadas para la app (vagano/vegetariano, notas, etc.
- Comprobar si la información está dispuesta de forma comprensible y visible
- Comprobar si el usuario tiene alguna necesidad extra no detectada

#### **Características del test**

- 5 personas + 1 suplente
- 20 minutos
- Remoto
- Sin moderar

#### **Equipo necesario**

- Ordenador con acceso a internet
- Cuenta [Gmail](https://www.google.com/intl/es/gmail/about/) para responder al formulario

#### **B Perfil de los usuarios**

Dadas las características de la aplicación, se han seleccionado **cinco personas cuyo estilo de vida es vegano o vegetariano**. Hemos decidido centrarnos en estos dos perfiles porque se considera que son los que más problemas tienen con su estilo de vida. Por lo tanto, son aquello que se verían más beneficiados con el lanzamiento de esta aplicación que nos ocupa.

**En cuanto a la edad, sexo, procedencia y estatus, se ha considerado prescindir de estos filtros.** En el caso concreto de *Stachio* resulta totalmente irrelevante. Así pues, el screening del test será el siguiente:

#### **Perfiles buscados:**

- Género indiferente
- Edad adulta
- Cantidad de ingresos indiferente
- Tres personas vegetarianas
- Dos personas veganas
- Todas las personas deben acceder a internet desde el móvil al menos una vez al día
- Residentes en España

De este modo, se ha contactado con algunas de las personas que se interesaron en contestar las primeras encuestas. Como se indica más arriba, se seleccionó una persona extra como reserva por si algunas de las escogidas finalmente no realizaba la prueba.

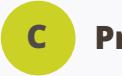

### **Prueba**

La prueba en si misma ha consistido en un f**ormulario de [Google](https://www.google.es/intl/es/forms/about/)** en el cual se le daba a los usuarios el enlace al prototipo y unas tareas simples a seguir. Es posible consultar los resultados concretos en el siguiente enlace:

[https://drive.google.com/file/d/1PTw-APryV2qQon3Y8sM9Ahnx9eqnWt2N/view?usp=s](https://drive.google.com/file/d/1PTw-APryV2qQon3Y8sM9Ahnx9eqnWt2N/view?usp=sharing)[haring](https://drive.google.com/file/d/1PTw-APryV2qQon3Y8sM9Ahnx9eqnWt2N/view?usp=sharing)

## <span id="page-63-0"></span>6.2. Conclusiones del estudio

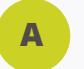

### *Insights*

Tras revisar los resultados del test es posible concluir que, **en general, el funcionamiento de la aplicación le ha quedado claro a los usuarios y les ha gustado** al menos en una primera visita. Aun así, se han recibido algunas propuestas de mejora que pueden resultar interesantes de explorar en un futuro.

### **Así pues, los principales** *insights* **que sacamos de este primer test de usabilidad son:**

- La mayoría de los usuarios ha escogido registrarse al entrar en la aplicación. Con lo cual se presupone que no es algo tan incómodo para los usuarios. Aun así, todos valoran la opción de poder acceder sin registrarse.
- Los usuarios han comprendido mejor la nota numérica que la alfabética.
- Los usuarios han comprendido adecuadamente el etiquetado de vegano/vegetariano.
- Los usuarios valoran que las recetas puedan mostrarse en vídeo.
- Los usuarios han comprendido adecuadamente la puntuación de los restaurantes.
- Los usuarios valoran poder ver la nota y las reseñas de otros usuarios.
- Los usuarios valoran tener la opción de llamada directa al restaurante para reservar.
- Los usuarios han comprendido el menú.
- A todos les ha parecido una aplicación práctica y la descargarían si fuese gratuita.
- Todos los usuarios han encontrado muy fácil el uso de la aplicación.

### **Además de esto, algunas propuestas relevantes han sido:**

- Añadir función de lista de la compra.
- Añadir comentarios propios (notas) a las recetas guardadas.
- Mostrar si los restaurantes cuentan o no con terraza.
- Añadir la opción para reservar en un restaurante sin llamar.
- Añadir los ingredientes de las recetas a una lista de la compra.

Tal y como se ha mencionado previamente, **no se han detectado errores** puesto que el prototipo no es más que una serie de imágenes enlazadas de cierta manera. Es decir, no ha sido posible testear la funcionalidad, sino la organización. No obstante, **muchos de los aportes hechos por los usuarios serán tenidos en cuenta** en futuras iteraciones del diseño.

### **B ¿Se han cumplido los objetivos?**

Aunque ha quedado constancia a lo largo del apartado anterior, debemos verificar si se han cumplido o no los diferentes objetivos propuestos para el test:

#### **Comprobar si el usuario comprende el menú**

Hemos planteado algunas preguntas relacionadas con el contenido del menú y todas han sido contestadas adecuadamente. Con lo cual la respuesta a esta pregunta sería positiva.

#### **Comprobar si el usuario consigue encontrar las diferentes secciones**

No ha habido ninguna pregunta mal respondida o con ausencia de respuesta. De esto deducimos que, efectivamente, el usuario ha sido capaz de encontrar todas las secciones.

#### **Comprobar si el usuario comprende las diferentes etiquetas creadas**

En este caso podríamos decir que si, que el usuario las comprende, pero que se siente más identificado con las notas numéricas que con las alfabéticas.

### **Comprobar si la información es comprensible y visible**

Se considera que sí puesto que todas las preguntas sobre los productos han sido respondidas adecuadamente al 100% en todos los casos.

### **Comprobar si el usuario tiene una necesidad extra no detectada**

Efectivamente, el usuario agradecería contar con una lista de la compra que integrase productos, supermercados y recetas. Además, quisieran tener más de información sobre los restaurantes.

Con todo ello, podríamos indicar que **se han cumplido los objetivos del test y que la aplicación se encuentra en un momento adecuado** para iterar sobre dichos resultados y continuar con su desarrollo.

< Volver al índice

# 7. Proyección a futuro

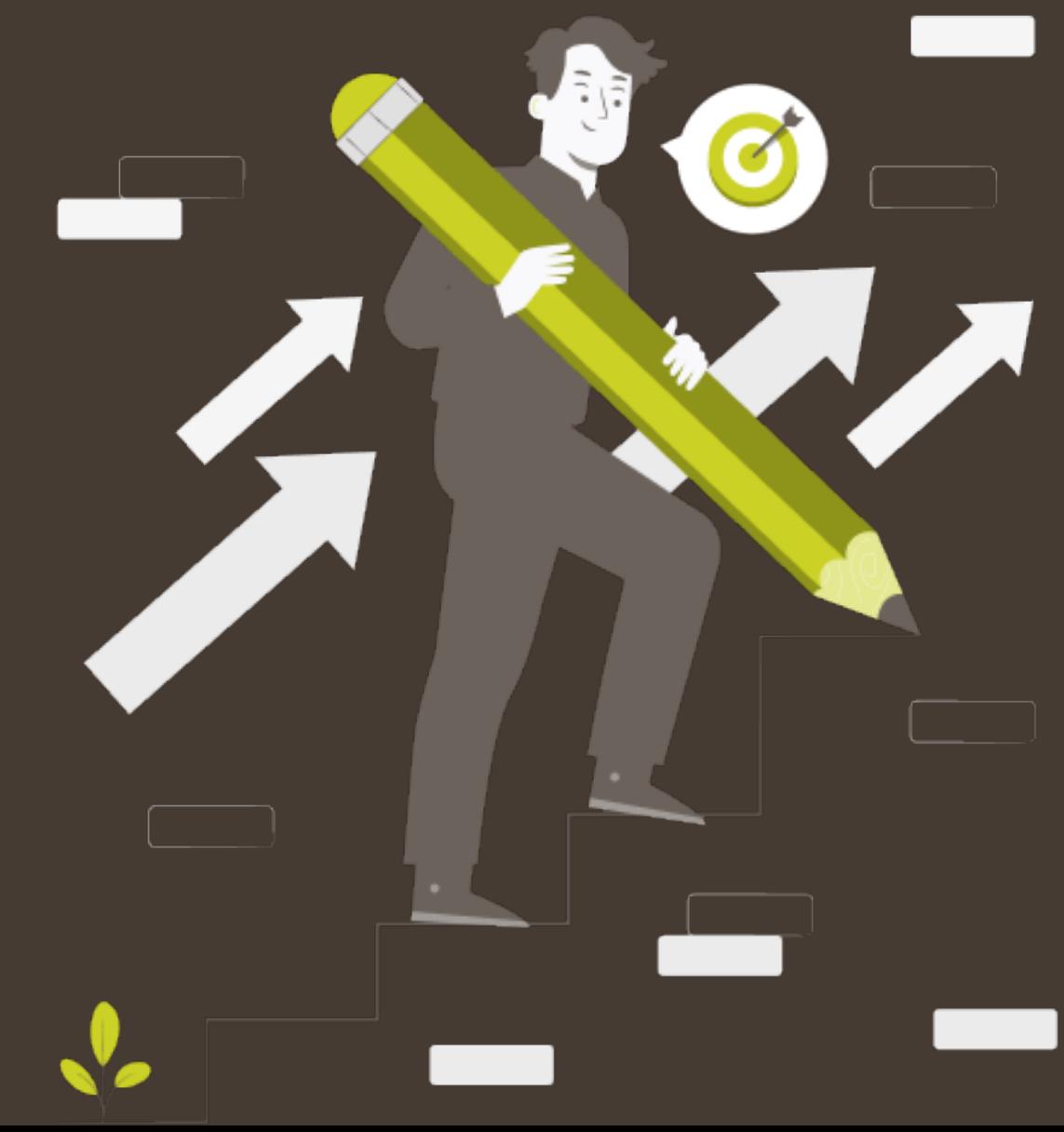

Sea el proyecto que sea, siempre existe margen de mejora. En *Stachio* se han implementado la mayoría de funcionalidades pensadas en primera instancia, pero a lo largo del desarrollo y durante el primer test, surgieron algunos **elementos a mejorar y nuevas funcionalidades**.

Para empezar, aquí se muestra una lista de los **principales elementos a tener en cuenta para el futuro:**

- Testear con usuarios diferentes sistemas de puntuación para los alimentos.
- Añadir un bloc de notas dentro de cada receta.
- Añadir la función lista de la compra.
- Añadir función de reserva directamente desde la aplicación
- Implementar un sistema de cupones de descuento tanto para supermercados como para restaurantes. Pero para ello se debería profundizar más en el programa de afiliados.
- Consultar entre los usuarios qué otro tipo de información les gustaría conocer con respecto a las diferentes secciones.

Además de esto, tal y como se ha mencionado previamente, **se quisiera también profundizar en algunos elementos que hacen alusión más al concepto de la aplicación que al diseño** en sí mismo.

Quedaría pendiente en ese sentido, trabajar el **sistema de afiliados** para todos aquellos locales que quieran aparecer en la aplicación. Algo que en principio será gratuito y solo requerirá la aprobación del local, su carta e ingredientes y los descuentos que estaría dispuesto a hacer. Además, los locales deberían decidir si quiere añadir la opción de reserva online. Una vez afiliados al programa, el propio restaurante contaría con una pegatina de afiliado para que pueda mostrarla en su escaparate.

Es un apartado en el que no se ha profundizado puesto que se salía del área de *expertise* que ocupa el TFG y **se ha decidido priorizar** en ese sentido.

Para finalizar, sería ideal poder hacer diferentes test de las funcionalidades mencionadas más arriba para que cuando la aplicación pase a desarrollo, esté lo más completa posible.

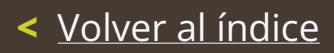

# 8. Presupuesto

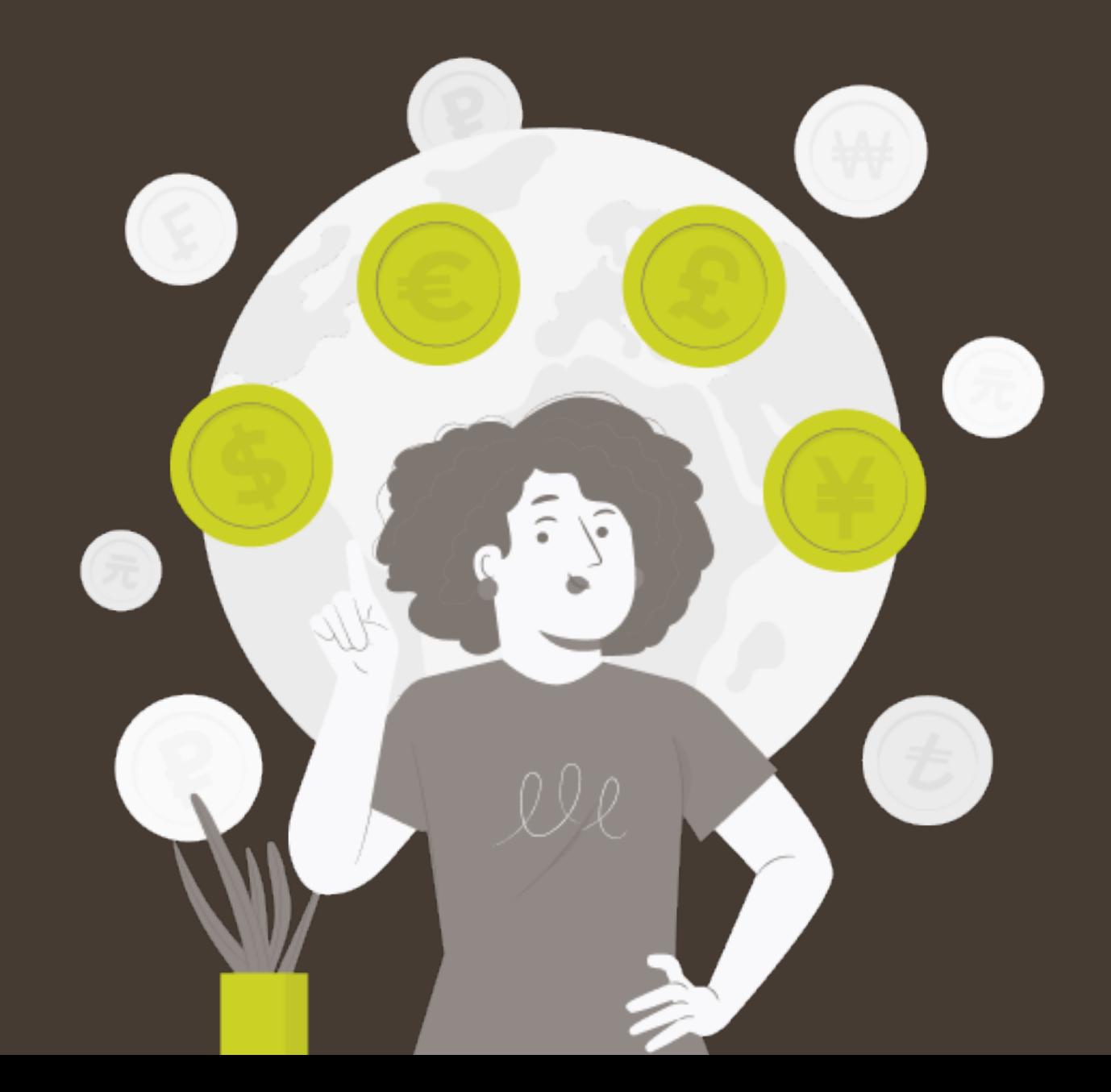

Se ha realizado un presupuesto aproximado de lo que podría costar el **diseño e implementación de dicha aplicación si se encargase a perfiles experimentados** en cada una de las áreas. Los plazos y precios/hora son aproximados.

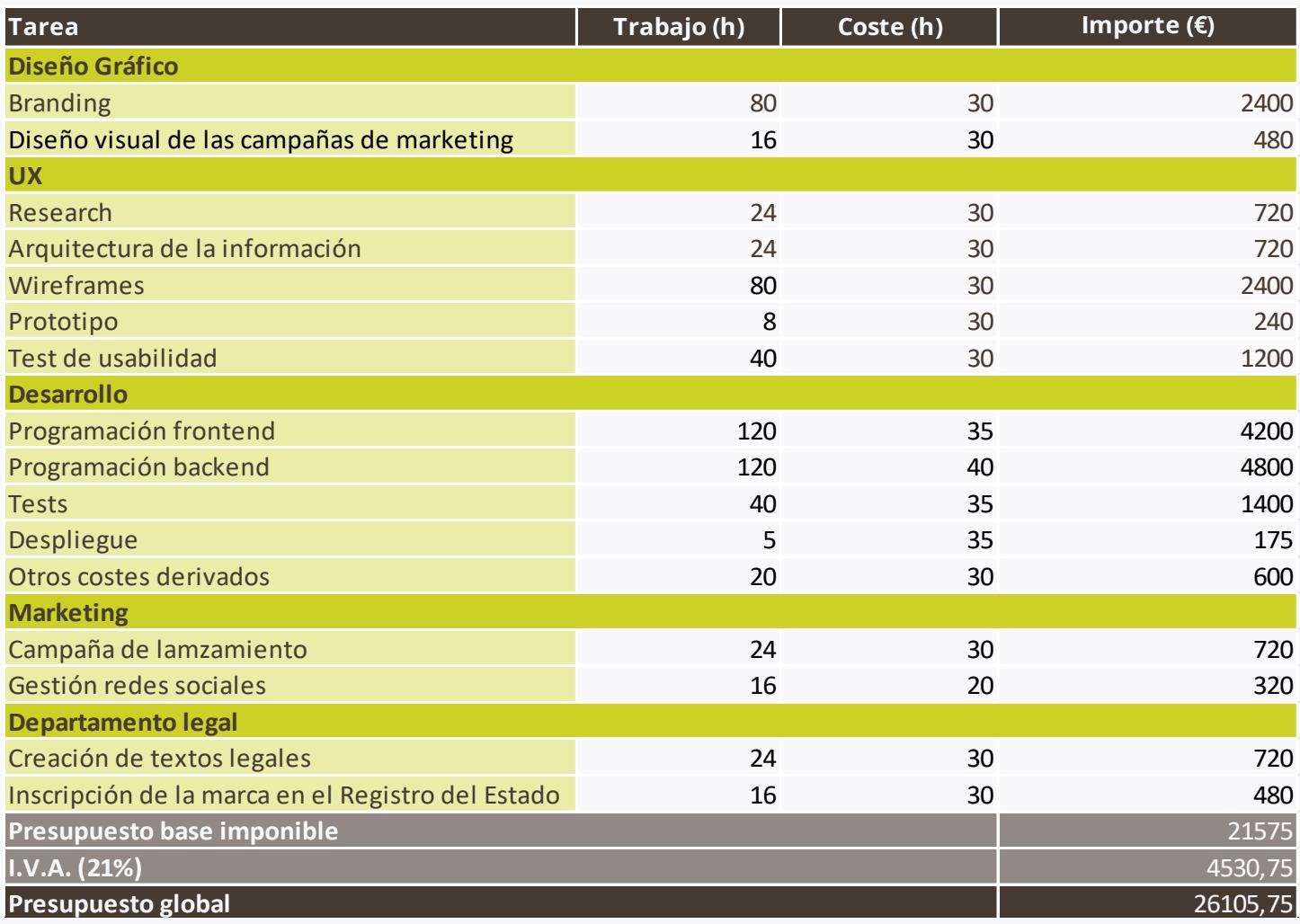

**Tabla 02.** *Presupuesto de la aplicación*. Por Ana Badolato

En el presupuesto podemos observar como, las **tareas que más horas de trabajo llevarán serán el branding, el diseño de** *wireframes* **y la programación.** Todos ellos suman un total de 400 horas de trabajo, o lo que es igual a 50 jornadas de trabajo.

Teniendo en cuenta que estas **tareas son dependientes unas de otras** (cada parte necesita el producto final de la anterior para poder desarrollar la suya), sólo habría que **calcular el número de personas implicadas** en cada parte para hacer un cálculo estimado del tiempo que tardaría en estar listo el proyecto.

A groso modo, se considera que la aplicación **podría crearse de principio a fin en un plazo de entre tres y cuatro meses.** Este tiempo ha sido alargado ligeramente porque, si fuese desarrollada por terceros, debería haber reuniones constantes entre cliente y especialistas. Esto podría retrasar algunos plazos ligeramente.

### **<** [Volver al índice](#page-7-0)

# 9. Marketing

- **9.1.** [Eventos](#page-70-0)
- **9.2.** [Plan de marketing digital](#page-71-0)
- **[9.3.](#page-71-0)** [Comunidad](#page-74-0)

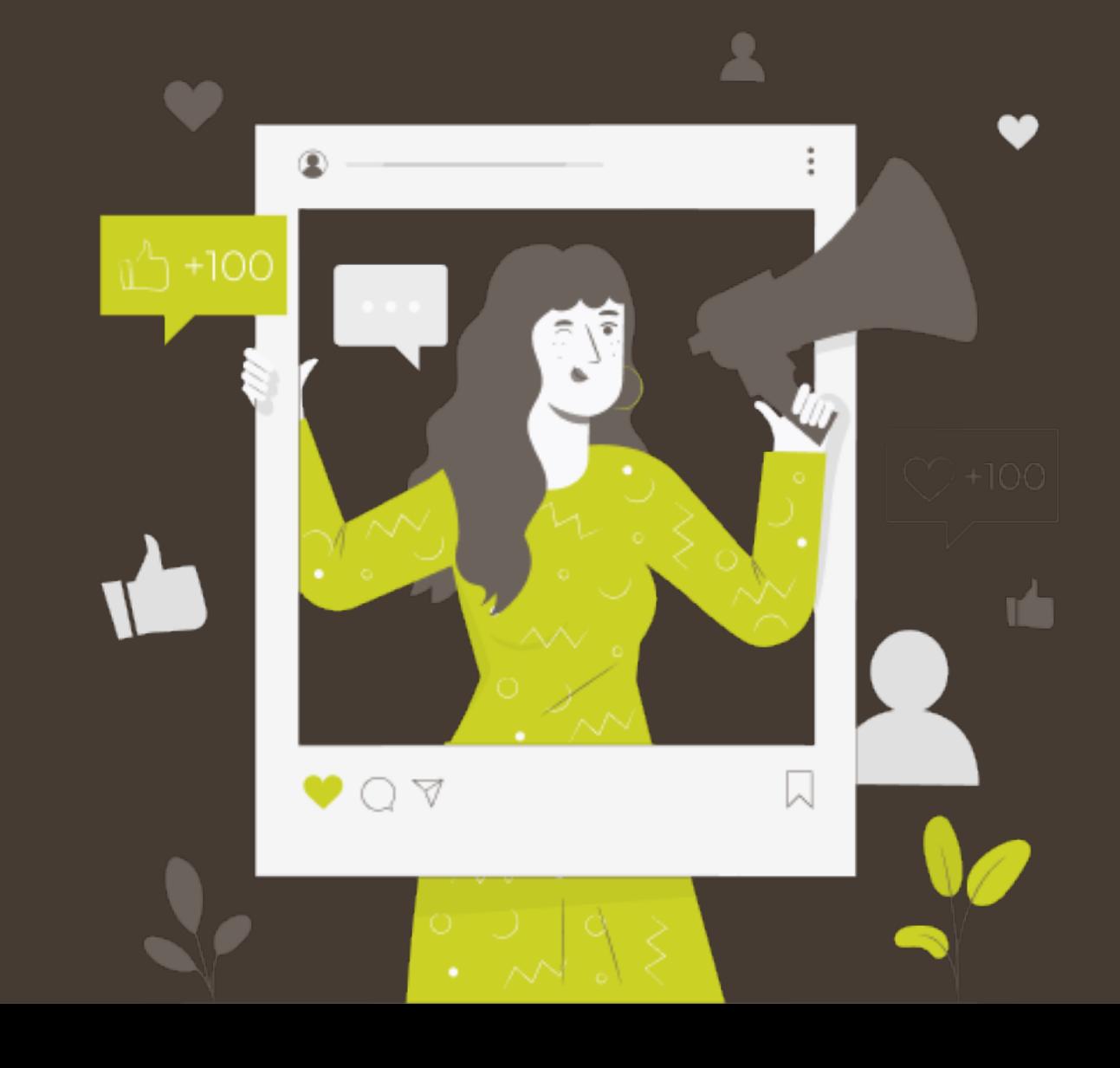

## <span id="page-70-0"></span>9.1. Eventos

El lanzamiento es claramente uno de los **momentos vitales más importantes de un producto digital.** Si bien no es necesario crear grandes eventos para ello, se plantean algunos posibles **eventos que podrían llevarse a cabo** y realizar un lanzamiento promocional que llegue a más gente y se haga viral. **Dado que este tipo de eventos se escapan del área de especialidad de este TFG, no han sido valorados en el presupuesto.**  Además, al no ser algo esencial, se dejará para futuras reuniones la decisión sobre cuáles de ellos organizar.

Dicho esto, el primer evento que podría organizarse es una **convención donde hubiese diferentes ponentes y un mercado de productos relacionados con la temática.** No tiene por qué tratarse de un gran espacio, ya que este tipo de evento podría organizarse en algún **parque grande con capacidad para poner un pequeño escenario y puestos**. A este evento se podría invitar a diferentes *influencers* que se consideren que puedan ser representantes de la marca. De este modo, estos **crearían contenido en redes**, promocionando de forma indirecta, la aplicación.

Un evento similar **podría hacerse de forma virtual**. En un mismo portal se incluirían los **enlaces a las conferencias y a las tiendas online** que deseen colaborar con la marca. De este modo, el público asistente podría ser mucho mayor. Además, el presupuesto ahorrado en las instalaciones físicas (aunque parte iría al desarrollo de la web), podría destinarse a cubrir los gastos de envío de las tiendas que se generen durante esos días (o a cupones de descuento).

**Con respecto a los restaurantes**, se ha pensado en realizar una **"ruta de la tapa vegana/vegetariana".** Durante una semana completa, los establecimientos que quieran participar ofrecerán bebida más tapa (vegana/vegetariana) por un precio que ronde entre los 2 y 3 euros dependiendo de la localización. Este precio deberá ser el mismo en toda la región.

Para los **supermercados y tiendas de cosméticos** podría crearse una campaña en la cual, **durante X días**, ofreciesen **descuentos en sus productos veganos/vegetarianos.** Además, estos productos estarían destacados con el etiquetado de nuestra marca y el propio de vegano/vegetariano. Esta campaña es algo más difícil de llevar a cabo, puesto que requiere negociar con grandes marcas y cadenas. No obstante, está bien contar con la idea para barajarla si en algún momento se diese el caso.

**Los costes derivados (en restaurantes, supermercados y tiendas) por estas promociones deberán ser repartidos entre Stachio y las empresas** adheridas a cada uno de los eventos. Ya que ambos ser verán beneficiados por dichas campañas.

## <span id="page-71-0"></span>9.2. Plan de Marketing Digital

Hoy en día sabemos que el uso de redes sociales es algo esencial para promocionar una marca. Ahora bien, no basta únicamente con crear perfiles en algunas redes sociales y subir contenido de forma aleatoria, sino que es preciso seguir ciertas pautas y estrategias si se pretende que éstas capten nuevos usuarios.

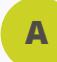

### **Qué redes sociales se emplearán**

Debido al amplio rango de edad de nuestro público objetivo, s**e recomienda usar la mayoría de redes sociales.** Ya que, aunque la red social que predomina ahora es **Tik Tok y** el formato más demandado es el vídeo, sigue habiendo gente que prefiere consumir el contenido desde *[Instagram](https://www.instagram.com/), [Facebook](https://www.facebook.com/),* etc.

Para empezar se nombran las diferentes redes sociales recomendadas para *Stachio*:

- *• [LinkedIn:](https://www.linkedin.com/home)* a través de esta plataforma nos daremos a conocer entre otras empresas.
- *• [Twitter:](https://twitter.com/)* nos permite interactuar de forma sencilla con los usuarios, otras marcas e influencers. Ayuda enormemente a construir una personalidad de marca.
- *• [Instagram:](Instagram: )* nos servirá para mostrar productos, promociones, recetas sencillas, etc. Sería lo más parecido a un escaparate de la marca.
- *• [Facebook:](https://www.facebook.com/)* pese a que su uso ha bajado drásticamente en los últimos años, es la red social que utiliza el público que pertenece a rangos de edad más elevados. En esta red social podrían compartirse artículos de la sección de consejos, recetas, etc.
- *• [Tik Tok:](https://www.tiktok.com/es)* en este momento es la red social más usada. En esta plataforma mostraremos nuestro lado más humano. Aquí es posible compartir contenido de todo tipo, pero siempre tratando de establecer una conexión con el usuario.

#### **Estrategia a seguir B**

Tal y como se ha comentado previamente, no bastará con generar contenido al azar tanto en tipo como en periodicidad, sino como en toda estrategia de venta y marketing, **deberemos seguir una serie de pautas para que nuestro plan resulte exitoso.** 

Para empezar, deberá tenerse en cuenta que **no es lo mismo que una marca se encuentre en etapa de crecimiento a que se encuentre en momento más maduro** en el que ya cuenta con su comunidad y únicamente continúa aportando valor a esta.
Debido a que se trata de una marca nueva, *Stachio* se encuentra en dicha etapa de crecimiento. Con lo cual deberemos prestar mucha más atención a las redes sociales en esta etapa.

**¿Qué quiere decir prestar más atención a las redes?** Básicamente deberemos estar más presentes en todos los sentidos. Es decir, **debe haber una mayor periodicidad en la publicación de contenido y la atención a las respuestas de los usuarios**. Será necesario en esta primera etapa un uso diario de las diferentes redes. Aunque sí es cierto que no debe ser cada día en cada red social. Es preciso contar con una mayor periodicidad en *[Tik Tok](https://www.tiktok.com/es), [Instagram](https://www.instagram.com/) y [Twitter](https://twitter.com/)*.

Además, es preciso comentar que **algunas de las publicaciones son reutilizables entre diferentes redes sociales**. Es decir, podemos utilizar los vídeos creados en *[Tik Tok](https://www.tiktok.com/es)*  para los *Reels* de [Instagram o](https://www.instagram.com/) los post de *[Instagram](https://www.instagram.com/)* para *[Facebook.](https://www.facebook.com/)* 

**El tipo de contenido que se ha de publicar ha de tener cierto valor para el usuario**  ya que si tan solo publicásemos publicidad, nadie nos seguiría. En este sentido se considera que **el tipo de contenido que crea una marca debería pertenecer a alguna de las siguientes categorías:**

### **Contenido educativo**

Tutoriales, guías, *tips*, píldoras educativas sobre el tema que trabaja la marca.

### **Contenido Situacional**

En este caso se trata de crear diferentes escenas (las cuales pueden tener incluso un tono de humor) con las cuales el usuario se sienta identificado. Buscando la respuesta más típica de los usuarios para estos posts, la cual es "sí soy".

### **Contenido personal**

La gente quiere saber quién hay detrás de las marcas. Así pues, en este tipo de posts o vídeos se podrá mostrar el día a día de la oficina, presentar a los componentes del equipo, etc.

### **Contenido Venta**

Este es el contenido más relacionado con nuestro producto o aplicación. En este tipo de contenido se deberá llevar a las personas a completar una acción. Es decir, podemos compartir aquello que deseemos, pero siempre añadiendo al final un *call to action* que invite al usuario a visitar nuestra aplicación, a comentar, etc.

Tanto el tipo de contenido, como la periodicidad, han de planificarse con detalle para poder finalmente **contar con un calendario de creación de contenido.**

# 9.3. Comunidad

Algo que nunca se debe perder de vista cuando se lanza un producto, especialmente de las características de *Stachio*, es su **comunidad**: todas las campañas previamente mencionadas en apartados anteriores no tendrían ningún sentido si sólo se hiciesen para captar usuarios.

Desde un **punto de vista estratégico y de posicionamiento**, los mayores competidores de *Stachio* son aplicaciones genéricas no especializadas en productos veganos y vegetarianos. Estas aplicaciones, además, cuentan con un gran posicionamiento en el mercado y sería difícil tratar de alcanzarlas sin ningún elemento diferenciador. Es por ello que **se debe hacer especial hincapié en,** mediante tanto la funcionalidad de la aplicación, como mediante los diferentes eventos y campañas, **llegar al público objetivo y crear una comunidad fuerte y consolidada.** 

Por otro lado, desde una **perspectiva idealista y acorde a los principios de la marca, se pretende que***Stachio* **sea una la única guía de referencia en cuanto a productos veganos y vegetarianos en España.** Esto sólo será posible algún día si se consigue fidelizar a cada uno de los usuarios que descargue la aplicación. Desde Stachio se pretende que la comunidad comparta los valores con la marca y crea verdaderamente en esta.

Con todo esto, entonces, **se pretende que los usuarios de la aplicación se sientan, en cierto modo, parte de algo más grande** (sentimiento de pertenencia). De este modo la propia aplicación podrá acabar de desarrollar todo su potencial así como la comunidad se verá beneficiada por todo aquéllo que Stachio les aporta a ellos y al mundo.

En resumen, se considera que **a través de una comunidad lo suficientemente y asentada**, la marca no solo cumplirá con sus objetivos de ayudar a los usuarios, sino que también **ganará en visibilidad, confianza e imagen de marca.** Todos estos factores serán especialmente relevantes a la hora de conseguir convertirse en un **referente del sector y diferenciarse** de los demás.

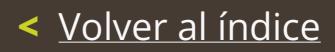

# 10. Conclusiones

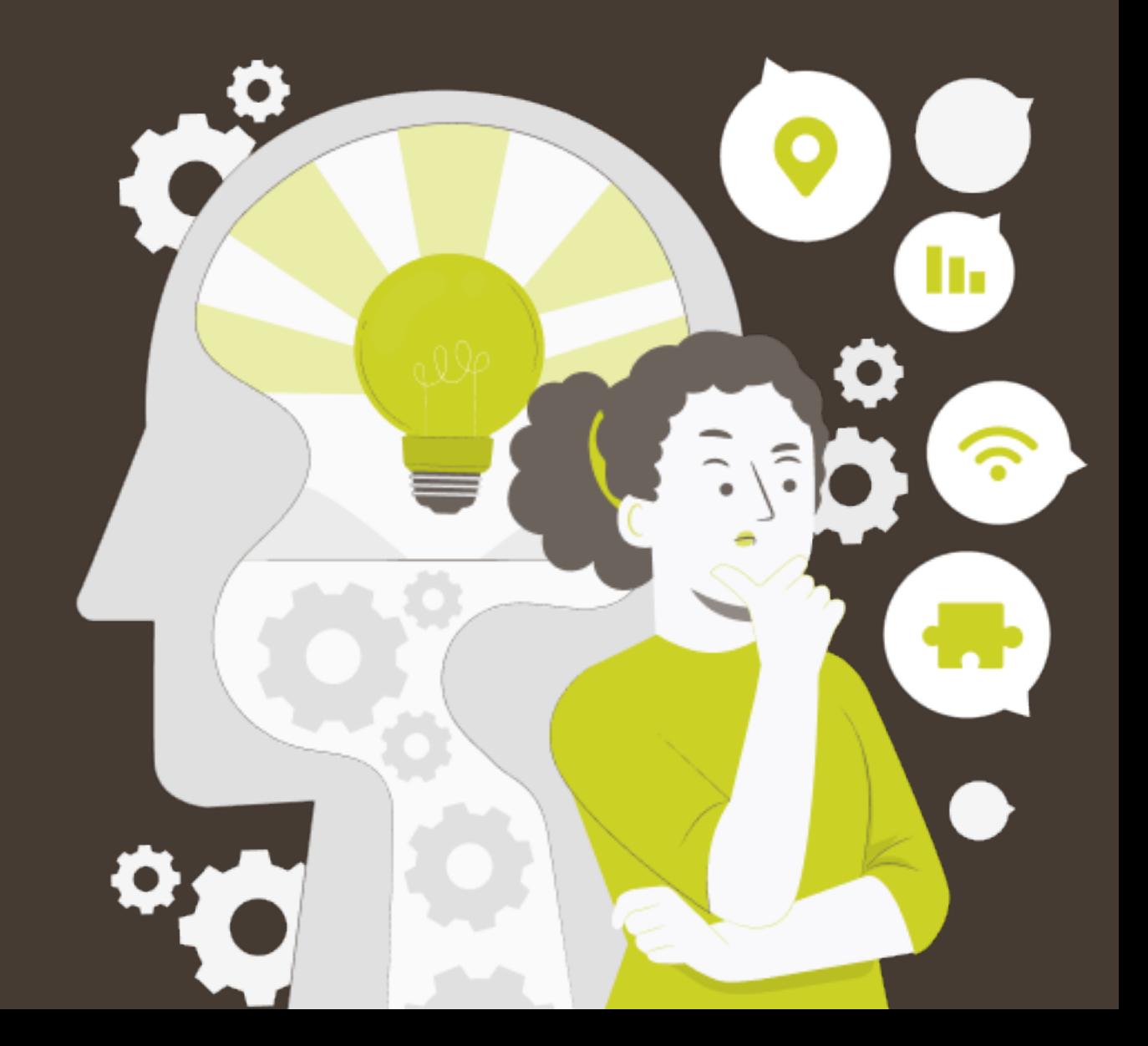

### **Crear desde cero** *Stachio* **ha resultado ser una experiencia motivadora y enriquece-**

**dora.** Este proyecto ha abarcado desde la concepción de la idea hasta su primera propuesta de diseño final. Además, se han dado algunas pinceladas de lo que podría ser su estrategia de marketing y de lanzamiento.

Para poder llevar a cabo todo el planteamiento del TFG se han aplicado **los conocimientos adquiridos (principalmente) en asignaturas como** *Diseño Gráfico, Imagen y Lenguaje Visual, Arquitectura de la Información, Diseño de interfaces y Usabilidad.*  Además, he tenido la oportunidad de incorporar otros conocimientos adquiridos de forma paralela a través de otras plataformas.

Otro aspecto a destacar ha sido el hecho de poder **establecer una unión clara y lineal en el proceso de trabajo de un caso de estudio de UX**. Ya que a lo largo de las asignaturas había aprendido a realizar cada una de las partes, pero nunca había tenido la oportunidad de crear esas conexiones entre los diferentes bloques.

**Trabajar desde la perspectiva del** *Design Thinking* **ha facilitado enormemente el proceso de trabajo.** Las tareas para realizar en cada una de las etapas eran claras y, además, la posibilidad de iterar sobre el diseño y las diferentes partes del proyecto ha conseguido que el refinamiento del producto final fuese mayor y el resultado fuese un producto bastante prometedor puesto que los usuarios así lo han indicado en la primera etapa de pruebas.

En cuanto a **la planificación, ha sido bastante realista** ya que simplemente se han ido haciendo ajustes en cuanto a las secciones que se desarrollarían por necesidad del producto, no por falta de tiempo en cada uno de los plazos. Tener el proyecto desglosado hasta ese nivel ha facilitado que pudiese centrarme en el propio trabajo y no tanto en la organización de mi tiempo.

En cuanto a la aplicación, considero que, pese a que puede mejorarse en muchos aspectos, **ha resultado ser un producto digital atractivo, fácil de usar y, sobre todo, de valor para los usuarios.** De hecho, creo que es un proyecto que de verdad podría salir al mercado y conseguir hacerse un hueco entre sus competidores (al menos en España).

En líneas generales, y como conclusión final, este proyecto ha sido un enorme **reto personal y ha resultado una gran satisfacción** el poder llevarlo a cabo con tanta libertad.

**Una vez más, gracias por todo.** 

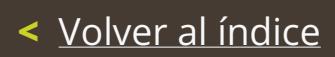

# I. Glosario

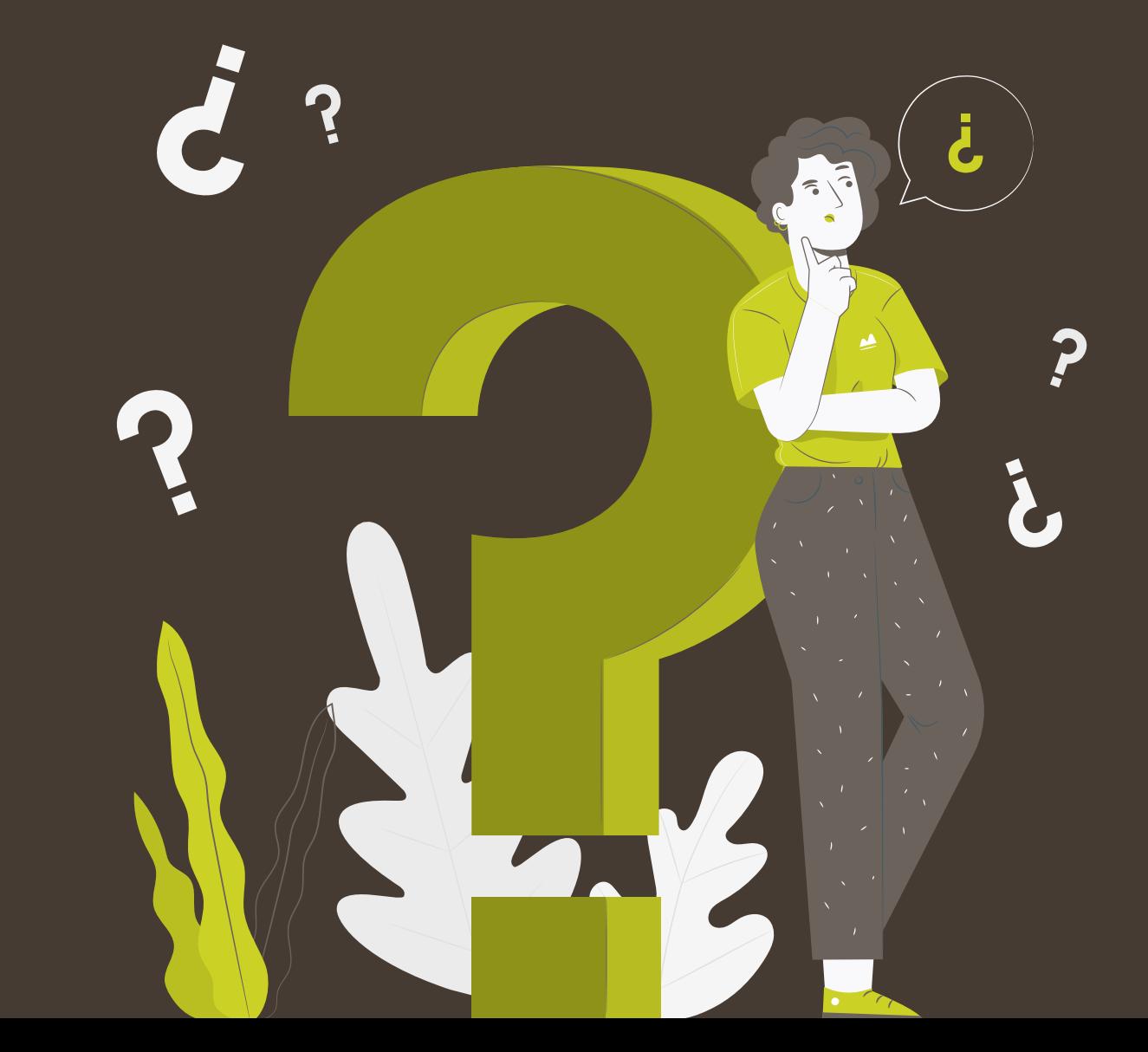

# I. Glosario

**Accesibilidad:** una página web o aplicación accesible es aquélla que ha sido pensada para ser utilizada por usuarios con cualquier tipo de discapacidad, ya sea permanente o temporal.

*Competitive audit:* análisis de la competencia de un producto.

*Design Thinking:* metodología de desarrollo de un producto dividida en 5 fases esenciales: empatizar, definir, idear, prototipar y testear.

**Diagrama de** *Gantt:* herramienta gráfica en forma de línea temporal que sirve para marcar los diferentes hitos de un proyecto.

*Edge case:* momentos clave durante el uso de una app o web en los que el usuario se siente al límite.

**Entrevista de guerrilla:** entrevista corta de tú a tú que se hace a un usuario sobre el producto que vamos a realizar.

**Estudio de usabilidad:** pruebas de uso de la aplicación en cuestión a un rango determinado de personas que cumplen con el perfil objetivo del producto.

*Goal statement:* una o dos frases que describen el producto y sus beneficios para los usuarios. Deben seguir la fórmula "a quién sirve el producto" + "qué hace el producto" + "por qué el producto soluciona la necesidad del usuario".

*Happy path:* es el camino que se espera que el usuario siga en el uso de una app o web para obtener aquéllo que está buscando.

*Hypothesis statement:* se trata de algo que creemos que el usuario hará siempre que determinada acción le ocurra. Seguirá la fórmula "Si.., entonces...".

**Interfaz gráfica:** parte visual de un programa o aplicación digital. Aquello con lo que interactúa directamente el usuario.

**Manual de identidad gráfica:** documento que recopila todas las directrices que ha de seguir una marca para mantener una identidad visual constante y en consonancia con lo que quieren transmitir.

**Mapa de empatía:** documento visual que pretende hacer visible todo lo que sabemos sobre un tipo concreto de usuario.

**Mapa del sitio:** diagrama jerárquico que muestra la forma en la que se encuentran organizados los elementos dentro de una página web o aplicación.

**Personas:** representaciones ficticias de los usuarios tipo de una aplicación o web. Se presenta en forma de ficha con ciertas secciones como sus motivaciones, fristraciones, necesidades de producto, etc.

*Problem statement:* descripción concisa del problema que ha de ser resuelto.

**Prototipo interactivo:** versión avanzada de los wireframes. La principal diferencia con estos es su interactividad. Es posible crear una representación casi real del funcionamiento del producto mediante este tipo de prototipos.

*Research plan:* estrategia que se seguirá para realizar los test en usuarios (tipos de usuarios, tareas a realizar, metodología, etc.)

**Sistema de diseño:** documento que recopila los diferentes módulos y normas que, en su conjunto, servirían para componer la aplicación final.

*Storyboard:* herramienta de visualización que facilitan la visualización del uso de la aplicación a desarrollar. Una persona en un escenario determinado utilizando la aplicación. Suele contar con imágenes, diálogos y frases descriptivas.

**Usabilidad:** facilidad con las que los usuarios pueden utilizar una aplicación o web.

*User flow:* ruta que sigue un usuario tipo para completar una tarea determinada en una aplicación o web.

*User journey map:* es la visualización de la relación e interacción de un usuario con un producto en el tiempo y a través de diferentes canales.

*User pain points:* problemas que pueden ocurrir durante la experiencia del usuario con la aplicación o web.

*User stories:* frases cortas, específicas y orientadas a objetivo que siguen la siguiente estructura: "Como..., quiero..., para que..."(Ej. "como vegano, quiero poder encontrar productos veganos para poder seguir bien mi alimentación").

*Value proposition:* se trata de una declaración en la que se definen las principales características que el producto aporta a los clientes. Enfocándose especialmente en los elementos que diferencian este producto de los demás del mercado.

**Vegano:** aquél que no consume ningún producto de origen animal.

**Vegetariano:** aquél que no consume ningún tipo de carne.

*Wireframe* **de alta fidelidad:** esquema visual final de las diferentes pantallas de la app o web. Pretende representar fielmente cómo será la aplicación final una vez implementada.

*Wireframe* **de baja fidelidad:** esquema visual de la organización de las diferentes pantallas de la app o web representada de forma digital, modular, sin diseño y sin color.

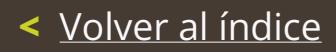

# II. Bibliografía

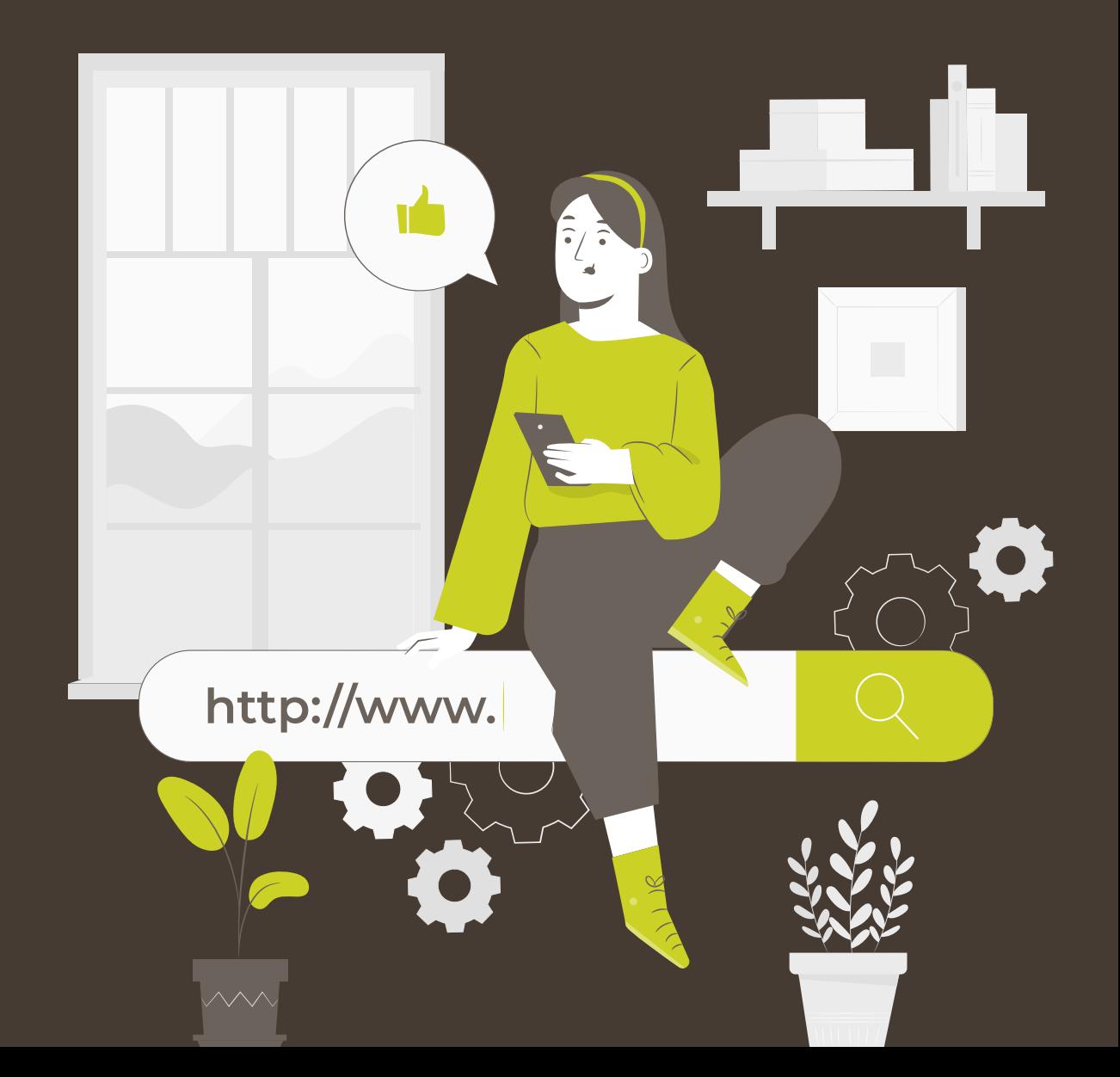

# II. Bibliografía

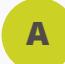

## **Material UOC**

- *• Design Toolkit. (n.d.).* Universitat Oberta de Catalunya. Retrieved February 28, 2022, from<http://design-toolkit.uoc.edu/es/>
- *• Presentación de documentos y elaboración de presentaciones* Roser Beneito Montagut. (n.d.). Ed. UOC
- *• UOC-GMM&MMAM-TFG&TFM 10-Guía de memoria de TF.* (n.d.). Ed. UOC
- *• Redacción de textos científico-técnicos,* Sáenz, N., Rut, H., & Oltra, V. (n.d.). . Ed. UOC

#### **Aplicaciones competencia B**

- *• MyRealFood: Recetas y alimentos.* (n.d.). Retrieved March 28, 2022, from [https://](https://myrealfood.app/) [myrealfood.app/](https://myrealfood.app/)
- *Yuka La aplicación que escanea tus productos alimentarios.* **(n.d.). Retrieved March** 28, 2022, from<https://yuka.io/es/>
- *• AptoVegan Aplicaciones en Google Play.* (n.d.). Retrieved March 28, 2022, from [ht](https://play.google.com/store/apps/details?id=com.aptovegan.appvegan&hl=es&gl=US)[tps://play.google.com/store/apps/details?id=com.aptovegan.appvegan&hl=es&gl=US](https://play.google.com/store/apps/details?id=com.aptovegan.appvegan&hl=es&gl=US)
- *• Veganized*. (n.d.). Retrieved March 28, 2022, from <https://veganizedtheapp.com/>
- *• Vegamecum | Recetas veganas.* (n.d.). Retrieved March 28, 2022, from [https://vega](https://vegamecum.com/es)[mecum.com/es](https://vegamecum.com/es)
- *• [veganeamos-escan codigo barras gratis Aplicaciones en Google Play.](http://veganeamos-escan codigo barras gratis  Aplicaciones en Google Play.)* (n.d.). Retrieved March 28, 2022, from [https://play.google.com/store/apps/details?id=junu.barco](https://play.google.com/store/apps/details?id=junu.barcodeScanner&hl=es&gl=US)[deScanner&hl=es&gl=US](https://play.google.com/store/apps/details?id=junu.barcodeScanner&hl=es&gl=US)
- *• Is It Vegan?* (n.d.). Retrieved March 28, 2022, from <https://isitvegan.net/>
- *• Find Vegan & Vegetarian Restaurants Near Me HappyCow.* (n.d.). Retrieved March 28, 2022, from<https://www.happycow.net/>

## **Software y herramientas**

**C**

- *• YouTube.* (n.d.). Retrieved March 29, 2022, from <https://www.youtube.com/>
- *• Freesound Freesound.* (n.d.). Retrieved March 29, 2022, from <https://freesound.org/>
- **•** *Descarga gratis Vectores, Fotos de Stock y PSD | Freepik.* (n.d.). Retrieved March 29, 2022, from<https://www.freepik.es/home>
- *• Formularios de Google: crea y analiza encuestas de forma gratuita. (n.d.).* Retrieved March 29, 2022, from <https://www.google.es/intl/es/forms/about/>
- *Almacenamiento en la nube para casa y el trabajo Google Drive.* (n.d.). Retrieved March 29, 2022, from [https://www.google.com/intl/es\\_es/drive/](https://www.google.com/intl/es_es/drive/)
- *• Diagram Software and Flowchart Maker. (n.d.).* Retrieved March 29, 2022, from [ht](https://www.diagrams.net/)[tps://www.diagrams.net/](https://www.diagrams.net/)
- *ClickUpTM | One app to replace them all.* (n.d.). Retrieved March 29, 2022, from [ht](https://clickup.com/)[tps://clickup.com/](https://clickup.com/)
- *• Suscripción a las aplicaciones de Office de Microsoft 365 | Microsoft 365.* (n.d.). Retrieved March 29, 2022, from <https://www.microsoft.com/es-es/microsoft-365>
- *• Productos de Adobe: aplicaciones móviles, web y de escritorio | Adobe.* (n.d.). Retrieved March 29, 2022, from <https://www.adobe.com/es/products/catalog.html>
- *• Figma: the collaborative interface design tool.* (n.d.). Retrieved March 29, 2022, from <https://www.figma.com/>
- *• Pinterest España.* (n.d.). Retrieved March 29, 2022, from <https://www.pinterest.es/>

#### **Artículos y páginas web D**

- *• Creando un árbol de contenidos. Crear el árbol de contenidos de una web…* | by Marta Rico Ruiz | Medium. (n.d.). Retrieved March 29, 2022, from [https://martarico4.](https://martarico4.medium.com/creando-un-%C3%A1rbol-de-contenidos-51c3475247c5) [medium.com/creando-un-%C3%A1rbol-de-contenidos-51c3475247c5](https://martarico4.medium.com/creando-un-%C3%A1rbol-de-contenidos-51c3475247c5)
- *• How to Write a Problem Statement Step by Step (with an Example) | Indeed.com.*  (n.d.). Retrieved March 29, 2022, from [https://www.indeed.com/career-advice/ca](https://www.indeed.com/career-advice/career-development/how-to-write-a-problem-statement)[reer-development/how-to-write-a-problem-statement](https://www.indeed.com/career-advice/career-development/how-to-write-a-problem-statement)
- *• Career Goal Statement: Why They Are Important + Examples | Indeed.com.* (n.d.). Retrieved March 29, 2022, from [https://www.indeed.com/career-advice/career-deve](https://www.indeed.com/career-advice/career-development/career-goal-statement-examples)[lopment/career-goal-statement-examples](https://www.indeed.com/career-advice/career-development/career-goal-statement-examples)
- **· Cuáles son las etapas del proceso de diseño de UX Bisiesto Estudio.** (n.d.). Retrieved March 29, 2022, from <https://bisiesto.es/etapas-del-proceso-ux/>
- *• Las mejores apps para veganos Bueno y Vegano.* (n.d.). Retrieved March 29, 2022, from<https://www.buenoyvegano.com/2021/04/21/mejores-apps-veganos/>
- *• El fin de la carne: crecen el vegetarianismo y el veganismo.* (n.d.). Retrieved March 29, 2022, from [https://www.climaterra.org/post/el-fin-de-la-carne-crecen-el-vegetaria](https://www.climaterra.org/post/el-fin-de-la-carne-crecen-el-vegetarianismo-y-el-veganismo)[nismo-y-el-veganismo](https://www.climaterra.org/post/el-fin-de-la-carne-crecen-el-vegetarianismo-y-el-veganismo)
- *• Veganismo en el mundo.* (n.d.). Retrieved March 29, 2022, from [https://www.buenoy](https://www.buenoyvegano.com/2020/02/08/veganismo-en-el-mundo/)[vegano.com/2020/02/08/veganismo-en-el-mundo/](https://www.buenoyvegano.com/2020/02/08/veganismo-en-el-mundo/)
- **•** *El sello de calidad para los productos veganos y vegetarianos V-Label. (n.d.). Retrie*ved March 29, 2022, from <https://www.v-label.eu/es/v-label>
- *• Estadísticas veganismo: ¿cuántos veganos hay? | Respuestas Veganas.* (n.d.). Retrieved March 29, 2022, from [https://respuestasveganas.org/encuestas-sobre-veganis](https://respuestasveganas.org/encuestas-sobre-veganismo/)[mo/](https://respuestasveganas.org/encuestas-sobre-veganismo/)
- *• League Gothic descargar fuente gratis en AllFont.es.* (n.d.). Retrieved March 29, 2022, from<https://allfont.es/download/league-gothic/>
- *• Open Sans Google Fonts.* (n.d.). Retrieved March 29, 2022, from [https://fonts.google.](https://fonts.google.com/specimen/Open+Sans) [com/specimen/Open+Sans](https://fonts.google.com/specimen/Open+Sans)
- *• Las cinco áreas de UX.* (n.d.). Retrieved March 28, 2022, from [https://grupoboom.](https://grupoboom.com.ar/blog/las-cinco-areas-de-ux/) [com.ar/blog/las-cinco-areas-de-ux/](https://grupoboom.com.ar/blog/las-cinco-areas-de-ux/)
- **•** *Entrevistas con usuarios (I). Definir objetivos y crear una guía. (n.d.). Retrieved* March 3, 2022, from [https://www.nachomadrid.com/2020/02/guia-entrevistas-usua](https://www.nachomadrid.com/2020/02/guia-entrevistas-usuarios/#%C2%BFQue_son_las_entrevistas_con_usu)[rios/#%C2%BFQue\\_son\\_las\\_entrevistas\\_con\\_usuarios](https://www.nachomadrid.com/2020/02/guia-entrevistas-usuarios/#%C2%BFQue_son_las_entrevistas_con_usu)
- *• Metodología de diseño centrado en las personas, orientado al diseño de servicios y aplicaciones.* (n.d.). Gustavo Archuby.
- *• FAQ Preguntas más frecuentes Definiciones.* (n.d.). Unión Vegetariana Internacional. Retrieved February 27, 2022, from <https://ivu.org/spanish/faq/definitions.html>
- *• Customer Journey Map Template Figma. (*n.d.). Retrieved April 15, 2022, from [ht](https://www.figma.com/community/file/998939908483561648)[tps://www.figma.com/community/file/998939908483561648](https://www.figma.com/community/file/998939908483561648)
- *• Journey Map by Notably Figma.* (n.d.). Retrieved April 15, 2022, from [https://www.](https://www.figma.com/community/file/959247557179160160) [figma.com/community/file/959247557179160160](https://www.figma.com/community/file/959247557179160160)
- **User Journey Map Figma.** (n.d.). Retrieved April 15, 2022, from [https://www.figma.](https://www.figma.com/community/file/1042989556299737945) [com/community/file/1042989556299737945](https://www.figma.com/community/file/1042989556299737945)
- *• User Journey map Figma.* (n.d.). Retrieved April 15, 2022, from [https://www.figma.](https://www.figma.com/community/file/1065485956125032524) [com/community/file/1065485956125032524](https://www.figma.com/community/file/1065485956125032524)
- *• Más de 5 millones de personas son veggies en España* Proveg España. (s. f.). Recuperado 2 de junio de 2022, de [https://proveg.com/es/blog/mas-5-millones-perso](https://proveg.com/es/blog/mas-5-millones-personas-veggies-espana/)[nas-veggies-espana/](https://proveg.com/es/blog/mas-5-millones-personas-veggies-espana/)

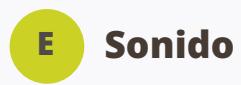

- *• Freesound "Crack a hazelnut sound effect" by Garuda1982.* (n.d.). Retrieved March 22, 2022, from<https://freesound.org/people/Garuda1982/sounds/543390/>
- *• Moonshine by Prigida* Free Music For Creators Uppbeat. (s. f.). Recuperado 6 de junio de 2022, de<https://uppbeat.io/track/prigida/moonshine>
- *• Fly Away by Mountaineer* Free Music For Creators Uppbeat. (s. f.). Recuperado 6 de junio de 2022, de <https://uppbeat.io/track/mountaineer/fly-away>
- *Tatami* **Free Music For YouTube Videos & Creators.** (s. f.). Recuperado 6 de junio de 2022, de <https://uppbeat.io/browse/artist/tatami>
- *All The Things You Love by Soundroll* Free Music For Creators Uppbeat. (s. f.). Recuperado 6 de junio de 2022, de [https://uppbeat.io/track/soundroll/all-the-things](https://uppbeat.io/track/soundroll/all-the-things-you-love)[you-love](https://uppbeat.io/track/soundroll/all-the-things-you-love)
- *• The Street Market by Danger Lion X •* Free Music For Creators Uppbeat. (s. f.). Recuperado 6 de junio de 2022, de [https://uppbeat.io/track/danger-lion-x/the-street-mar](https://uppbeat.io/track/danger-lion-x/the-street-market)[ket](https://uppbeat.io/track/danger-lion-x/the-street-market)
- *• Lo-Fi Beats Music*  Free Music For Creators• Uppbeat. (s. f.). Recuperado 6 de junio de 2022, de [https://uppbeat.io/browse/music/lo-fi-beats?rt=ppc\\_google\\_search\\_](https://uppbeat.io/browse/music/lo-fi-beats?rt=ppc_google_search_genres_all&utm_source=google&utm_medium=cpc&utm_campaign=search_genres_all&utm_content=541964275649&utm_term=lofi free download&gclid=CjwKCAjwv-GUBhAzEiwASUMm4iPG29VjTwK1untWeyuvzdFafFUtrg_MzSVixrbp_MEh_sB5C_fdwBoCBooQAvD_BwE) [genres\\_all&utm\\_source=google&utm\\_medium=cpc&utm\\_campaign=search\\_gen](https://uppbeat.io/browse/music/lo-fi-beats?rt=ppc_google_search_genres_all&utm_source=google&utm_medium=cpc&utm_campaign=search_genres_all&utm_content=541964275649&utm_term=lofi free download&gclid=CjwKCAjwv-GUBhAzEiwASUMm4iPG29VjTwK1untWeyuvzdFafFUtrg_MzSVixrbp_MEh_sB5C_fdwBoCBooQAvD_BwE)[res\\_all&utm\\_content=541964275649&utm\\_term=lofi free download&gclid=CjwKCA](https://uppbeat.io/browse/music/lo-fi-beats?rt=ppc_google_search_genres_all&utm_source=google&utm_medium=cpc&utm_campaign=search_genres_all&utm_content=541964275649&utm_term=lofi free download&gclid=CjwKCAjwv-GUBhAzEiwASUMm4iPG29VjTwK1untWeyuvzdFafFUtrg_MzSVixrbp_MEh_sB5C_fdwBoCBooQAvD_BwE)[jwv-GUBhAzEiwASUMm4iPG29VjTwK1untWeyuvzdFafFUtrg\\_MzSVixrbp\\_MEh\\_sB5C\\_fd](https://uppbeat.io/browse/music/lo-fi-beats?rt=ppc_google_search_genres_all&utm_source=google&utm_medium=cpc&utm_campaign=search_genres_all&utm_content=541964275649&utm_term=lofi free download&gclid=CjwKCAjwv-GUBhAzEiwASUMm4iPG29VjTwK1untWeyuvzdFafFUtrg_MzSVixrbp_MEh_sB5C_fdwBoCBooQAvD_BwE)[wBoCBooQAvD\\_BwE](https://uppbeat.io/browse/music/lo-fi-beats?rt=ppc_google_search_genres_all&utm_source=google&utm_medium=cpc&utm_campaign=search_genres_all&utm_content=541964275649&utm_term=lofi free download&gclid=CjwKCAjwv-GUBhAzEiwASUMm4iPG29VjTwK1untWeyuvzdFafFUtrg_MzSVixrbp_MEh_sB5C_fdwBoCBooQAvD_BwE)
- *• Play The Beat by Prigida*  Free Music For Creators Uppbeat. (s. f.). Recuperado 6 de junio de 2022, de<https://uppbeat.io/track/prigida/play-the-beat>
- *• Dreamy Spring by Danger Lion X* Free Music For Creators Uppbeat. (s. f.). Recuperado 6 de junio de 2022, de <https://uppbeat.io/track/danger-lion-x/dreamy-spring>
- *• Bees In The Garden by Moire Free Music For Creators Uppbeat. (s. f.). Recuperado*  6 de junio de 2022, de<https://uppbeat.io/track/moire/bees-in-the-garden>
- *• Flux by Mountaineer •* Free Music For Creators Uppbeat. (s. f.). Recuperado 6 de junio de 2022, de <https://uppbeat.io/track/mountaineer/flux>
- *• Mountaineer*  Free Music For YouTube Videos & Creators. (s. f.). Recuperado 6 de junio de 2022, de<https://uppbeat.io/browse/artist/mountaineer>
- *• Gotcha! by Mountaineer* Free Music For Creators Uppbeat. (s. f.). Recuperado 6 de junio de 2022, de<https://uppbeat.io/track/mountaineer/gotcha>

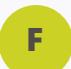

## **Redes sociales mencionadas**

- *• Facebook Entrar o registrarse.* (n.d.). Retrieved May 1, 2022, from [https://www.face](https://www.facebook.com/)[book.com/](https://www.facebook.com/)
- *• Twitter. Es lo que está pasando. / Twitter.* (n.d.). Retrieved May 1, 2022, from [https://](https://twitter.com/) [twitter.com/](https://twitter.com/)
- LinkedIn: inicio de sesión o registro. (n.d.). Retrieved May 1, 2022, from [https://www.](https://www.linkedin.com/home) [linkedin.com/home](https://www.linkedin.com/home)
- **Instagram.** (n.d.). Retrieved May 1, 2022, from <https://www.instagram.com/>
- *• TikTok Make Your Day.* (n.d.). Retrieved May 1, 2022, from [https://www.tiktok.com/](https://www.tiktok.com/es/) [es/](https://www.tiktok.com/es/)

#### **Ilustraciones y fotografía G**

- *• Open Peeps, Hand-Drawn Illustration Library.* (n.d.). Retrieved March 29, 2022, from [https://www.openpeeps.com/](https://www.openpeeps.com)
- *• Ilustración del concepto de zurdo | Vector Gratis.* (n.d.). Retrieved March 24, 2022, from [https://www.freepik.es/vector-gratis/ilustracion-concepto-zurdo\\_8673357.ht](https://www.freepik.es/vector-gratis/ilustracion-concepto-zurdo_8673357.htm#page=4&position=39&from_)[m#page=4&position=39&from\\_view=author](https://www.freepik.es/vector-gratis/ilustracion-concepto-zurdo_8673357.htm#page=4&position=39&from_)
- *Ilustración del concepto de esquema de página | Vector Gratis.* **(n.d.). Retrieved** March 24, 2022, from [https://www.freepik.es/vector-gratis/ilustracion-concepto-es](https://www.freepik.es/vector-gratis/ilustracion-concepto-esquema-pagina_6610838.htm#page=8&position)[quema-pagina\\_6610838.htm#page=8&position=5&from\\_view=author](https://www.freepik.es/vector-gratis/ilustracion-concepto-esquema-pagina_6610838.htm#page=8&position)
- *Ilustración del concepto de www | Vector Gratis.* **(n.d.). Retrieved March 24, 2022,** from [https://www.freepik.es/vector-gratis/ilustracion-concepto-www\\_8252000.ht](https://www.freepik.es/vector-gratis/ilustracion-concepto-www_8252000.htm#page=7&position=29&from_vi)[m#page=7&position=29&from\\_view=author](https://www.freepik.es/vector-gratis/ilustracion-concepto-www_8252000.htm#page=7&position=29&from_vi)
- *Ilustración de concepto de confianza en uno mismo* **| Vector Gratis.** (n.d.). Retrieved March 24, 2022, from [https://www.freepik.es/vector-gratis/ilustracion-concepto-con](https://www.freepik.es/vector-gratis/ilustracion-concepto-confianza-mismo_15109971.htm#page=2&positi)[fianza-mismo\\_15109971.htm#page=2&position=9&from\\_view=author](https://www.freepik.es/vector-gratis/ilustracion-concepto-confianza-mismo_15109971.htm#page=2&positi)
- *• Ilustración de concepto de archivos de texto | Vector Gratis.* (n.d.). Retrieved March 24, 2022, from [https://www.freepik.es/vector-gratis/ilustracion-concepto-archi](https://www.freepik.es/vector-gratis/ilustracion-concepto-archivos-texto_11641796.htm#&position=16&f)[vos-texto\\_11641796.htm#&position=16&from\\_view=author](https://www.freepik.es/vector-gratis/ilustracion-concepto-archivos-texto_11641796.htm#&position=16&f)
- *• Onda digital abstracta de fondo de partículas | Vector Gratis*. (s. f.). Recuperado 6 de junio de 2022, de [https://www.freepik.es/vector-gratis/onda-digital-abstracta-fon](https://www.freepik.es/vector-gratis/onda-digital-abstracta-fondo-particulas_15681021.htm#query=dotted background&position=3&from_view=search)[do-particulas\\_15681021.htm#query=dotted background&position=3&from\\_view=](https://www.freepik.es/vector-gratis/onda-digital-abstracta-fondo-particulas_15681021.htm#query=dotted background&position=3&from_view=search) [search](https://www.freepik.es/vector-gratis/onda-digital-abstracta-fondo-particulas_15681021.htm#query=dotted background&position=3&from_view=search)
- *• Ilustración conceptual blogging | Vector Gratis.* (n.d.). Retrieved March 24, 2022, from [https://www.freepik.es/vector-gratis/ilustracion-conceptual-blogging\\_6192594.](https://www.freepik.es/vector-gratis/ilustracion-conceptual-blogging_6192594.htm#page=2&position=15&) [htm#page=2&position=15&from\\_view=author](https://www.freepik.es/vector-gratis/ilustracion-conceptual-blogging_6192594.htm#page=2&position=15&)
- *• Ilustración del concepto de preguntas | Vector Gratis.* (n.d.). Retrieved March 24, 2022, from [https://www.freepik.es/vector-gratis/ilustracion-concepto-pregun](https://www.freepik.es/vector-gratis/ilustracion-concepto-preguntas_7191139.htm#&position=2&from_vie)[tas\\_7191139.htm#&position=2&from\\_view=author](https://www.freepik.es/vector-gratis/ilustracion-concepto-preguntas_7191139.htm#&position=2&from_vie)
- *• Ilustración conceptual blogging | Vector Gratis.* (n.d.). Retrieved March 24, 2022, from [https://www.freepik.es/vector-gratis/ilustracion-conceptual-blogging\\_6192594.](https://www.freepik.es/vector-gratis/ilustracion-conceptual-blogging_6192594.htm#page=2&position=15&) [htm#page=2&position=15&from\\_view=author](https://www.freepik.es/vector-gratis/ilustracion-conceptual-blogging_6192594.htm#page=2&position=15&)
- *Ilustración del concepto de preguntas* **| Vector Gratis.** (n.d.). Retrieved March 24, 2022, from [https://www.freepik.es/vector-gratis/ilustracion-concepto-pregun](https://www.freepik.es/vector-gratis/ilustracion-concepto-preguntas_7191139.htm#&position=2&from_vie)[tas\\_7191139.htm#&position=2&from\\_view=author](https://www.freepik.es/vector-gratis/ilustracion-concepto-preguntas_7191139.htm#&position=2&from_vie)
- *• Ilustración del concepto de procesamiento | Vector Gratis.* (n.d.). Retrieved March 24, 2022, from [https://www.freepik.es/vector-gratis/ilustracion-concepto-procesa](https://www.freepik.es/vector-gratis/ilustracion-concepto-procesamiento_7126211.htm#&position=31&fro)[miento\\_7126211.htm#&position=31&from\\_view=author](https://www.freepik.es/vector-gratis/ilustracion-concepto-procesamiento_7126211.htm#&position=31&fro)
- *• Ilustración de concepto de escoger | Vector Gratis.* (n.d.). Retrieved March 24, 2022, from [https://www.freepik.es/vector-gratis/ilustracion-concepto-escoger\\_5784488.](https://www.freepik.es/vector-gratis/ilustracion-concepto-escoger_5784488.htm#page=2&position=21&fro) [htm#page=2&position=21&from\\_view=author](https://www.freepik.es/vector-gratis/ilustracion-concepto-escoger_5784488.htm#page=2&position=21&fro)
- *• Ilustración del concepto de pensamiento creativo | Vector Gratis.* (n.d.). Retrieved March 24, 2022, from [https://www.freepik.es/vector-gratis/ilustracion-concepto-pen](https://www.freepik.es/vector-gratis/ilustracion-concepto-pensamiento-creativo_8961385.htm#&position=24&from_view=author)[samiento-creativo\\_8961385.htm#&position=24&from\\_view=author](https://www.freepik.es/vector-gratis/ilustracion-concepto-pensamiento-creativo_8961385.htm#&position=24&from_view=author)
- *• Ilustración del concepto de tomar notas | Vector Gratis.* (n.d.). Retrieved March 24, 2022, from [https://www.freepik.es/vector-gratis/ilustracion-concepto-tomar-no](https://www.freepik.es/vector-gratis/ilustracion-concepto-tomar-notas_7069574.htm#page=2&position=13&from_view=author)[tas\\_7069574.htm#page=2&position=13&from\\_view=author](https://www.freepik.es/vector-gratis/ilustracion-concepto-tomar-notas_7069574.htm#page=2&position=13&from_view=author)
- *Ilustración de concepto de cuaderno* | Vector Gratis. (n.d.). Retrieved March 24, 2022, from [https://www.freepik.es/vector-gratis/ilustracion-concepto-cuader](https://www.freepik.es/vector-gratis/ilustracion-concepto-cuaderno_5421751.htm#page=2&position=14&from_view=author)[no\\_5421751.htm#page=2&position=14&from\\_view=author](https://www.freepik.es/vector-gratis/ilustracion-concepto-cuaderno_5421751.htm#page=2&position=14&from_view=author)
- *• Ilustración del concepto de información instantánea | Vector Gratis. (*n.d.). Retrieved March 24, 2022, from [https://www.freepik.es/vector-gratis/ilustracion-concep](https://www.freepik.es/vector-gratis/ilustracion-concepto-informacion-instantanea_22378347.htm#&position=1&from_view=undefined#position=0)[to-informacion-instantanea\\_22378347.htm#&position=1&from\\_view=undefined#po](https://www.freepik.es/vector-gratis/ilustracion-concepto-informacion-instantanea_22378347.htm#&position=1&from_view=undefined#position=0)[sition=0](https://www.freepik.es/vector-gratis/ilustracion-concepto-informacion-instantanea_22378347.htm#&position=1&from_view=undefined#position=0)
- *<b><i>Ilustración del concepto de información instantánea* | Vector Gratis. (n.d.). Retrieved March 24, 2022, from [https://www.freepik.es/vector-gratis/ilustracion-concep](https://www.freepik.es/vector-gratis/ilustracion-concepto-informacion-instantanea_22378347.htm#&position=12&from_view=detail#&position=12&from_view=detail)[to-informacion-instantanea\\_22378347.htm#&position=12&from\\_view=detail#&posi](https://www.freepik.es/vector-gratis/ilustracion-concepto-informacion-instantanea_22378347.htm#&position=12&from_view=detail#&position=12&from_view=detail)[tion=12&from\\_view=detail](https://www.freepik.es/vector-gratis/ilustracion-concepto-informacion-instantanea_22378347.htm#&position=12&from_view=detail#&position=12&from_view=detail)
- *• Maqueta de caja de contenedor de comida para llevar | Archivo PSD Premium.*  (n.d.). Retrieved March 23, 2022, from [https://www.freepik.es/psd-premium/maque](https://www.freepik.es/psd-premium/maqueta-caja-contenedor-comida-llevar_16890942.htm?query=mockup%20food&collectionId=1420&&position=29&from_view=collections)[ta-caja-contenedor-comida-llevar\\_16890942.htm?query=mockup%20food&collectio](https://www.freepik.es/psd-premium/maqueta-caja-contenedor-comida-llevar_16890942.htm?query=mockup%20food&collectionId=1420&&position=29&from_view=collections)[nId=1420&&position=29&from\\_view=collections](https://www.freepik.es/psd-premium/maqueta-caja-contenedor-comida-llevar_16890942.htm?query=mockup%20food&collectionId=1420&&position=29&from_view=collections)
- *• Vector abstracto desgarrado fondo de semitono azul. elemento de textura punteada raspada. | Vector Gratis.* (n.d.). Retrieved March 23, 2022, from [https://www.](https://www.freepik.es/vector-gratis/vector-abstracto-desgarrado-fondo-semitono-azul-elemento-textura-punteada-raspada_22421002.htm#page=2&query=digital%20textures&position=36&from_view=search) [freepik.es/vector-gratis/vector-abstracto-desgarrado-fondo-semitono-azul-elemen](https://www.freepik.es/vector-gratis/vector-abstracto-desgarrado-fondo-semitono-azul-elemento-textura-punteada-raspada_22421002.htm#page=2&query=digital%20textures&position=36&from_view=search)[to-textura-punteada-raspada\\_22421002.htm#page=2&query=digital%20textures&po](https://www.freepik.es/vector-gratis/vector-abstracto-desgarrado-fondo-semitono-azul-elemento-textura-punteada-raspada_22421002.htm#page=2&query=digital%20textures&position=36&from_view=search)[sition=36&from\\_view=search](https://www.freepik.es/vector-gratis/vector-abstracto-desgarrado-fondo-semitono-azul-elemento-textura-punteada-raspada_22421002.htm#page=2&query=digital%20textures&position=36&from_view=search)
- **•** *Foto de stock gratuita sobre Espinacas, manos, masa.* (n.d.). Retrieved March 23, 2022, from [https://www.pexels.com/es-es/foto/pizza-manos-verdura-espina](https://www.pexels.com/es-es/foto/pizza-manos-verdura-espinacas-5903392/)[cas-5903392/](https://www.pexels.com/es-es/foto/pizza-manos-verdura-espinacas-5903392/)
- *• Mujer En Camisa De Manga Larga Blanca Y Negra Con Paquete De Plástico Blanco ·*  Fotos de stock gratuitas. (n.d.). Retrieved March 23, 2022, from [https://www.pexels.](https://www.pexels.com/es-es/foto/mujer-en-camisa-de-manga-larga-blanca-y-negra-con-paquete-de-plastico-blanco-6000126/) [com/es-es/foto/mujer-en-camisa-de-manga-larga-blanca-y-negra-con-paquete-de](https://www.pexels.com/es-es/foto/mujer-en-camisa-de-manga-larga-blanca-y-negra-con-paquete-de-plastico-blanco-6000126/)[plastico-blanco-6000126/](https://www.pexels.com/es-es/foto/mujer-en-camisa-de-manga-larga-blanca-y-negra-con-paquete-de-plastico-blanco-6000126/)
- **Personas manteniendo distancia en supermercado | Vector Gratis.** (n.d.). Retrieved March 22, 2022, from [https://www.freepik.es/vector-gratis/personas-mantenien](https://www.freepik.es/vector-gratis/personas-manteniendo-distancia-supermercado_7740917.htm#query=supermarket&position=28&from_view=search)[do-distancia-supermercado\\_7740917.htm#query=supermarket&position=28&from\\_](https://www.freepik.es/vector-gratis/personas-manteniendo-distancia-supermercado_7740917.htm#query=supermarket&position=28&from_view=search) [view=search](https://www.freepik.es/vector-gratis/personas-manteniendo-distancia-supermercado_7740917.htm#query=supermarket&position=28&from_view=search)
- *• Elementos de memphis gráfico retro funky, diseños de tendencias de los 90 y colec*ción vintage de elementos geométricos | Vector Premium. (n.d.). Retrieved March 22, 2022, from [https://www.freepik.es/vector-premium/elementos-memphis-gra](https://www.freepik.es/vector-premium/elementos-memphis-grafico-retro-funky-disenos-tendencias-90-coleccion-vintage-elementos-geometricos_6286781.htm#query=line&position=40&from_view=search)[fico-retro-funky-disenos-tendencias-90-coleccion-vintage-elementos-geometri](https://www.freepik.es/vector-premium/elementos-memphis-grafico-retro-funky-disenos-tendencias-90-coleccion-vintage-elementos-geometricos_6286781.htm#query=line&position=40&from_view=search)[cos\\_6286781.htm#query=line&position=40&from\\_view=search](https://www.freepik.es/vector-premium/elementos-memphis-grafico-retro-funky-disenos-tendencias-90-coleccion-vintage-elementos-geometricos_6286781.htm#query=line&position=40&from_view=search)
- *• Lugar de trabajo en casa con una computadora sobre la mesa | Vector Premium.*  (n.d.). Retrieved March 22, 2022, from [https://www.freepik.es/vector-premium/lu](https://www.freepik.es/vector-premium/lugar-trabajo-casa-computadora-sobre-mesa_23110285.htm#query=desktop&position=41&from_view=search)[gar-trabajo-casa-computadora-sobre-mesa\\_23110285.htm#query=desktop&posi](https://www.freepik.es/vector-premium/lugar-trabajo-casa-computadora-sobre-mesa_23110285.htm#query=desktop&position=41&from_view=search)[tion=41&from\\_view=search](https://www.freepik.es/vector-premium/lugar-trabajo-casa-computadora-sobre-mesa_23110285.htm#query=desktop&position=41&from_view=search)
- *• Alfabetos, puntuaciones y números conjunto de tipografía de doodle | Vector Gratis.* (n.d.). Retrieved March 22, 2022, from [https://www.freepik.es/vector-gratis/alfa](https://www.freepik.es/vector-gratis/alfabetos-puntuaciones-numeros-conjunto-tipografia-doodle_13313398.htm#query=asterisk&position=2&from_view=search)[betos-puntuaciones-numeros-conjunto-tipografia-doodle\\_13313398.htm#query=as](https://www.freepik.es/vector-gratis/alfabetos-puntuaciones-numeros-conjunto-tipografia-doodle_13313398.htm#query=asterisk&position=2&from_view=search)[terisk&position=2&from\\_view=search](https://www.freepik.es/vector-gratis/alfabetos-puntuaciones-numeros-conjunto-tipografia-doodle_13313398.htm#query=asterisk&position=2&from_view=search)
- *• Apple Online Store Apple (ES)*. (n.d.). Retrieved April 15, 2022, from [https://www.](https://www.apple.com/es/store) [apple.com/es/store](https://www.apple.com/es/store)
- *• Películas en Google Play.* (n.d.). Retrieved April 15, 2022, from [https://play.google.](https://play.google.com/store/movies/collection/cluster?clp=8gMkCiIKHHByb21vdGlvbl9tb3ZpZXNfbmV3X3JlbGVhc2UQPxgE:S:ANO1ljJTDDA&gsr=CifyAyQKIgoccHJvbW90aW9uX21vdmllc19uZXdfcmVsZWFzZRA_GAQ%3D:S:ANO1ljL8Hng&hl=es&gl=US) [com/store/movies/collection/cluster?clp=8gMkCiIKHHByb21vdGlvbl9tb3ZpZXNfbm](https://play.google.com/store/movies/collection/cluster?clp=8gMkCiIKHHByb21vdGlvbl9tb3ZpZXNfbmV3X3JlbGVhc2UQPxgE:S:ANO1ljJTDDA&gsr=CifyAyQKIgoccHJvbW90aW9uX21vdmllc19uZXdfcmVsZWFzZRA_GAQ%3D:S:ANO1ljL8Hng&hl=es&gl=US)-[V3X3JlbGVhc2UQPxgE:S:ANO1ljJTDDA&gsr=CifyAyQKIgoccHJvbW90aW9uX21vdmll](https://play.google.com/store/movies/collection/cluster?clp=8gMkCiIKHHByb21vdGlvbl9tb3ZpZXNfbmV3X3JlbGVhc2UQPxgE:S:ANO1ljJTDDA&gsr=CifyAyQKIgoccHJvbW90aW9uX21vdmllc19uZXdfcmVsZWFzZRA_GAQ%3D:S:ANO1ljL8Hng&hl=es&gl=US)[c19uZXdfcmVsZWFzZRA\\_GAQ%3D:S:ANO1ljL8Hng&hl=es&gl=US](https://play.google.com/store/movies/collection/cluster?clp=8gMkCiIKHHByb21vdGlvbl9tb3ZpZXNfbmV3X3JlbGVhc2UQPxgE:S:ANO1ljJTDDA&gsr=CifyAyQKIgoccHJvbW90aW9uX21vdmllc19uZXdfcmVsZWFzZRA_GAQ%3D:S:ANO1ljL8Hng&hl=es&gl=US)
- *• Personas con maqueta de tecnología. | Archivo PSD Gratis.* (n.d.). Retrieved April 14, 2022, from [https://www.freepik.es/psd-gratis/personas-maqueta-tecno](https://www.freepik.es/psd-gratis/personas-maqueta-tecnolo-gia_22132349.htm#query=phone%20mockup%20people&position=2&from_view=search)[lo-gia\\_22132349.htm#query=phone%20mockup%20people&position=2&from\\_view=](https://www.freepik.es/psd-gratis/personas-maqueta-tecnolo-gia_22132349.htm#query=phone%20mockup%20people&position=2&from_view=search) [search](https://www.freepik.es/psd-gratis/personas-maqueta-tecnolo-gia_22132349.htm#query=phone%20mockup%20people&position=2&from_view=search)
- *• La mujer joven mira el teléfono y camina por la calle contra los rascacielos en la vista trase-ra del crepúsculo vespertino | Foto Premium.* (n.d.). Retrieved April 14, 2022, from [https://www.freepik.es/fotos-premium/mujer-joven-mira-telefono-cami](https://www.freepik.es/fotos-premium/mujer-joven-mira-telefono-camina-calle-contra-rascacielos-vista-trasera-crepusculo-vesper-tino_22165553.htm#page=3&query=phone%20mockup%20street&position=6&from_view=search)[na-calle-contra-rascacielos-vista-trasera-crepusculo-vesper-tino\\_22165553.htm#pa](https://www.freepik.es/fotos-premium/mujer-joven-mira-telefono-camina-calle-contra-rascacielos-vista-trasera-crepusculo-vesper-tino_22165553.htm#page=3&query=phone%20mockup%20street&position=6&from_view=search)[ge=3&query=phone%20mockup%20street&position=6&from\\_view=search](https://www.freepik.es/fotos-premium/mujer-joven-mira-telefono-camina-calle-contra-rascacielos-vista-trasera-crepusculo-vesper-tino_22165553.htm#page=3&query=phone%20mockup%20street&position=6&from_view=search)
- *• Maqueta de la pantalla del teléfono sostenida por la mano de una mujer en la calle | Archivo PSD Premium.* (n.d.). Retrieved April 14, 2022, from [https://www.freepik.](https://www.freepik.es/psd-premium/maqueta-pantalla-telefono-sostenida-mano-mujer-calle_11165907.htm#page=3&query=phone&position=24&from_view=author) [es/psd-premium/maqueta-pantalla-telefono-sostenida-mano-mujer-calle\\_11165907.](https://www.freepik.es/psd-premium/maqueta-pantalla-telefono-sostenida-mano-mujer-calle_11165907.htm#page=3&query=phone&position=24&from_view=author) [htm#page=3&query=phone&position=24&from\\_view=author](https://www.freepik.es/psd-premium/maqueta-pantalla-telefono-sostenida-mano-mujer-calle_11165907.htm#page=3&query=phone&position=24&from_view=author)
- *• Maqueta de un teléfono sostenido por una mujer que toca la pantalla en la sala*  **de estar | Archivo PSD Premium.** (n.d.). Retrieved April 14, 2022, from [https://www.](https://www.freepik.es/psd-premium/maqueta-telefono-sostenido-mujer-que-toca-pantalla-sala-estar_11158125.htm#page=3&query=phone&position=23&from_view=author) [freepik.es/psd-premium/maqueta-telefono-sostenido-mujer-que-toca-pantalla-sa](https://www.freepik.es/psd-premium/maqueta-telefono-sostenido-mujer-que-toca-pantalla-sala-estar_11158125.htm#page=3&query=phone&position=23&from_view=author)[la-estar\\_11158125.htm#page=3&query=phone&position=23&from\\_view=author](https://www.freepik.es/psd-premium/maqueta-telefono-sostenido-mujer-que-toca-pantalla-sala-estar_11158125.htm#page=3&query=phone&position=23&from_view=author)
- *• Maqueta de teléfono y múltiples diapositivas flotando en renderizado 3d. concepto de aplica-ción ui ux | Archivo PSD Premium.* (n.d.). Retrieved April 14, 2022, from [https://www.freepik.es/psd-premium/maqueta-telefono-multiples-diapositivas-flo](https://www.freepik.es/psd-premium/maqueta-telefono-multiples-diapositivas-flotando-renderizado-3d-concepto-aplicacion-ui-ux_14768516.htm?query=mockup%20phone&collectionId=2488945&page=2&position=3&from_view=collections)[tando-renderizado-3d-concepto-aplicacion-ui-ux\\_14768516.htm?query=mockup%20](https://www.freepik.es/psd-premium/maqueta-telefono-multiples-diapositivas-flotando-renderizado-3d-concepto-aplicacion-ui-ux_14768516.htm?query=mockup%20phone&collectionId=2488945&page=2&position=3&from_view=collections) [phone&collectionId=2488945&page=2&position=3&from\\_view=collections](https://www.freepik.es/psd-premium/maqueta-telefono-multiples-diapositivas-flotando-renderizado-3d-concepto-aplicacion-ui-ux_14768516.htm?query=mockup%20phone&collectionId=2488945&page=2&position=3&from_view=collections)
- *• Foto de stock gratuita sobre alegre, almacenar, ángulo bajo.* (n.d.). Retrieved April 11, 2022, from [https://www.pexels.com/es-es/foto/comida-mujer-vegetariano-plan](https://www.pexels.com/es-es/foto/comida-mujer-vegetariano-planta-4177755/)[ta-4177755/](https://www.pexels.com/es-es/foto/comida-mujer-vegetariano-planta-4177755/)
- *• Hojas De Albahaca Y Aguacate En Pan De Molde En Plato De Cerámica Blanca · Fotos*  de stock gratuitas. (n.d.). Retrieved April 11, 2022, from [https://www.pexels.com/es](https://www.pexels.com/es-es/foto/hojas-de-albahaca-y-aguacate-en-pan-de-molde-en-plato-de-ceramica-blanca-1351238/)[es/foto/hojas-de-albahaca-y-aguacate-en-pan-de-molde-en-plato-de-ceramica-blan](https://www.pexels.com/es-es/foto/hojas-de-albahaca-y-aguacate-en-pan-de-molde-en-plato-de-ceramica-blanca-1351238/)[ca-1351238/](https://www.pexels.com/es-es/foto/hojas-de-albahaca-y-aguacate-en-pan-de-molde-en-plato-de-ceramica-blanca-1351238/)
- **• Foto de stock gratuita sobre accesorio, aislado, amarillo.** (n.d.). Retrieved April 11, 2022, from [https://www.pexels.com/es-es/foto/moda-creativo-verano-pa](https://www.pexels.com/es-es/foto/moda-creativo-verano-pared-7262473/ )[red-7262473/](https://www.pexels.com/es-es/foto/moda-creativo-verano-pared-7262473/ )
- *Foto de stock gratuita sobre atrás, bañándose, bañera.* **(n.d.). Retrieved April** 11, 2022, from [https://www.pexels.com/es-es/foto/persona-manos-mujer-moja](https://www.pexels.com/es-es/foto/persona-manos-mujer-mojado-5241036/)[do-5241036/](https://www.pexels.com/es-es/foto/persona-manos-mujer-mojado-5241036/)
- *• Pastillas De Medicación Rojas Y Blancas · Fotos de stock gratuitas.* (n.d.). Retrieved April 11, 2022, from [https://www.pexels.com/es-es/foto/pastillas-de-medicacion-ro](https://www.pexels.com/es-es/foto/pastillas-de-medicacion-rojas-y-blancas-3683041/)[jas-y-blancas-3683041/](https://www.pexels.com/es-es/foto/pastillas-de-medicacion-rojas-y-blancas-3683041/)
- *• Foto En Primer Plano De Cuatro Espátulas De Madera Marrón Con Seds · Fotos de stock gratuitas.* (n.d.). Retrieved April 11, 2022, from [https://www.pexels.com/es-es/](https://www.pexels.com/es-es/foto/foto-en-primer-plano-de-cuatro-espatulas-de-madera-marron-con-seds-971078/) [foto/foto-en-primer-plano-de-cuatro-espatulas-de-madera-marron-con-seds-971078/](https://www.pexels.com/es-es/foto/foto-en-primer-plano-de-cuatro-espatulas-de-madera-marron-con-seds-971078/)
- *• Dos Mesa Con Ocho Sillas Dentro De La Habitación · Fotos de stock gratuitas.* (n.d.). Re-trieved April 10, 2022, from [https://www.pexels.com/es-es/foto/dos-mesa-con](https://www.pexels.com/es-es/foto/dos-mesa-con-ocho-sillas-dentro-de-la-habitacion-1030979/)[ocho-sillas-dentro-de-la-habitacion-1030979/](https://www.pexels.com/es-es/foto/dos-mesa-con-ocho-sillas-dentro-de-la-habitacion-1030979/)
- *Vista Del Restaurante Vacío · Fotos de stock gratuitas.* (n.d.). Retrieved April 10, 2022, from<https://www.pexels.com/es-es/foto/vista-del-restaurante-vacio-239975/>
- *• Copa De Vino Transparente Con Vino Tinto · Fotos de stock gratuitas.* (n.d.). Retrieved April 10, 2022, from [https://www.pexels.com/es-es/foto/copa-de-vino-transpa](https://www.pexels.com/es-es/foto/copa-de-vino-transparente-con-vino-tinto-460537/)[rente-con-vino-tinto-460537/](https://www.pexels.com/es-es/foto/copa-de-vino-transparente-con-vino-tinto-460537/)
- *• Fachada De Tienda Vacía Con Accesorios Iluminados · Fotos de stock gratuitas.*  (n.d.). Retrieved April 10, 2022, from [https://www.pexels.com/es-es/foto/facha](https://www.pexels.com/es-es/foto/fachada-de-tienda-vacia-con-accesorios-iluminados-1449773/)[da-de-tienda-vacia-con-accesorios-iluminados-1449773/](https://www.pexels.com/es-es/foto/fachada-de-tienda-vacia-con-accesorios-iluminados-1449773/)
- *• Fotografía Plana De Dos Bandejas De Alimentos · Fotos de stock gratuitas.* (n.d.). Retrie-ved April 10, 2022, from [https://www.pexels.com/es-es/foto/fotografia-pla](https://www.pexels.com/es-es/foto/fotografia-plana-de-dos-bandejas-de-alimentos-1640769/)[na-de-dos-bandejas-de-alimentos-1640769/](https://www.pexels.com/es-es/foto/fotografia-plana-de-dos-bandejas-de-alimentos-1640769/)
- *Vista Superior De La Comida · Fotos de stock gratuitas.* (n.d.). Retrieved April 10, 2022, from<https://www.pexels.com/es-es/foto/vista-superior-de-la-comida-1640772/>
- *Iconos Tarta gratis Flaticon.* (n.d.). Retrieved April 10, 2022, from [https://www.](https://www.flaticon.es/icono-gratis/tarta-de-chocola-te_1888772?term=tarta&page=1&position=20&page=1&position=20&related_id=1888772&origin=search) [flaticon.es/icono-gratis/tarta-de-chocola-te\\_1888772?term=tarta&page=1&posi](https://www.flaticon.es/icono-gratis/tarta-de-chocola-te_1888772?term=tarta&page=1&position=20&page=1&position=20&related_id=1888772&origin=search)[tion=20&page=1&position=20&related\\_id=1888772&origin=search](https://www.flaticon.es/icono-gratis/tarta-de-chocola-te_1888772?term=tarta&page=1&position=20&page=1&position=20&related_id=1888772&origin=search)
- *• Pasta Iconos gratis de comida y restaurante.* (n.d.). Retrieved April 10, 2022, from [https://www.flaticon.es/icono-pre-mium/pasta\\_2515172?term=pasta&page=1&posi](https://www.flaticon.es/icono-pre-mium/pasta_2515172?term=pasta&page=1&position=5&page=1&position=5&related_id=2515172&origin=search)[tion=5&page=1&position=5&related\\_id=2515172&origin=search](https://www.flaticon.es/icono-pre-mium/pasta_2515172?term=pasta&page=1&position=5&page=1&position=5&related_id=2515172&origin=search)
- *• Iconos Pasta gratis Flaticon.* (n.d.). Retrieved April 10, 2022, from [https://www.](https://www.flaticon.es/icono-pre-mium/pasta_2515172?term=pasta&page=1&position=5&page=1&position=5&related_id=2515172&origin=search) [flaticon.es/icono-pre-mium/pasta\\_2515172?term=pasta&page=1&position=5&pa](https://www.flaticon.es/icono-pre-mium/pasta_2515172?term=pasta&page=1&position=5&page=1&position=5&related_id=2515172&origin=search)[ge=1&position=5&related\\_id=2515172&origin=search](https://www.flaticon.es/icono-pre-mium/pasta_2515172?term=pasta&page=1&position=5&page=1&position=5&related_id=2515172&origin=search)
- *• Iconos Arroz gratis Flaticon.* (n.d.). Retrieved April 10, 2022, from [https://www.](https://www.flaticon.es/icono-gratis/bol-de-arroz_3067804?term=arroz&page=1&position=14&page=1&position=14&related_id=3067804&origin=search) [flaticon.es/icono-gratis/bol-de-arroz\\_3067804?term=arroz&page=1&position=14&pa](https://www.flaticon.es/icono-gratis/bol-de-arroz_3067804?term=arroz&page=1&position=14&page=1&position=14&related_id=3067804&origin=search)[ge=1&position=14&related\\_id=3067804&origin=search](https://www.flaticon.es/icono-gratis/bol-de-arroz_3067804?term=arroz&page=1&position=14&page=1&position=14&related_id=3067804&origin=search)
- *• Mujer joven emocionada mostrando pancarta, señalando con el dedo hacia la izquierda y sonriendo a la cámara, de pie asombrado ante la pared blanca | Foto Gratis.* (n.d.). Retrie-ved April 10, 2022, from [https://www.freepik.es/foto-gratis/mu](https://www.freepik.es/foto-gratis/mujer-joven-emocionada-mostrando-pancarta-senalando-dedo-izquierda-sonriendo-camara-pie-asombrado-pared-blanca_18405662.htm#query=woman&position=3&from_view=search)[jer-joven-emocionada-mostrando-pancarta-senalando-dedo-izquierda-sonriendo-ca](https://www.freepik.es/foto-gratis/mujer-joven-emocionada-mostrando-pancarta-senalando-dedo-izquierda-sonriendo-camara-pie-asombrado-pared-blanca_18405662.htm#query=woman&position=3&from_view=search)[mara-pie-asombrado-pared-blanca\\_18405662.htm#query=woman&position=3&](https://www.freepik.es/foto-gratis/mujer-joven-emocionada-mostrando-pancarta-senalando-dedo-izquierda-sonriendo-camara-pie-asombrado-pared-blanca_18405662.htm#query=woman&position=3&from_view=search) [from\\_view=search](https://www.freepik.es/foto-gratis/mujer-joven-emocionada-mostrando-pancarta-senalando-dedo-izquierda-sonriendo-camara-pie-asombrado-pared-blanca_18405662.htm#query=woman&position=3&from_view=search)
- *• Tiro de cintura para arriba de mujer rizada feliz con sonrisa dentuda, lleva gafas ópticas y camiseta blanca sólida casual, expresa buenas emociones, disfruta de un buen día, aislado sobre fondo azul. expresiones de la cara | Foto Gratis.* (n.d.). Retrieved April 10, 2022, from [https://www.freepik.es/foto-gratis/tiro-cintura-arri](https://www.freepik.es/foto-gratis/tiro-cintura-arriba-mujer-rizada-feliz-sonrisa-dentuda-lleva-gafas-opticas-camiseta-blanca-solida-casual-expresa-buenas-emociones-disfruta-buen-dia-aislado-sobre-fondo-azul-expresiones-cara_12701466.htm#query=black%20woman&position=2&from_view=search)[ba-mujer-rizada-feliz-sonrisa-dentuda-lleva-gafas-opticas-camiseta-blanca-solida-ca](https://www.freepik.es/foto-gratis/tiro-cintura-arriba-mujer-rizada-feliz-sonrisa-dentuda-lleva-gafas-opticas-camiseta-blanca-solida-casual-expresa-buenas-emociones-disfruta-buen-dia-aislado-sobre-fondo-azul-expresiones-cara_12701466.htm#query=black%20woman&position=2&from_view=search)[sual-expresa-buenas-emociones-disfruta-buen-dia-aislado-sobre-fondo-azul-expre](https://www.freepik.es/foto-gratis/tiro-cintura-arriba-mujer-rizada-feliz-sonrisa-dentuda-lleva-gafas-opticas-camiseta-blanca-solida-casual-expresa-buenas-emociones-disfruta-buen-dia-aislado-sobre-fondo-azul-expresiones-cara_12701466.htm#query=black%20woman&position=2&from_view=search)[siones-cara\\_12701466.htm#query=black%20woman&position=2&from\\_view=search](https://www.freepik.es/foto-gratis/tiro-cintura-arriba-mujer-rizada-feliz-sonrisa-dentuda-lleva-gafas-opticas-camiseta-blanca-solida-casual-expresa-buenas-emociones-disfruta-buen-dia-aislado-sobre-fondo-azul-expresiones-cara_12701466.htm#query=black%20woman&position=2&from_view=search)
- *Apuesto joven empresario en camisa y anteojos.* **| Foto Premium. (n.d.). Retrieved** April 10, 2022, from [https://www.freepik.es/fotos-premium/apuesto-joven-empresa](https://www.freepik.es/fotos-premium/apuesto-joven-empresario-camisa-anteojos_5134619.htm#query=men&position=15&from_view=search)[rio-camisa-anteojos\\_5134619.htm#query=men&position=15&from\\_view=search](https://www.freepik.es/fotos-premium/apuesto-joven-empresario-camisa-anteojos_5134619.htm#query=men&position=15&from_view=search)
- *• Apuesto hombre empresario sonriendo alegre | Foto Gratis.* (n.d.). Retrieved April 10, 2022, from [https://www.freepik.es/foto-gratis/apuesto-hombre-empresario-son](https://www.freepik.es/foto-gratis/apuesto-hombre-empresario-sonriendo-alegre_9476175.htm#query=men&position=0&from_view=search)[riendo-alegre\\_9476175.htm#query=men&position=0&from\\_view=search](https://www.freepik.es/foto-gratis/apuesto-hombre-empresario-sonriendo-alegre_9476175.htm#query=men&position=0&from_view=search)
- *• Foto En Primer Plano De Cupcake De Frambuesas · Fotos de stock gratuitas.* (n.d.). Re-trieved April 10, 2022, from [https://www.pexels.com/es-es/foto/foto-en-primer](https://www.pexels.com/es-es/foto/foto-en-primer-plano-de-cupcake-de-frambuesas-3026807/)[plano-de-cupcake-de-frambuesas-3026807/](https://www.pexels.com/es-es/foto/foto-en-primer-plano-de-cupcake-de-frambuesas-3026807/)
- *• Ensalada De Verduras Con Pan De Trigo Al Lado · Fotos de stock gratuitas.* (n.d.). Retrie-ved April 10, 2022, from [https://www.pexels.com/es-es/foto/ensalada-de-ver](https://www.pexels.com/es-es/foto/ensalada-de-verduras-con-pan-de-trigo-al-lado-1213710/ )[duras-con-pan-de-trigo-al-lado-1213710/](https://www.pexels.com/es-es/foto/ensalada-de-verduras-con-pan-de-trigo-al-lado-1213710/ )
- **•** *Foto de stock gratuita sobre adentro, almuerzo, arroz.* (n.d.). Retrieved April 10, 2022, from [https://www.pexels.com/es-es/foto/comida-madera-cena-almuer](https://www.pexels.com/es-es/foto/comida-madera-cena-almuerzo-5203687/)[zo-5203687/](https://www.pexels.com/es-es/foto/comida-madera-cena-almuerzo-5203687/)
- *• Create a Gradient palette Coolors.* (n.d.). Retrieved April 10, 2022, from [https://coo](https://coolors.co/gradient-palette/cbd125-d74d00?number=6)[lors.co/gradient-palette/cbd125-d74d00?number=6](https://coolors.co/gradient-palette/cbd125-d74d00?number=6)
- *• Search results for Milk Flaticon.* (n.d.). Retrieved April 10, 2022, from [https://www.](https://www.flaticon.com/free-icon/milk-bottle_423992?term=milk&page=1&position=17&page=1&position=17&related_id=423992&origin=search) [flaticon.com/free-icon/milk-bottle\\_423992?term=milk&page=1&position=17&pa](https://www.flaticon.com/free-icon/milk-bottle_423992?term=milk&page=1&position=17&page=1&position=17&related_id=423992&origin=search)[ge=1&position=17&related\\_id=423992&origin=search](https://www.flaticon.com/free-icon/milk-bottle_423992?term=milk&page=1&position=17&page=1&position=17&related_id=423992&origin=search)
- *Iconos Conserva gratis Flaticon.* (n.d.). Retrieved April 10, 2022, from [https://www.](https://www.flaticon.es/icono-gratis/alimentos-enlata-dos_1591520?term=conserva&page=1&position=13&page=1&position=13&related_id=1591520&origin=search) [flaticon.es/icono-gratis/alimentos-enlata-dos\\_1591520?term=conserva&page=1&po](https://www.flaticon.es/icono-gratis/alimentos-enlata-dos_1591520?term=conserva&page=1&position=13&page=1&position=13&related_id=1591520&origin=search)[sition=13&page=1&position=13&related\\_id=1591520&origin=search](https://www.flaticon.es/icono-gratis/alimentos-enlata-dos_1591520?term=conserva&page=1&position=13&page=1&position=13&related_id=1591520&origin=search)
- *• Iconos Soja gratis Flaticon.* (n.d.). Retrieved April 10, 2022, from [https://www.fla](https://www.flaticon.es/icono-gratis/leche-de-so-ja_1148271?term=soja&page=1&position=13&page=1&position=13&related_id=1148271&origin=search)[ticon.es/icono-gratis/leche-de-so-ja\\_1148271?term=soja&page=1&position=13&pa](https://www.flaticon.es/icono-gratis/leche-de-so-ja_1148271?term=soja&page=1&position=13&page=1&position=13&related_id=1148271&origin=search)[ge=1&position=13&related\\_id=1148271&origin=search](https://www.flaticon.es/icono-gratis/leche-de-so-ja_1148271?term=soja&page=1&position=13&page=1&position=13&related_id=1148271&origin=search)
- *• Cheese Free food icons.* (n.d.). Retrieved April 10, 2022, from [https://www.flaticon.](https://www.flaticon.com/free-icon/cheese_6589231?term=cheese&page=1&position=39&page=1&position=39&related_id=6589231&origin=search) [com/free-icon/cheese\\_6589231?term=cheese&page=1&position=39&page=1&posi](https://www.flaticon.com/free-icon/cheese_6589231?term=cheese&page=1&position=39&page=1&position=39&related_id=6589231&origin=search)[tion=39&related\\_id=6589231&origin=search](https://www.flaticon.com/free-icon/cheese_6589231?term=cheese&page=1&position=39&page=1&position=39&related_id=6589231&origin=search)
- *• El sello de calidad para los productos veganos y vegetarianos V-Label.* (n.d.). Retrieved April 10, 2022, from [https://www.v-label.eu/es/v-label](https://www.v-label.eu/es/v-label )
- *• Bonita mujer hispana sonriendo alegremente y celebrando con los puños apretados y los brazos cruzados sintiéndose feliz y positiva | Foto Premium.* (n.d.). Retrieved April 8, 2022, from [https://www.freepik.es/fotos-premium/bonita-mujer-hispana-son](https://www.freepik.es/fotos-premium/bonita-mujer-hispana-sonriendo-alegremente-celebrando-punos-apretados-brazos-cruzados-sintiendose-feliz-positiva_25439721.htm#query=woman&position=13&from_view=search)[riendo-alegremente-celebrando-punos-apretados-brazos-cruzados-sintiendose-fe](https://www.freepik.es/fotos-premium/bonita-mujer-hispana-sonriendo-alegremente-celebrando-punos-apretados-brazos-cruzados-sintiendose-feliz-positiva_25439721.htm#query=woman&position=13&from_view=search)[liz-positiva\\_25439721.htm#query=woman&position=13&from\\_view=search](https://www.freepik.es/fotos-premium/bonita-mujer-hispana-sonriendo-alegremente-celebrando-punos-apretados-brazos-cruzados-sintiendose-feliz-positiva_25439721.htm#query=woman&position=13&from_view=search)
- *• Font Awesome.* (n.d.). Retrieved April 8, 2022, from <https://fontawesome.com/>
- *• Nature Free nature icons.* (n.d.). Retrieved April 8, 2022, from [https://www.flaticon.](https://www.flaticon.com/premium-icon/nature_2823511) [com/premium-icon/nature\\_2823511](https://www.flaticon.com/premium-icon/nature_2823511)
- *Skincare Free beauty icons.* (n.d.). Retrieved April 8, 2022, from [https://www.flati](https://www.flaticon.com/premium-icon/skincare_1005667)[con.com/premium-icon/skincare\\_1005667](https://www.flaticon.com/premium-icon/skincare_1005667)
- *• Vegetable Free food icons.* (n.d.). Retrieved April 8, 2022, from [https://www.flaticon.](https://www.flaticon.com/free-icon/vegetable_4163704?k=1649411579686) [com/free-icon/vegetable\\_4163704?k=1649411579686](https://www.flaticon.com/free-icon/vegetable_4163704?k=1649411579686)
- *• Foto Del Interior Del Café · Fotos de stock gratuitas.* (n.d.). Retrieved April 7, 2022, from<https://www.pexels.com/es-es/foto/foto-del-interior-del-cafe-1307698/>
- **Mesa Y Sillas De Restaurante · Fotos de stock gratuitas.** (n.d.). Retrieved April 7, 2022, from [https://www.pexels.com/es-es/foto/mesa-y-sillas-de-restauran](https://www.pexels.com/es-es/foto/mesa-y-sillas-de-restaurante-1581384/)[te-1581384/](https://www.pexels.com/es-es/foto/mesa-y-sillas-de-restaurante-1581384/)
- *• Foto de stock gratuita sobre cafetería, menú, mesa.* (n.d.). Retrieved April 7, 2022, from<https://www.pexels.com/es-es/foto/menu-restaurante-cafeteria-mesa-6267/>
- *• Foto sincera de novios llenos de alegría y energía que escuchan música a través del teléfono celular, bailan y cantan en voz alta, expresan emociones positivas, se paran uno al lado del otro, levantan los brazos y se mueven activamente | Foto Gratis.*  (n.d.). Retrieved April 7, 2022, from [https://www.freepik.es/foto-gratis/foto-since](https://www.freepik.es/foto-gratis/foto-sincera-novios-llenos-alegria-energia-que-escuchan-musica-traves-telefono-celular-bailan-cantan-voz-alta-expresan-emociones-positivas-paran-al-lado-otro-levantan-brazos-mueven-activamente_12700565.htm#page=5&position=17&from_view=author)[ra-novios-llenos-alegria-energia-que-escuchan-musica-traves-telefono-celular-bai](https://www.freepik.es/foto-gratis/foto-sincera-novios-llenos-alegria-energia-que-escuchan-musica-traves-telefono-celular-bailan-cantan-voz-alta-expresan-emociones-positivas-paran-al-lado-otro-levantan-brazos-mueven-activamente_12700565.htm#page=5&position=17&from_view=author)[lan-cantan-voz-alta-expresan-emociones-positivas-paran-al-lado-otro-levantan-bra](https://www.freepik.es/foto-gratis/foto-sincera-novios-llenos-alegria-energia-que-escuchan-musica-traves-telefono-celular-bailan-cantan-voz-alta-expresan-emociones-positivas-paran-al-lado-otro-levantan-brazos-mueven-activamente_12700565.htm#page=5&position=17&from_view=author)[zos-mueven-activamente\\_12700565.htm#page=5&position=17&from\\_view=author](https://www.freepik.es/foto-gratis/foto-sincera-novios-llenos-alegria-energia-que-escuchan-musica-traves-telefono-celular-bailan-cantan-voz-alta-expresan-emociones-positivas-paran-al-lado-otro-levantan-brazos-mueven-activamente_12700565.htm#page=5&position=17&from_view=author)
- *• Concepto de estilo, moda y coloración del cabello. retrato de hermosa mujer joven con son-risa encantadora | Foto Gratis. (*n.d.). Retrieved April 7, 2022, from [https://](https://www.freepik.es/foto-gratis/concepto-estilo-moda-coloracion-cabello-retrato-hermosa-mujer-joven-sonrisa-encantadora_9437672.htm#page=5&position=6&from_view=author) [www.freepik.es/foto-gratis/concepto-estilo-moda-coloracion-cabello-retrato-her](https://www.freepik.es/foto-gratis/concepto-estilo-moda-coloracion-cabello-retrato-hermosa-mujer-joven-sonrisa-encantadora_9437672.htm#page=5&position=6&from_view=author)[mosa-mujer-joven-sonrisa-encantadora\\_9437672.htm#page=5&position=6&from\\_](https://www.freepik.es/foto-gratis/concepto-estilo-moda-coloracion-cabello-retrato-hermosa-mujer-joven-sonrisa-encantadora_9437672.htm#page=5&position=6&from_view=author) [view=author](https://www.freepik.es/foto-gratis/concepto-estilo-moda-coloracion-cabello-retrato-hermosa-mujer-joven-sonrisa-encantadora_9437672.htm#page=5&position=6&from_view=author)
- *• Retrato, de, mujer joven, con, pelo teñido, llevando, overoles | Foto Gratis.* (n.d.). Retrieved April 7, 2022, from [https://www.freepik.es/foto-gratis/retrato-mujer-jo](https://www.freepik.es/foto-gratis/retrato-mujer-joven-pelo-tenido-llevando-overoles_10076362.htm#page=2&position=46&from_view=author)[ven-pelo-tenido-llevando-overoles\\_10076362.htm#page=2&position=46&from\\_](https://www.freepik.es/foto-gratis/retrato-mujer-joven-pelo-tenido-llevando-overoles_10076362.htm#page=2&position=46&from_view=author) [view=author](https://www.freepik.es/foto-gratis/retrato-mujer-joven-pelo-tenido-llevando-overoles_10076362.htm#page=2&position=46&from_view=author)
- *• Cuenco De Cerámica Marrón Y Blanco Con Fideos Y Rodajas De Pepino · Fotos de stock gratuitas.* (n.d.). Retrieved April 7, 2022, from [https://www.pexels.com/es-es/](https://www.pexels.com/es-es/foto/cuenco-de-ceramica-marron-y-blanco-con-fideos-y-rodajas-de-pepino-5409015/) [foto/cuenco-de-ceramica-marron-y-blanco-con-fideos-y-rodajas-de-pepino-5409015/](https://www.pexels.com/es-es/foto/cuenco-de-ceramica-marron-y-blanco-con-fideos-y-rodajas-de-pepino-5409015/)
- *• Plato De Verduras De Hoja Verde En Cuenco De Acero Gris Con Tenedor · Fotos de stock gratuitas.* (n.d.). Retrieved April 7, 2022, from [https://www.pexels.com/es-es/](https://www.pexels.com/es-es/foto/plato-de-verduras-de-hoja-verde-en-cuenco-de-acero-gris-con-tenedor-842571/) [foto/plato-de-verduras-de-hoja-verde-en-cuenco-de-acero-gris-con-tenedor-842571/](https://www.pexels.com/es-es/foto/plato-de-verduras-de-hoja-verde-en-cuenco-de-acero-gris-con-tenedor-842571/)
- *• Foto De Cierre De Macarrones · Fotos de stock gratuitas. (n.d.). Retrieved April 7, 2022,* from [https://www.pexels.com/es-es/foto/foto-de-cierre-de-macarro](https://www.pexels.com/es-es/foto/foto-de-cierre-de-macarrones-1437267/)[nes-1437267/](https://www.pexels.com/es-es/foto/foto-de-cierre-de-macarrones-1437267/)
- *• Basket Free commerce icons.* (n.d.). Retrieved April 7, 2022, from [https://www.flati](https://www.flaticon.com/premium-icon/basket_819832)[con.com/premium-icon/basket\\_819832](https://www.flaticon.com/premium-icon/basket_819832)
- *Plato de servir Iconos gratis de comida.* (n.d.). Retrieved April 7, 2022, from https:// www.flaticon.es/icono-gratis/plato-de-servir\_1046874
- *• Bombilla Clara En Superficie Negra · Foto de stock gratuita.* (s. f.). Recuperado 6 de junio de 2022, de [https://www.pexels.com/es-es/foto/bombilla-clara-en-superficie-ne](https://www.pexels.com/es-es/foto/bombilla-clara-en-superficie-negra-356043/)[gra-356043/](https://www.pexels.com/es-es/foto/bombilla-clara-en-superficie-negra-356043/)
- *• 2 Decoraciones En Forma De Corazón Blanco Y Marrón · Foto de stock gratuita.* (s. f.). Recuperado 6 de junio de 2022, de [https://www.pexels.com/es-es/foto/2-decoracio](https://www.pexels.com/es-es/foto/2-decoraciones-en-forma-de-corazon-blanco-y-marron-5428836/)[nes-en-forma-de-corazon-blanco-y-marron-5428836/](https://www.pexels.com/es-es/foto/2-decoraciones-en-forma-de-corazon-blanco-y-marron-5428836/)
- **· Ilustración De Signo De Interrogación · Foto de stock gratuita. (s. f.).** Recuperado 6 de junio de 2022, de [https://www.pexels.com/es-es/foto/ilustracion-de-signo-de-inte](https://www.pexels.com/es-es/foto/ilustracion-de-signo-de-interrogacion-356079/)[rrogacion-356079/](https://www.pexels.com/es-es/foto/ilustracion-de-signo-de-interrogacion-356079/)
- *• Cuaderno En Blanco Blanco · Foto de stock gratuita. (s. f.)*. Recuperado 6 de junio de 2022, de <https://www.pexels.com/es-es/foto/cuaderno-en-blanco-blanco-733857/>
- *• Onda digital abstracta de fondo de partículas | Vector Gratis. (s. f.).* Recuperado 1 de junio de 2022, de [https://www.freepik.es/vector-gratis/onda-digital-abstracta-fon](https://www.freepik.es/vector-gratis/onda-digital-abstracta-fondo-particulas_15681021.htm#query=dotted background&position=3&from_view=search)[do-particulas\\_15681021.htm#query=dotted background&position=3&from\\_view=](https://www.freepik.es/vector-gratis/onda-digital-abstracta-fondo-particulas_15681021.htm#query=dotted background&position=3&from_view=search) [search](https://www.freepik.es/vector-gratis/onda-digital-abstracta-fondo-particulas_15681021.htm#query=dotted background&position=3&from_view=search)

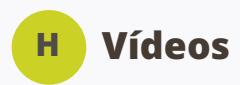

- *Grupo De Personas Que Utilizan Teléfonos Móviles · Vídeo de stock gratuito.* **(s.** f.). Recuperado 3 de junio de 2022, de [https://www.pexels.com/es-es/video/gru](https://www.pexels.com/es-es/video/grupo-de-personas-que-utilizan-telefonos-moviles-3252649/)[po-de-personas-que-utilizan-telefonos-moviles-3252649/](https://www.pexels.com/es-es/video/grupo-de-personas-que-utilizan-telefonos-moviles-3252649/)
- *• Clientes Que Compran En Un Mercado · Vídeo de stock gratuito.* (s. f.). Recuperado 2 de junio de 2022, de [https://www.pexels.com/es-es/video/clientes-que-compran-en](https://www.pexels.com/es-es/video/clientes-que-compran-en-un-mercado-853790/)[un-mercado-853790/](https://www.pexels.com/es-es/video/clientes-que-compran-en-un-mercado-853790/)
- *• Un Chef Tirando La Ensalada De Verduras En Un Tazón Para Esparcir El Aderezo* · Vídeo de stock gratuito. (s. f.). Recuperado 2 de junio de 2022, de [https://www.pexels.](https://www.pexels.com/es-es/video/un-chef-tirando-la-ensalada-de-verduras-en-un-tazon-para-esparcir-el-aderezo-3195728/) [com/es-es/video/un-chef-tirando-la-ensalada-de-verduras-en-un-tazon-para-espar](https://www.pexels.com/es-es/video/un-chef-tirando-la-ensalada-de-verduras-en-un-tazon-para-esparcir-el-aderezo-3195728/)[cir-el-aderezo-3195728/](https://www.pexels.com/es-es/video/un-chef-tirando-la-ensalada-de-verduras-en-un-tazon-para-esparcir-el-aderezo-3195728/)
- *Mujer Sirviendo Comida Para El Grupo · Vídeo de stock gratuito. (s. f.). Recuperado* 2 de junio de 2022, de [https://www.pexels.com/es-es/video/mujer-sirviendo-comi](https://www.pexels.com/es-es/video/mujer-sirviendo-comida-para-el-grupo-3760750/)[da-para-el-grupo-3760750/](https://www.pexels.com/es-es/video/mujer-sirviendo-comida-para-el-grupo-3760750/)
- *• Vídeos de stock gratuitos sobre alimentación saludable, bol, comida, comida sana, cuenco, desayuno, ensalada de vegetales, familia, gente, lechuga, manos, menaje, mesa de comedor, platos, servir, tazón, tomates. (s. f.).* Recuperado 2 de junio de 2022, de [https://www.pexels.com/es-es/video/comida-manos-gente-toma](https://www.pexels.com/es-es/video/comida-manos-gente-tomates-8122555/)[tes-8122555/](https://www.pexels.com/es-es/video/comida-manos-gente-tomates-8122555/)
- *• Vídeos de stock gratuitos sobre esperando, mesa, mujer, restaurante, rubia, sentado, ventanas, vestido, vestirse. (s. f.).* Recuperado 1 de junio de 2022, de [https://](https://www.pexels.com/es-es/video/restaurante-mujer-sentado-mesa-12213193/) [www.pexels.com/es-es/video/restaurante-mujer-sentado-mesa-12213193/](https://www.pexels.com/es-es/video/restaurante-mujer-sentado-mesa-12213193/)
- *• Dos Hombres Mirando Sus Teléfonos Inteligentes · Vídeo de stock gratuito. (s. f.).*  Recuperado 31 de mayo de 2022, de [https://www.pexels.com/es-es/video/dos-hom](https://www.pexels.com/es-es/video/dos-hombres-mirando-sus-telefonos-inteligentes-3252974/)[bres-mirando-sus-telefonos-inteligentes-3252974/](https://www.pexels.com/es-es/video/dos-hombres-mirando-sus-telefonos-inteligentes-3252974/)
- *• Retrato De Una Mujer De Pie Con Un Teléfono Móvil · Vídeo de stock gratuito. (s. f.).* Recuperado 31 de mayo de 2022, de [https://www.pexels.com/es-es/video/retrato-de](https://www.pexels.com/es-es/video/retrato-de-una-mujer-de-pie-con-un-telefono-movil-3205785/)[una-mujer-de-pie-con-un-telefono-movil-3205785/](https://www.pexels.com/es-es/video/retrato-de-una-mujer-de-pie-con-un-telefono-movil-3205785/)
- *• Diva Plavalaguna. (s. f.). hombres mujer camara lenta joven.* Recuperado 6 de junio de 2022, de [https://www.pexels.com/es-es/video/hombres-mujer-camara-lenta-jo](https://www.pexels.com/es-es/video/hombres-mujer-camara-lenta-joven-6194825/)[ven-6194825/](https://www.pexels.com/es-es/video/hombres-mujer-camara-lenta-joven-6194825/)
- *Mikael Blomkvist. (s. f.). Marketing-gente-mujer-ordenador-portatil. Recuperado 6* de junio de 2022, de [https://www.pexels.com/es-es/video/marketing-gente-mujer-or](https://www.pexels.com/es-es/video/marketing-gente-mujer-ordenador-portatil-6558419/)[denador-portatil-6558419/](https://www.pexels.com/es-es/video/marketing-gente-mujer-ordenador-portatil-6558419/)
- *• Una Mujer Asiente Con La Cabeza Entendiendo Lo Que La Otra Mujer Le Está Mostrando · Vídeo de stock gratuito.* (s. f.). Recuperado 5 de junio de 2022, de [https://](https://www.pexels.com/es-es/video/una-mujer-asiente-con-la-cabeza-entendiendo-lo-que-la-otra-mujer-le-esta-mostrando-3044992/) [www.pexels.com/es-es/video/una-mujer-asiente-con-la-cabeza-entendiendo-lo-que](https://www.pexels.com/es-es/video/una-mujer-asiente-con-la-cabeza-entendiendo-lo-que-la-otra-mujer-le-esta-mostrando-3044992/)[la-otra-mujer-le-esta-mostrando-3044992/](https://www.pexels.com/es-es/video/una-mujer-asiente-con-la-cabeza-entendiendo-lo-que-la-otra-mujer-le-esta-mostrando-3044992/)
- *• Un Grupo De Personas De Pie Y Saliendo De Una Sala De Conferencias Que Significa El Final De Una Reunión · Vídeo de stock gratuito. (s. f.).* Recuperado 5 de junio de 2022, de [https://www.pexels.com/es-es/video/un-grupo-de-personas-de-pie-y-salien](https://www.pexels.com/es-es/video/un-grupo-de-personas-de-pie-y-saliendo-de-una-sala-de-conferencias-que-significa-el-final-de-una-reunion-3255325/)[do-de-una-sala-de-conferencias-que-significa-el-final-de-una-reunion-3255325/](https://www.pexels.com/es-es/video/un-grupo-de-personas-de-pie-y-saliendo-de-una-sala-de-conferencias-que-significa-el-final-de-una-reunion-3255325/)
- *• Grupo De Personas Discutiendo En Una Reunión De Negocios · Vídeo de stock gratuito. (s. f.).* Recuperado 5 de junio de 2022, de [https://www.pexels.com/es-es/video/](https://www.pexels.com/es-es/video/grupo-de-personas-discutiendo-en-una-reunion-de-negocios-3252148/) [grupo-de-personas-discutiendo-en-una-reunion-de-negocios-3252148/](https://www.pexels.com/es-es/video/grupo-de-personas-discutiendo-en-una-reunion-de-negocios-3252148/)
- *• Una Mujer Comparte Información En Su Teléfono Celular Con Otra Mujer Mientras Caminan · Vídeo de stock gratuito.* (s. f.). Recuperado 5 de junio de 2022, de [https://](https://www.pexels.com/es-es/video/una-mujer-comparte-informacion-en-su-telefono-celular-con-otra-mujer-mientras-caminan-3045065/) [www.pexels.com/es-es/video/una-mujer-comparte-informacion-en-su-telefono-celu](https://www.pexels.com/es-es/video/una-mujer-comparte-informacion-en-su-telefono-celular-con-otra-mujer-mientras-caminan-3045065/)[lar-con-otra-mujer-mientras-caminan-3045065/](https://www.pexels.com/es-es/video/una-mujer-comparte-informacion-en-su-telefono-celular-con-otra-mujer-mientras-caminan-3045065/)
- *• Vídeos de stock gratuitos sobre adentro, almacenar, carro de empuje, carro de la compra, cítricos, colmado, comida, comprador, consumidor, eligiendo, frutas, hipermercado, hombre, manos, mujer, musulmán, naranja, Pareja, pareja interracial, productos, profundidad de campo, supermercado, tienda, tienda de comestibles, variedad. (s. f.).* Recuperado 5 de junio de 2022, de [https://www.pexels.com/es-es/](https://www.pexels.com/es-es/video/comida-hombre-pareja-manos-4121739/) [video/comida-hombre-pareja-manos-4121739/](https://www.pexels.com/es-es/video/comida-hombre-pareja-manos-4121739/)

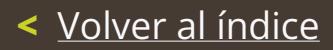

# III. Entregables

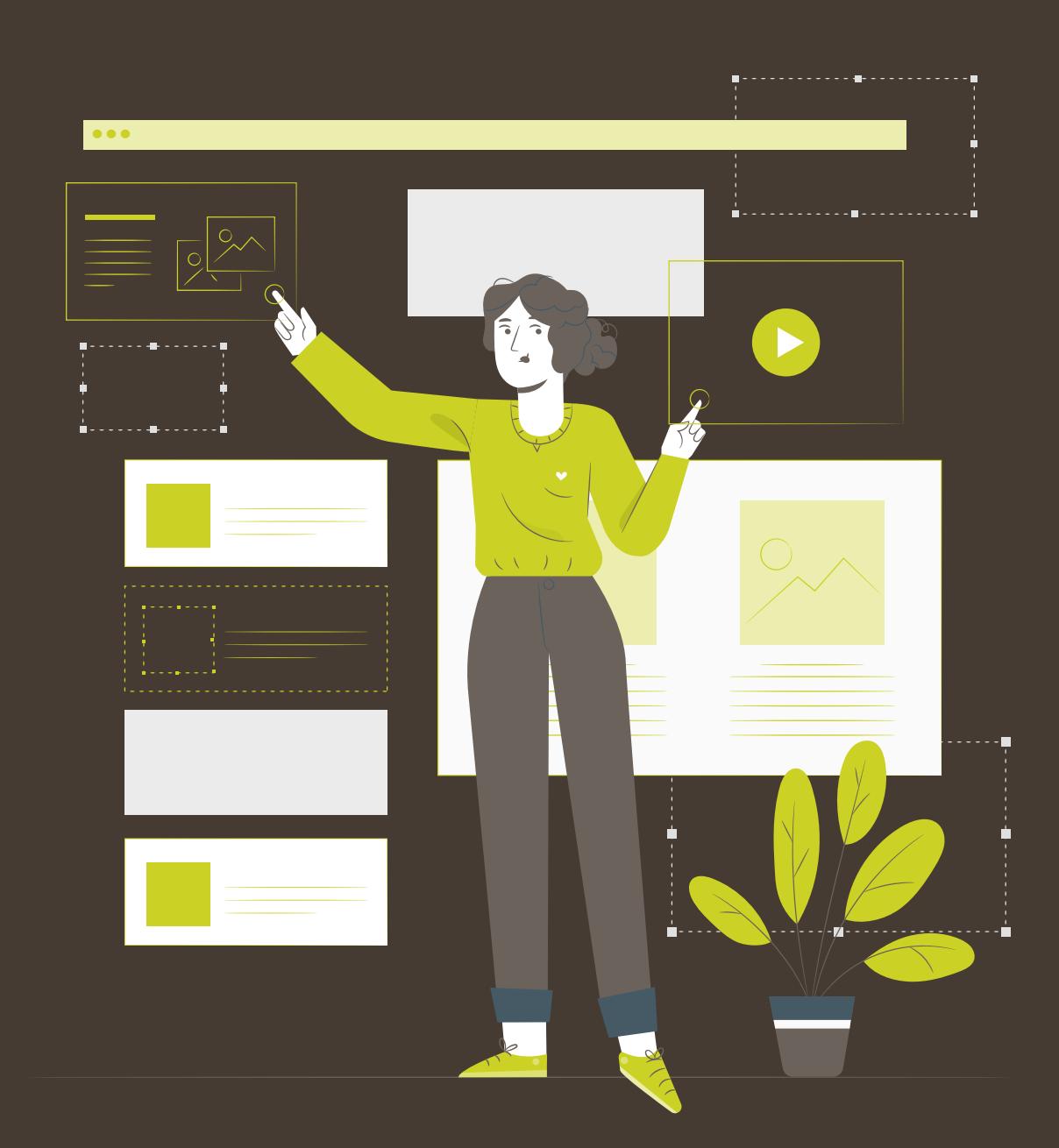

# III. Entregables

A continuación se adjunta de nuevo el enlace a la lista de **entregables por si se desean consultar online**. En dicho enlace se encuentran todos y cada uno de los materiales empleados para la realización de este caso de estudio.

<https://drive.google.com/drive/folders/10hQfiuMzGCxaQuUB9JCEjfAggB3AbjIW?usp=sharing>

No obstante, junto con esta memoria, se adjuntarán en **formazo .zip aquéllos entregables que tienen más peso** y no aparecen de forma explícita en las páginas de la memoria. Estos entregables son:

- **1. Encuesta de hábitos de consumo**
- **2. Análisis de competencia**
- **3. Manual de identidad gráfica**
- **4. Wireframes de alta fidelidad**
- **5. Resultados del test de usabilidad**

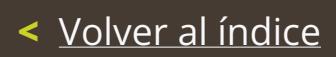

# IV. Vita

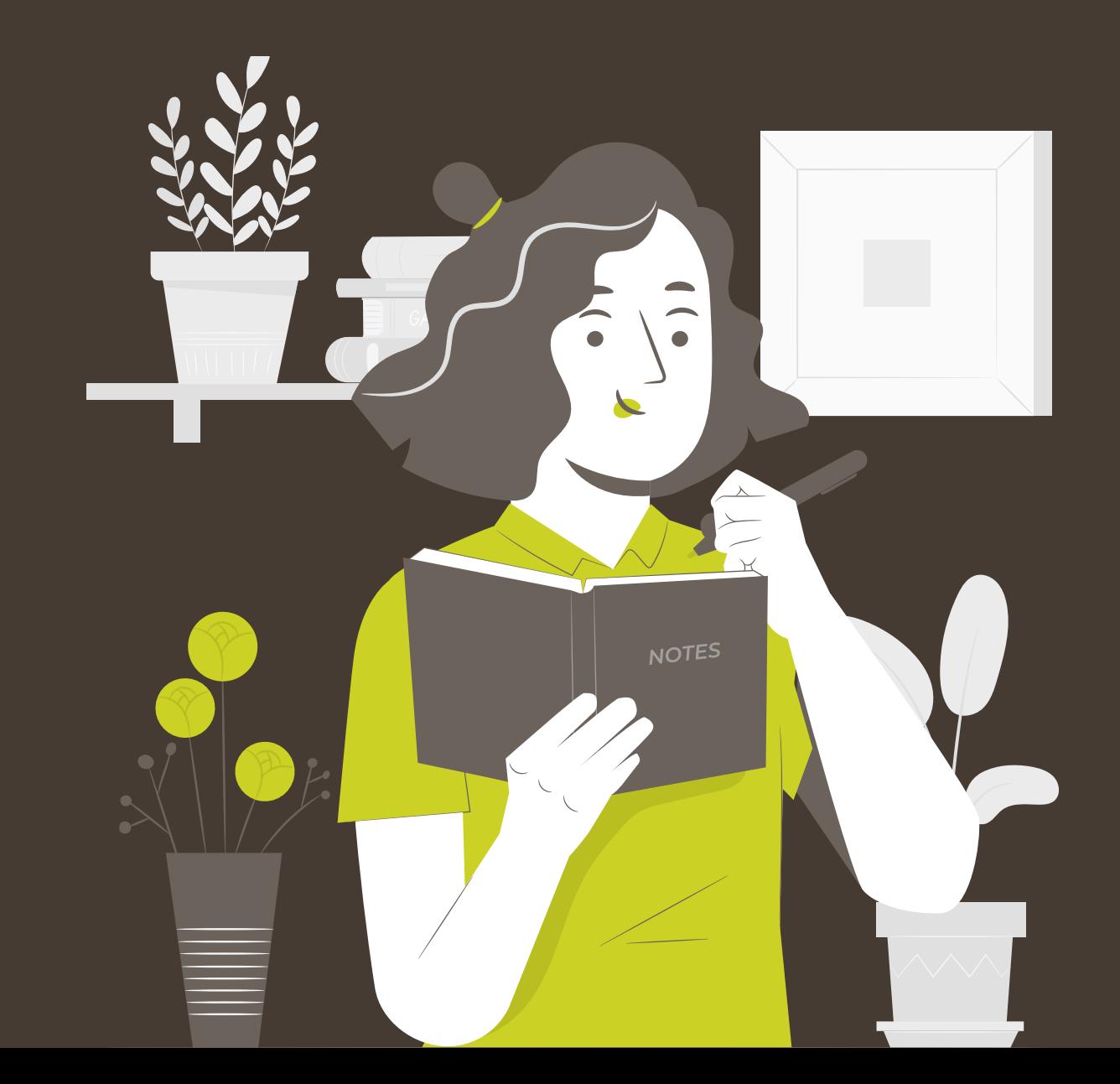

# IV. VITA

*"Ana Badolato Munuera (Madrid, 1987) siempre ha destacado de una u otra manera por su interés en el ámbito técnológico y artístico. Durante una larga época de su vida centró su atención en la informática y la programación mientras que, por hobbie, desarrollaba algunas de sus habilidades artísticas.* 

*Pasado algún tiempo finalmente decidió cambiar su rumbo y comenzar el grado en Técnicas de Interacción Digital y Multimedia, donde descubriría su interés por el diseño de experiencia de usuario.* 

*Hoy, con la entrega de este proyecto, este capítulo culmina para dejar llegar otros nuevos."*

## **Stachio, guía de referencia para la comunidad vegana**

## **Ana Badolato Munuera**

Trabajo final de grado

Técnicas de Interacción Digital y Multimedia, 2021/2022